#### A PRIMEIRA REVISTA BRASILEIRA DE MICROCOMPUTADORES

ANO VII - Nº 73 - OUTUBRO 1987 - Cz\$ 95,00

### SOFTWARE GRÁFICO desenvolvimento e mercado

CRAN DS

**Refer** 

SSN 0101

MSX um balanço após dois anos

## **dBASE III PLUS**<br>recuperando informações

### EDUCACIONAIS APLICATIVOS

ütesi

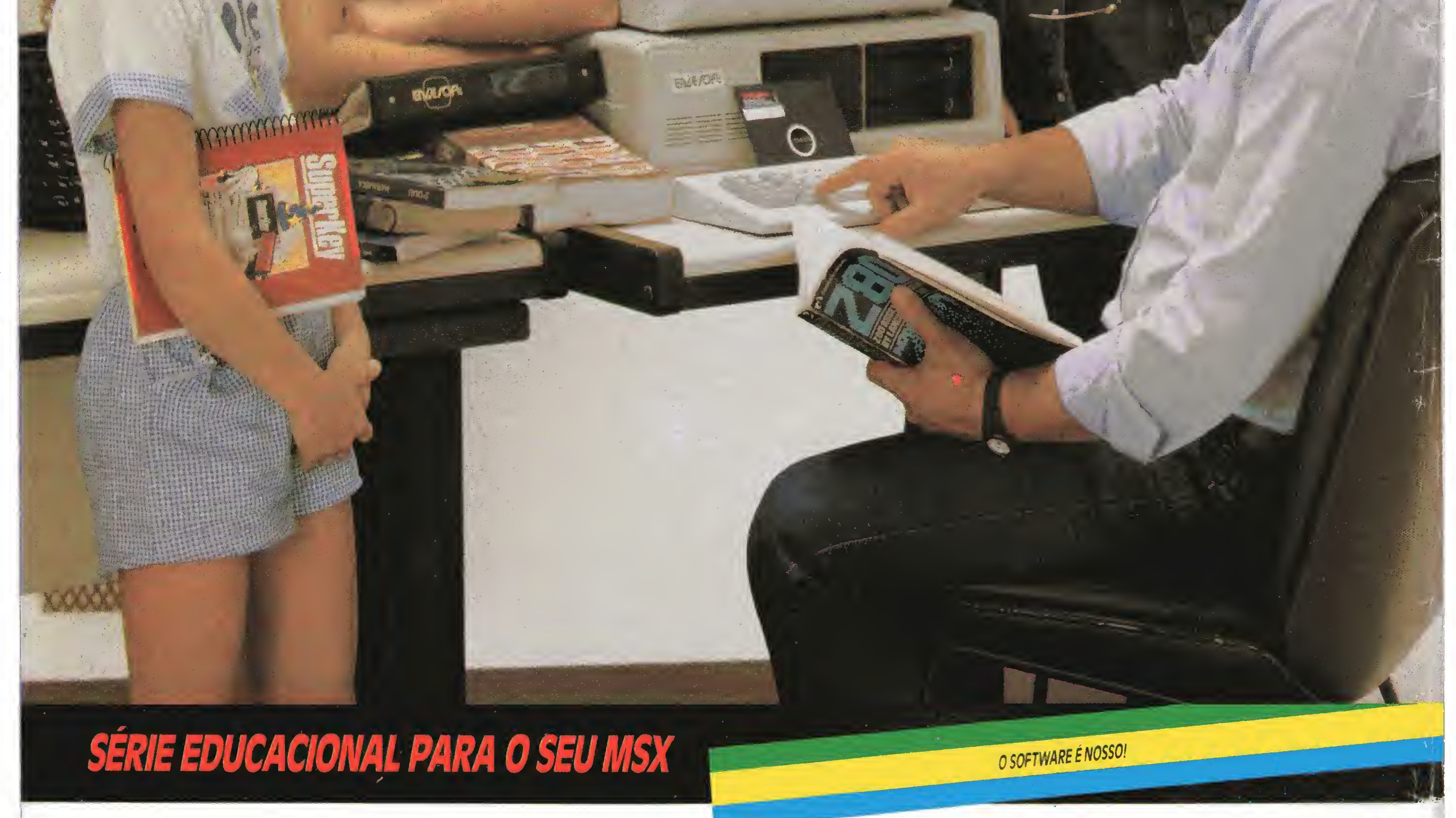

**CURSO DE BASIC** para todos os computadores, auto-explicativo, passo a passo, para todas as idades, em fita ou disco.

i

Orçamento Doméstico - Topografia (Eng. Civil) - Controle de Estoque -Mala Direta - Contas a Pagar/Receber - Orçamento de Obras

#### Cartuchos para MSX e vídeo-game com variado número de jogos.

#### LINHA EDUCACIONAL (em fita)

Matemática 1.º Grau - Conjuntos - Operações Básicas - Grandezas Proporcionais - Equações - Sistemas de Equação - Geometria Geral - Triângulos - Area de Polígonos Matemática 2º Grau - Funções - Trigonometria - Progressões Aritméticas - Progressões Geométricas <sub>-</sub> Geometria Espacial - Limites e Derivadas - Geometria Analítica e Números Complexos Física - Mov. Retilineo Uniforme - Mov. Retilineo Uniformemente Variado - Mov. Circular Uniforme - Mov. Harmônico Simples - Choques Mecânicos e Otdes. de Movimento - Lançamento Oblíquo - Energia Mecânica -Otica - Eletrostática - Circuitos Eletricos I - Circuitos Elétricos III Química - Leis dos Gases - Níveis de Energia - Tabela Periódica -Compostos Iônicos - Funções Orgânicas - Teoria Cinética dos Gases

#### APLICATIVOS

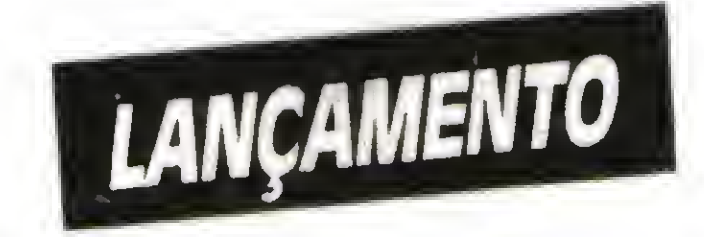

#### ENCESOFT TECNOLOGIA NA INFORMÁTICA LTDA.

04501 - Av. República do Líbano, 2.073 - Tel.: (011) 549-9788 Caixa Postal 42055 - São Paulo - SP

**ENZE/OFL** 

Distribuição nacional nos magazines, lojas de cine-foto-som e especializadas

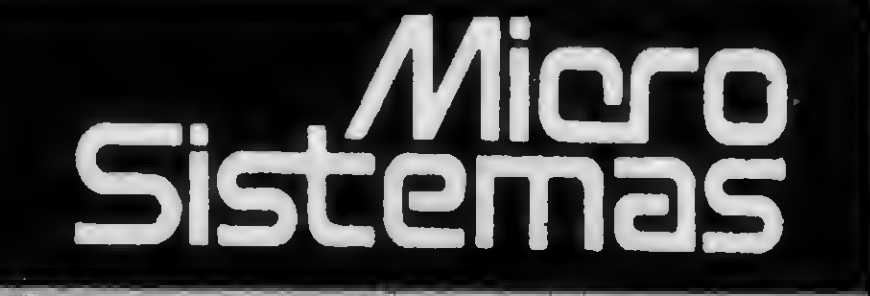

#### DIRETOR TÉCNICO: Renato Degiovam

EDITORA; Lucia Cabral

ASSESSORIA TÉCNICA: Cláudio José Costa

Luiz F. Moraes (coordenação.); Pedro Paulo Pinto Santos; Márcio Henrique Alexandre Costa.

Mônica Alonso Monçores (chefe-de-redação); Carlos Alberto Azevedo; Lia Bergmann; Luís Alberto Mota Prado; Mari Marinaro.

#### CPD:

Antônio Costa Pereira; Antônio Carlos Salgado Guimarães; Cláudio de Freitas B. Bittencourt; Divino C. R. Leitão; Giangiacomo Ponzo Neto; Nelson N. S. Santos; Roberto Quito de Sant'Anna.

#### REDAÇÃO:

SMi: mâ

#### COLABORADORES:

São Paulo: Nádia Cristina Rodrigues Nunes; Lúcia Sílene da Silva Tels.: (011)887-3229, 887-3152

#### SECRETARIA:

Luiza Carla Félix.

#### ARTE:

Wellington Silvares (programação visual/produção gráfica); Myrian Salusse Lussac (revisão); Paulo Roberto Tartarini (arte-final); Dilma Menezes da Silva (secretaria).

#### ADMINISTRAÇÃO:

Tercio Galvão

#### ANO VII Nº 73 - OUTUBRO - 1987

#### PUBLICIDADE:

**IVA** ASSINATURAS: No País; um ano Cz\$ <sup>1</sup> mil e 140

Rio do Janeiro: Georgina de Oliveira; Regina Gimenez.

Porto Alegre: COMUNICAÇÃO-ASSESSORIA E REPRE-SENTAÇÕES COMERCIAIS Rua dos Andradas, 1155 - Salas 1606/1607 TeL; (0512) 26-0839

Os artigos assinados são de responsabilidade única e exclusiva dos autores. Todos os direitos de reprodução do conteúdo da revista estão reservados e qualquer reprodução, com finalidade comercial ou não, só poderá ser feita mediante autorização prévia. Transcrições parciais de trechos para comentários ou referências podem ser feitas, desde que sejam mencionado os dados bibliográficos de MICRO SIS-TEMAS. A revista não aceita material publicitário que possa ser confundido com matéria redacional.

MICRO SISTEMAS é uma publicação mensal da Análise, Teleprocessamento e Informática e Editora Ltda. UTILI

#### Endereços:

CIRCULAÇÃO E ASSINATURAS: Ademar Belon Zochio (RJ)

#### Nordeste:

Márcio Augusto das Neves Viana Rua Da Aurora, 295 - Sala 1510 CEP: 50030 - Recife TeL: (081)222-6519

#### Belo Horizonte:

Fernando Luiz Andrade Caixa Postal 1687 TeL: (031) 334-6076

im

COMPOSIÇÃO: Studio Alfa, Art-Line e Foto-Arte

m

 $^{\circ}$   $^{\circ}$   $^{\circ$ 

FOTOLITO: Juracy Freire e GL.

IMPRESSÃO: JB Indústrias Gráficas

DISTRIBUIÇÃO: Fernando Chinaglia Distribuidora Ltda. TeL: (021) 268-9112

Êdiada ao

Hoje, ao completar seu sexto aniversário, novos sonhos começam numa revista cheia de novidades que aos poucos ganham espaço em suas páginas com propostas que buscam, cada vez mais, esclarecimentos, respostas e engrandecimento. Para isso contamos, desde ' já, com uma nova equipe técnica cuja bagagem de conhecimentos e criatividade ajudarão bastante na feitura de um veículo informativo que traga o usuário mais perto do mundo da informática de forma agradável e segura.

Nesta edição, uma reportagem sobre softwares gráficos mostra o andamento desse setor sob o ponto-de-vista de vários fabricantes nacionais no tocante ao desenvolvimento de novos projetos e sua penetração no mercado. Procurando sempre acompanhar o mercado e suas tendências, trazemos ainda um programa para recuperação de informações em dBase III Plus, de grande valia para usuários de PCs compatíveis, para os quais pretendemos ampliar sempre que possível o espaço editorial.

Rua Oliveira Dias, 153 - Jardim Paulista - São Paulo/SP - CEP 01433 - Tels.: (011) 887-3389 (redação) e 887-5385 (circulação) Av. Pres. Wilson, 165 - grupo 1210 - Centro - Rio de Janeíro/RJ - TeL: (021) 262-6306.

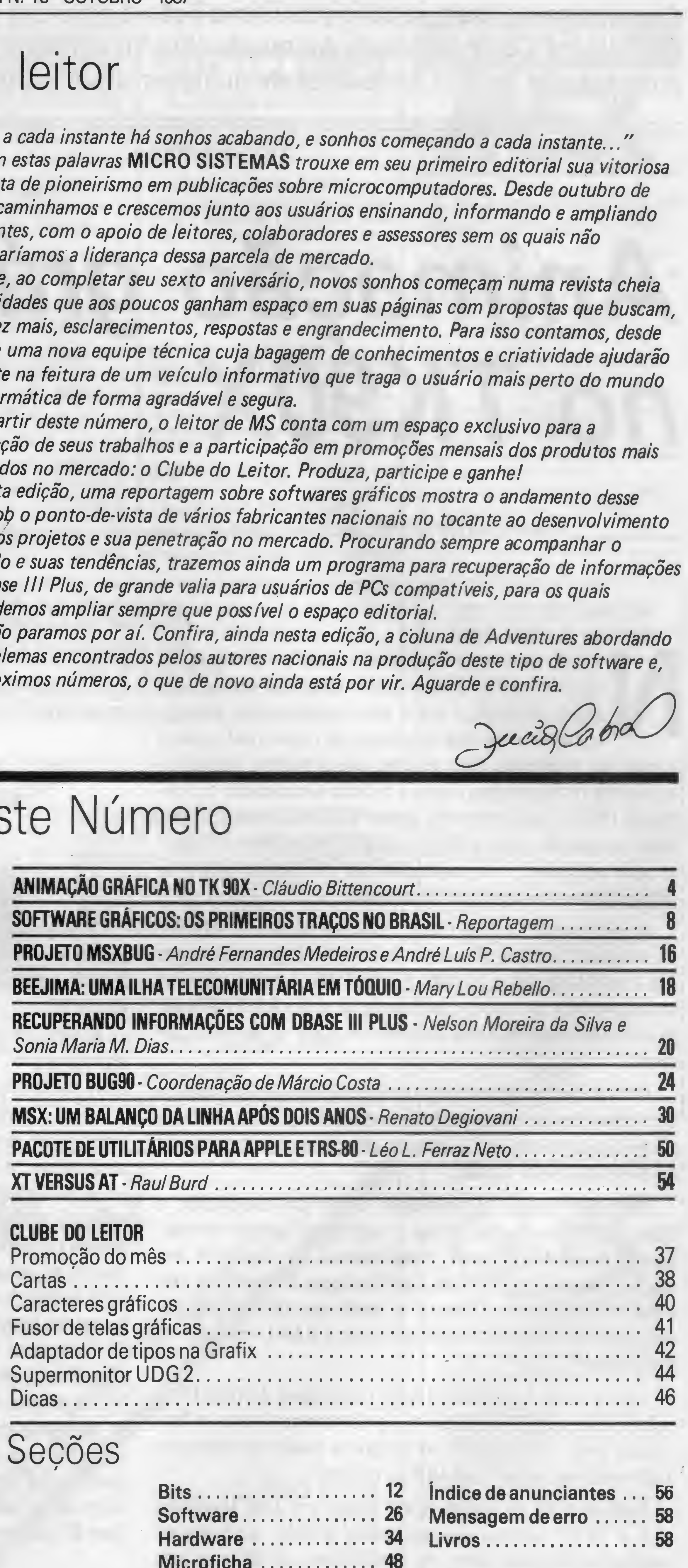

### Ao leitor

... 3 cada instante há sonhos acabando, e sonhos começando a cada instante..." Com estas palavras MICRO SISTEMAS trouxe em seu primeiro editorial sua vitoriosa proposta de pioneirismo em publicações sobre microcomputadores. Desde outubro de 1981, caminhamos e crescemos junto aos usuários ensinando, informando e ampliando horizontes, com o apoio de leitores, colaboradores e assessores sem os quais não justificaríamos a liderança dessa parcela de mercado.

A partir deste número, o leitor de MS conta com um espaço exclusivo para a publicação de seus trabalhos e a participação em promoções mensais dos produtos mais solicitados no mercado: o Clube do Leitor. Produza, participe e ganhe!

E não paramos por aí. Confira, ainda nesta edição, a coluna de Adventures abordando os problemas encontrados pelos autores nacionais na produção deste tipo de software e, nos próximos números, o que de novo ainda está por vir. Aguarde e confira.

### Neste Número

#### CLUBE D0 LEITOR

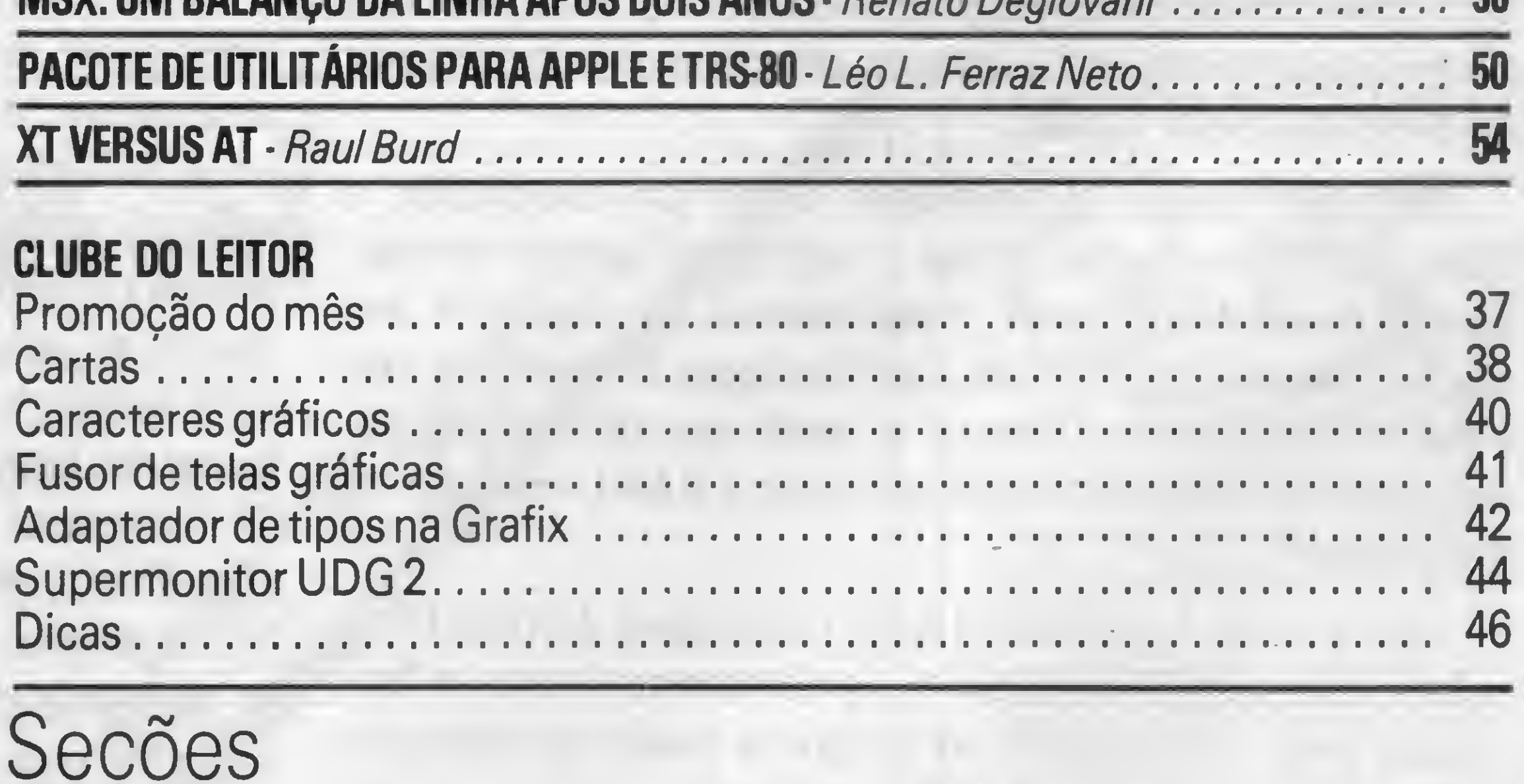

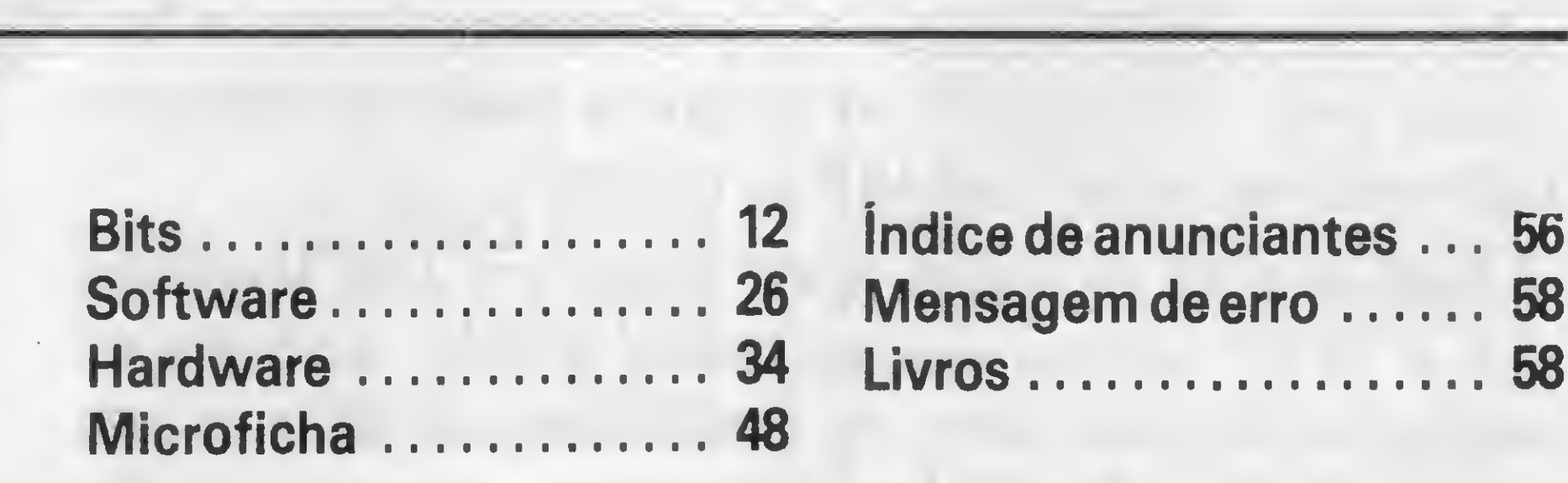

CAPA: Maurício Veneza

3

«

Apresentamos nesta sexta e penúltima lição a primeira parte, do Sistema Gerenciador de Animação (SGA), software que coloca a animação de figuras ao alcance de qualquer usuário do TK90X.

## Animação gráfica no TK90X

Claudio Bittencourt\_

a lição anterior, procuramos transmitir ao leitor o verdadeiro grau de complexidade envolvido em um programa animado, o que é agravado quando-se tem que trabalhar com uma linguagem de baixo nível, como é o caso do Assembler. Para resolver esse problema, apresentamos nesta (e na próxima) lição o Sistema Gerenciador de Animação (SGA), que, ocupando apenas 2,5 kb de memória, permite, através de umas poucas e simples instruções em linguagem de alto nível, criar animações tão sofisticadas quanto as desenvolvidas em linguagem de máquina.

Após executar CLEAR 62807, rode o programa ED-HEXA, da listagem 1, e digite os códigos da listagem 2, gravando-os em fita com SAVE "SGA" CODE 62808,2560. Sempre, antes de carregar o SGA no micro, certifique-se de que a RAMTOP esteja no endereço 62807, ou abaixo, sob pena de provocar um crash.

Vamos então batizá-la de LADA (Linguagem Auxiliar Dedicada à Animação). Naturalmente, apresentaremos todas as facilidades para a execução de um programa passar das instruções LADA para as instruções BASIC, e vice-versa.

O SGA é um programa cuja tarefa é interpretar e executar as instruções de um outro programa, chamado FONTE, elaborado pelo usuário em uma linguagem especialmente desenvolvida para a animação de figuras.

BASIC muito mais ágil. Veja, a seguir, o exemplo de um pequeno programa-fonte, escrito em LADA, inserido em um programa BASIC:

Apesar de ser um interpretador, e não um compilador, o SGA é bastante rápido porque a linguagem que ele entende, mesmo sendo de alto nível, é especializada nas tarefas de animação. Pela sua simplicidade, essa linguagem é incapaz de executar tarefas de outra natureza, de modo que não a empregaremos sozinha e sim em combinação com o BASIC residente do equipamento.

Como a variável z\$ é reservada ao armazenamento do programa-fonte, sobram 25 variáveis alfanuméricas (de a\$ até y\$) para uso do programa BASIC e para armazenar as figuras que participarão da animação. Há contudo uma diferença capital entre z\$ e as variáveis que armazenam figuras, uma vez que a primeira é definida obrigatoriamente pela instrução LET, enquanto as outras foram criadas pelo Editor de Modelos (ver lição anterior) com a instrução DIM, e são carregadas no programa do usuário com a instrução LOAD ... DATA (capítulo 23 do manual do TK90X). Não pode haver confusão a esse respeito, sob pena de o SGA não reconhecer as variáveis. Um detalhe importante que o usuário não deve ignorar é que se, eventualmente, for executado um DIM z\$, essa variável muda de características e só pode ser novamente recuperada para o SGA após as instruções CLEAR ou RUN, que apagam todas as variáveis. Já a instrução LET não altera as características de uma variável previamente definida por DIM.

Inspirados no excelente SOG, criado por José Magalhães para o TK85, também esse um sistema gráfico, decidimos armazenar o programa-fonte em uma variável z\$, definida pela instrução LET do BASIC. Essa forma de armazenamento facilita muito a edição do programa, que passa a ser igual à de uma simples variável alfanumérica, e torna a interação com o

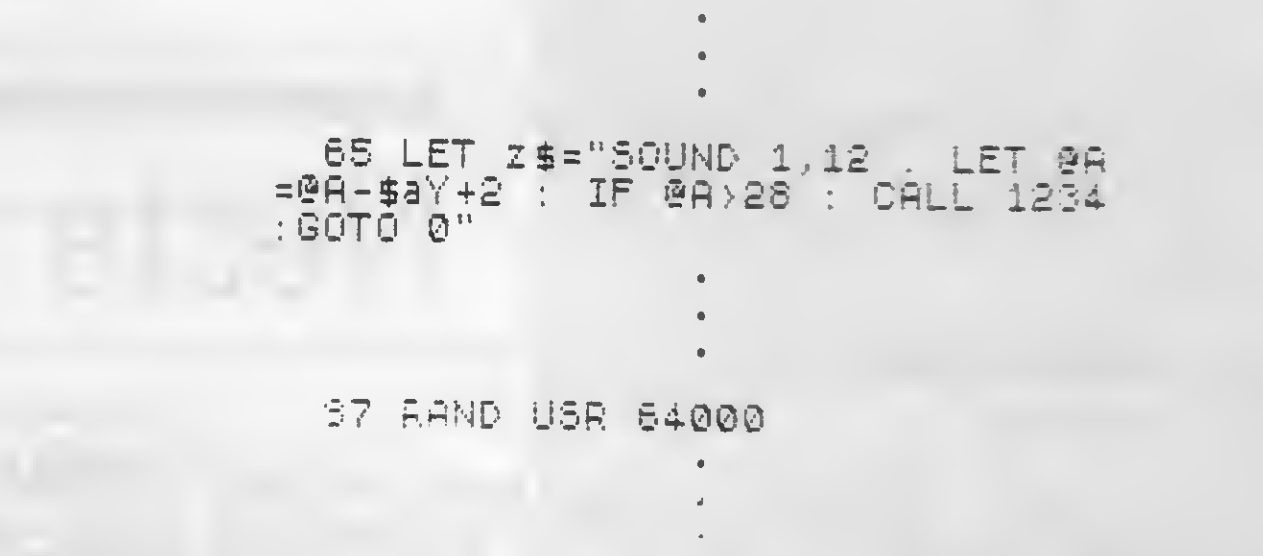

O programa-fonte, definido na linha 65 do nosso exemplo, será interpretado e executado quando o fluxo do programa BASIC passar pela linha 87, na qual encontra-se uma entrada para o SGA.

Repare, no exemplo anterior, que as instruções LADA são separadas por ":" e têm semelhança com as instruções BASIC (pelo menos nas palavras-chave).

#### O CALCULADOR

O SGA possui um minicalculador para trabalhar com núme-

4

ros de 1 byte, ou seja, com valores inteiros entre 0 e 255, inclusive. As únicas operações permitidas são a soma e subtração. Apesar desse nível elementar de cálculo, o SGA faz tudo que é realmente importante em matéria de animação.

Essa situação caracteriza o que chamamos de overflow. Bem, em princípio, você não vai precisar efetuar contas que estourem os limites de cálculo, exceto para reposicionar figuras e, nesse caso, instruções específicas darão conta do recado. Mas, mesmo assim, eis o que acontece no overflow:

E o que acontece se as parcelas de uma operação realizada pelo calculador levarem, matematicamente, a um resultado negativo ou maior do que 255?

19) Uma variável funcional do SGA, chamada CARRY, assume o valor 1, ao invés do 0 habitual;

> •  $258 = 2$

 $257 = 1$  $256 = 0$ 255 =-l

Além de valores constantes, o calculador do SGA aceita, como parcelas de uma conta, as variáveis do SGA, que são de três tipos, a saber:

- variáveis do usuário;
- variáveis funcionais;
- variáveis de figura;

29) Um valor aparentemente estapafúrdio, mas que tem a sua razão de ser, é assumido como resultado da operação (veja o exemplo a seguir):

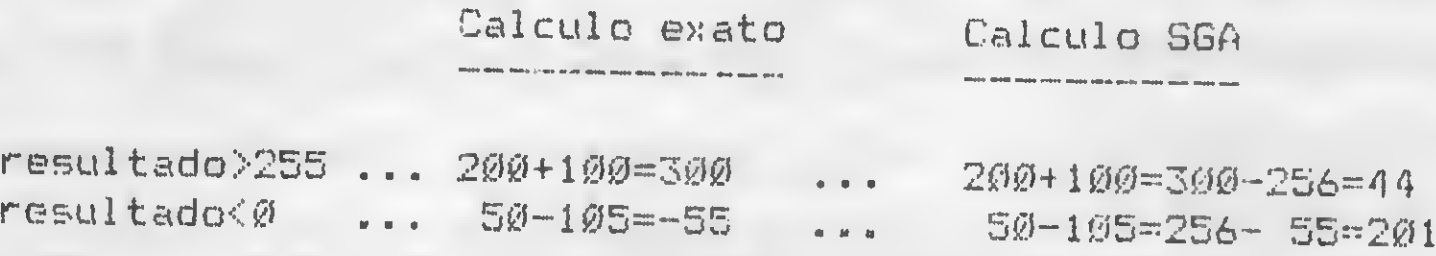

pelo caractere "@", seguido de uma letra do alfabeto. Essas variáveis podem ser livremente empregadas pelo usuário com os mais variados fins, desde o armazenamento temporário de dados até a intercomunicação com o programa BASIC. Veja, a seguir, os endereços onde as variáveis do usuário são armazenadas no SGA:

Repare que, nessa esdrúxula matemática, ocorre o seguinte:

254 ~-2

m

«

#### VARIÁVEIS

As variáveis funcionais, que são assim chamadas por desempenharem funções específicas do SGA, podem ser de <sup>1</sup> byte ou de <sup>1</sup> bit, sendo que estas últimas só admitem os valores 0 e 1. Algumas são apenas "de leitura", o que significa que não podem ter seus valores atribuídos pela instrução"LET" da LADA. Estas, naturalmente, mudam de valor em razão de sua própria atuação funcional dentro do SGA.

Evidentemente todas elas comportam números de até um byte. O valor inicial (default) das variáveis do usuário e das variáveis funcionais é 0. Os relativos às variáveis de figura serão indicados oportunamente.

As variáveis do usuário, em número de 26, são identificadas

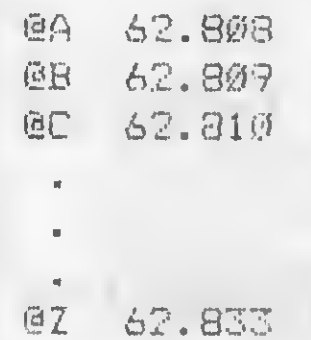

suas características:

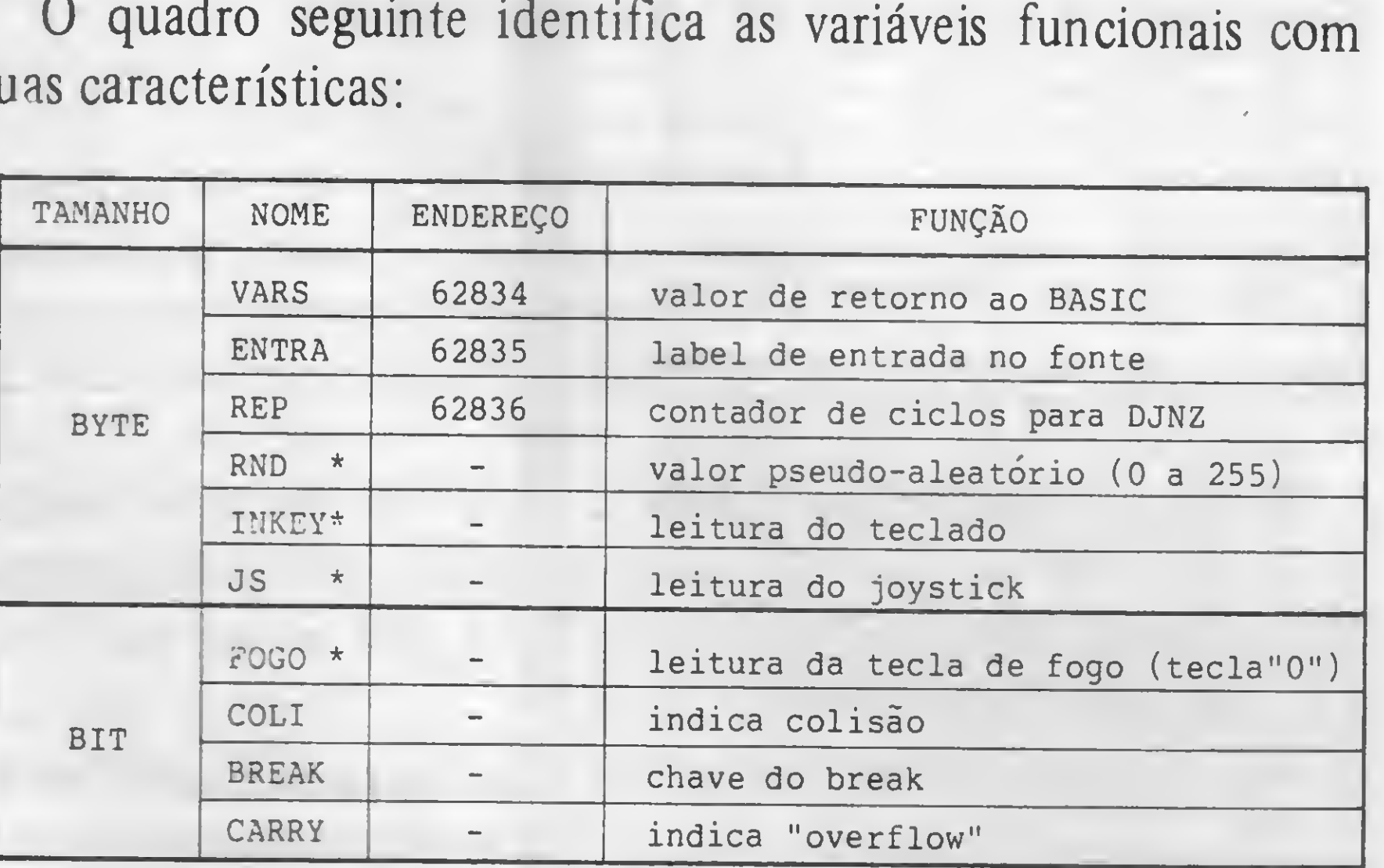

\* variável só "de leitura"

As variáveis cujo endereço é fornecido no quadro acima podem ser objeto de PEEK e POKE do BASIC.

Os detalhes das variáveis funcionais serão vistos ao longo do texto de apresentação do SGA. O que não couber será reunido sob o título "Complementação das variáveis funcionais", no final da próxima lição.

As variáveis de figura são o que chamamos, na lição anterior, de "parâmetros" das figuras. Contudo, apenas nove dos 14 parâmetros de uma figura são considerados variáveis LADA, uma vez que os cinco já identificados naquela lição não podem

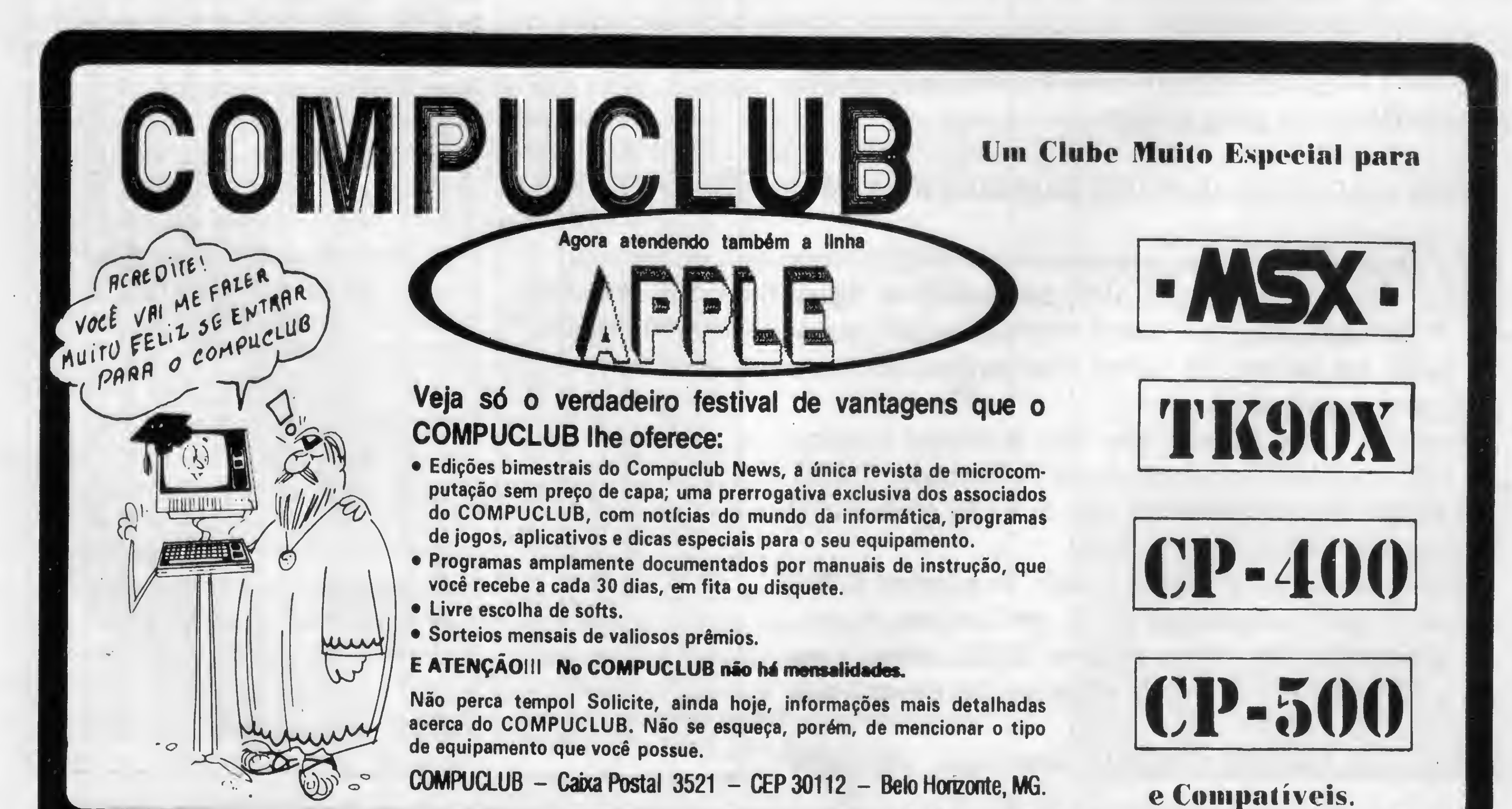

- 
- 
- 
- 
- 

#### ANIMAÇÃO GRÁFICA NO TK90X

papel na interação entre os programas-fonte e BASIC, como se verá no tópico a seguir.

#### ENTRADA NO SGA

O SGA é acionado através de uma instrução USR do BASIC com argumento 64000 ou 64003. A diferença entre esses endereços relaciona-se à posição de entrada no programa-fonte, que pode ser:

argumento 64000 — primeira instrução do fonte;

argumento 64003 - instrução com "label" igual ao valor da variável funcional ENTRA.

O nome de uma variável de figura é constituído de três elementos a saber:

- $\bullet$  \$;
- letra que identifica <sup>a</sup> figura ou <sup>o</sup> seu código entre parên tesis;
- letra que identifica <sup>o</sup> parâmetro.

Evidentemente, se ENTRA = 0, torna-se indiferente optar por 64000 ou 64003, pois o label 0 é exclusivo da primeira instrução do programa-fonte.

Bem, leitor amigo e paciente, na próxima lição prometo concluir este curso de animação com o conjunto de instruções LADA. Até lá.

ser modificados por guardarem a quantidade e as dimensões dos modelos da figura, que são invariantes.

Nota: na identificação LADA, a letra "m" pode ser substituída por "M" ou por " $\Sigma$ ", onde o símbolo  $\Sigma$  representa uma conta, efetuada pelo calculador do SGA, que resulte nos códigos ASCII de "M" ou de "m".

Maiores detalhes sobre as variáveis de figura serão apresentados na próxima lição, sob o título "Projeção de figuras".

Tomando como exemplo o caso de uma figura armazenada em uma variável alfanumérica m\$ do BASIC, veja, a seguir, a correlação entre a identificação das suas variáveis em BASIC e em LADA:

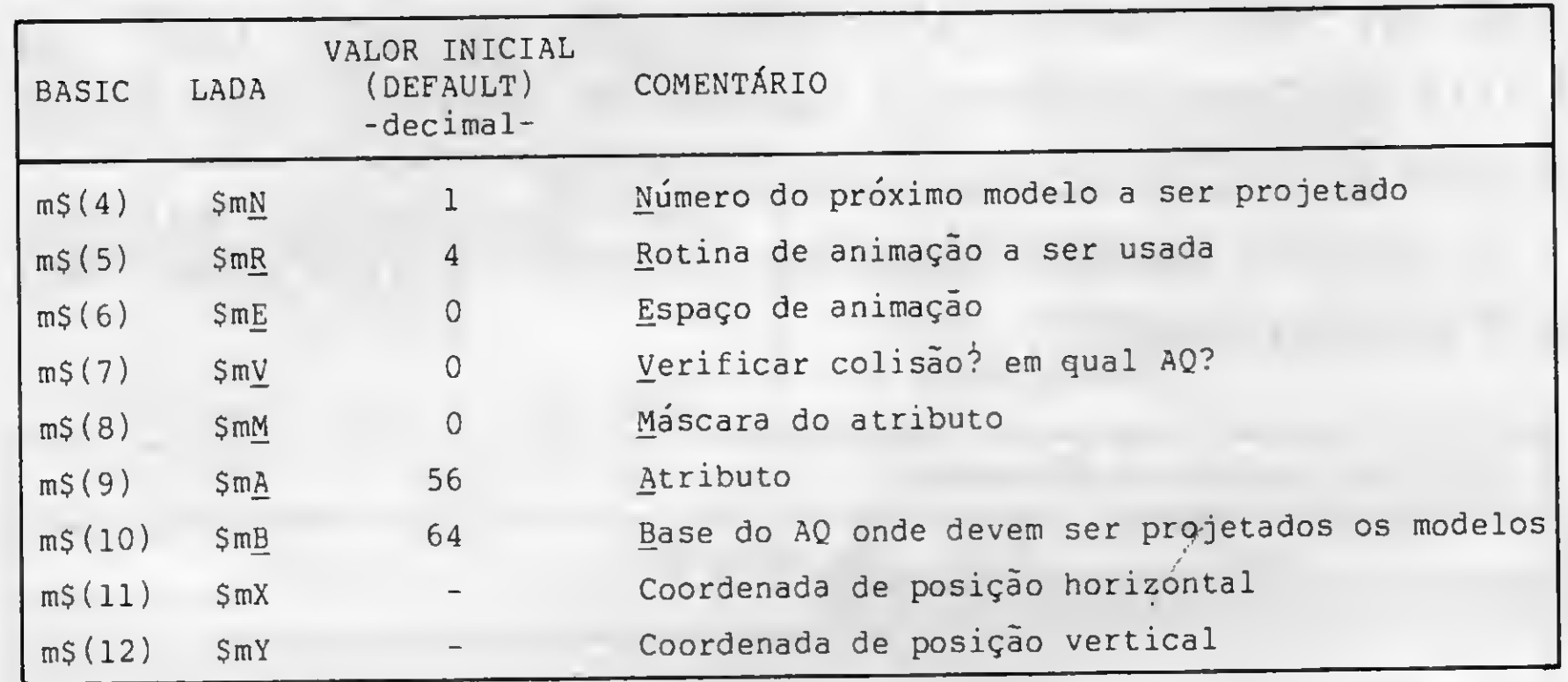

A variável VARB é usada como valor de retorno da instrução USR, do BASIC, que acionou o SGA (exemplo: "PRINT USR 64000" imprime, na tela, o valor de VARS; sendo 64000 um dos endereços de entrada do SGA).

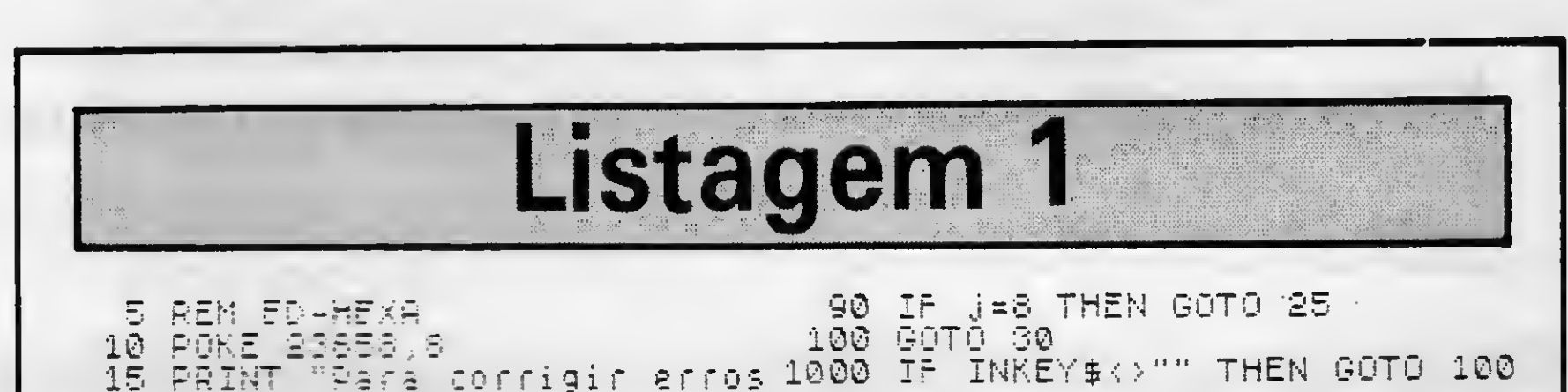

A •\* FF 23 23 FS 3h 4? 20 49 34 • 1 53 <mark>7 2 0  $\pm$  7 0</mark> FE 6E —5 • O 53160 C 38 30 33 10 20 66 6F FF: FE<br>Copp FE 3A<br>18 72 6F 69 20 <sup>M</sup> d- 55 20 66 61 62 53735 : 30 0C CD C1 FC 20 F3 6 61 72 69 61 75 65 6C - 63752 8 F7 FE 38 C2 07 F0 ED 56 5D 0 69 65 65 78 69 78 74  $\Xi$ .  $\bar{\Xi}$ SC 20 83775 22 5 23 SF (23784) 03 F<br>A0 53 (23792) 00 7<br>A0 53 (2338 63 **LIQUE** 632564<br>632644<br>63272 b C' ci 4 CS bb  $\frac{1}{2}$ 6382<br>6383<br>6384 63332 . <sup>X</sup> <sup>X</sup> 11 10<br>F9 E1 179552 68848 EI T: 5 3 355  $\Box$ 20 64 20 bei 79 20 43 5C 61 7*2 6*4 69 t 20 42 59 74 — 5F 75 72 74 ED<br>CD<br>2A 30 65 <mark>66</mark> iZ # @ (it we @ ) 88 48 75 F5 78 61 20 04 2: 2: 1 •z- cr •-! ^ 7F C9 CD £6 FS <sup>D</sup> 2 0  $F4$ e <sup>w</sup> b C5 C9 5E EF DE FE 2 63928  $\frac{70}{50}$  $75$  $\frac{5}{25}$  $04$  ED<br> $00$  CD F5<br>E6 11  $\frac{0}{36}$ 63936 36

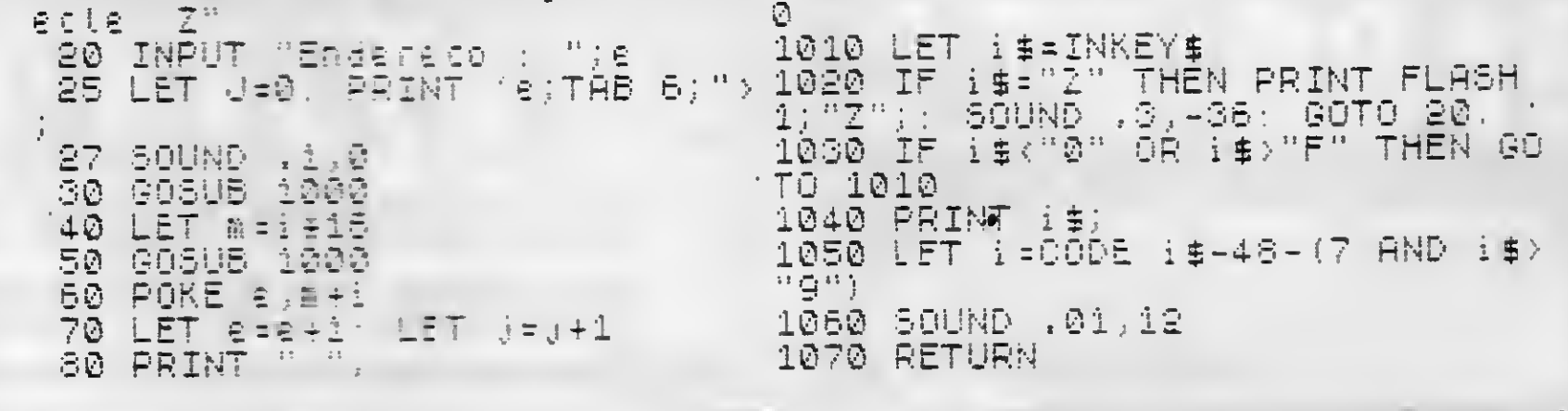

#### LABELS

Como já vimos, as instruções de um programa-fonte são separadas por ":" e não são numeradas. Todavia, podemos marcar posições do programa com o que chamamos de "labeis" (rótulos) e provocar desvios para essas posições. Em LADA os labeis são números inteiros, positivos, com valor máximo igual a 255, colocados antes das instruções que se pretenda assinalar. Veja o emprego de labeis no exemplo a seguir e observe que não há imposição de ordenamento entre eles:

#### $---: 3$  LET BREAK = 1 : 2 IF COLI = 1 : 5 BASIC : ---

Nota: O labei 0 é de uso exclusivo da primeira instrução do programa e não precisa ser escrito para ser aceito pelo interpretador LADA.

#### INTERAÇÃO ENTRE OS PROGRAMAS-FONTE E BASIC

A Comunicação entre os programas-fonte e BASIC é feita através da variável funcional VARB, das variáveis de figura, e de PEEKS e POKES que podem ser efetuados pelo programa BASIC nas variáveis do usuário e nas variáveis funcionais com endereço conhecido.

Quanto às variáveis de figura, o acesso do programa BASIC é absoluto, pois elas nada mais são do que caracteres de variáveis alfanuméricas do próprio programa BASIC. Assim, a instrução LET a\$(6)=l, do BASIC, atribui o valor <sup>1</sup> à variável de figura \$ aE, da LADA.

A variável funcional "ENTRA" desempenha importante

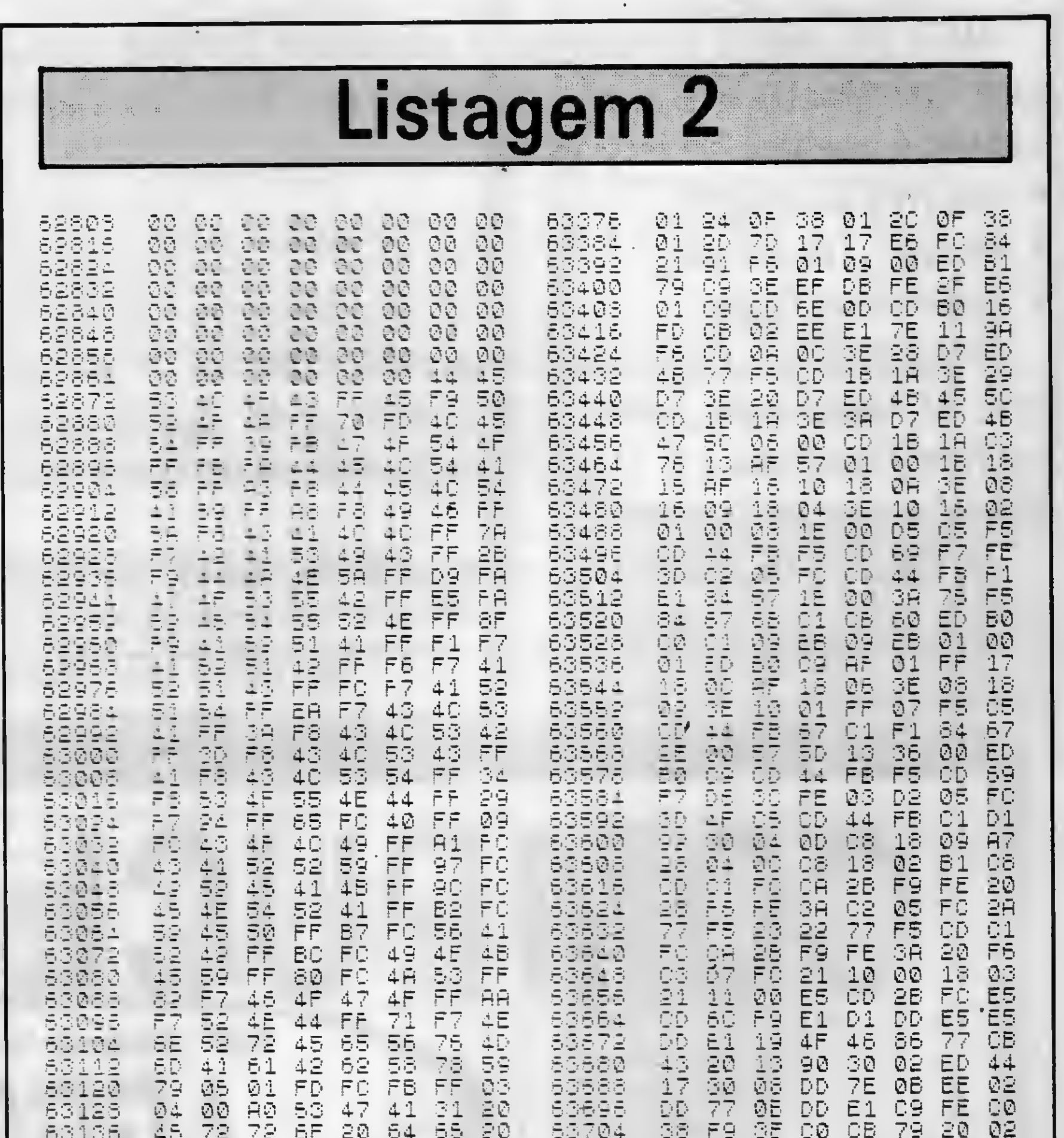

6

MICRO SISTEMAS, outubro/87

#

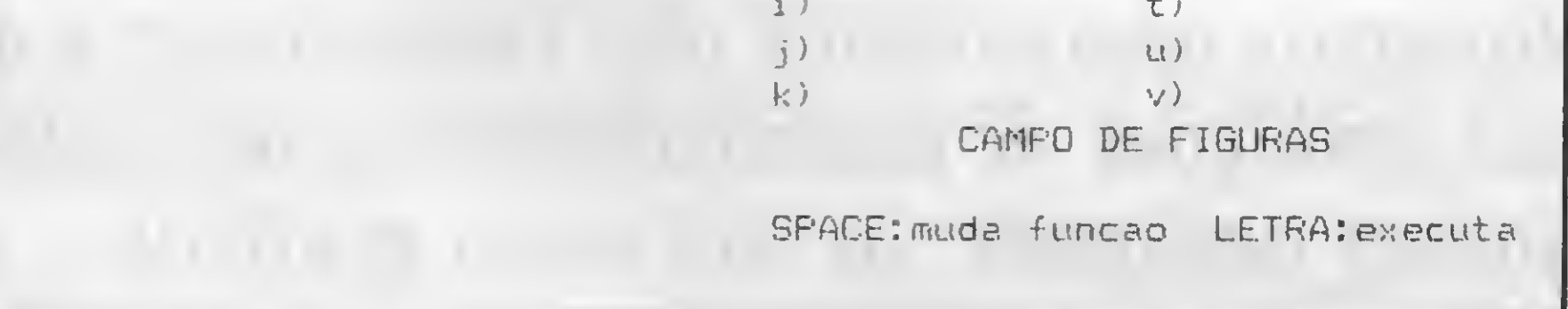

Cláudio de Freitas Bittencourt é formado em engenharia metalúrgica e Professor de Pós-Graduação em engenharia nuclear do IME, Instituto Militar de Engenharia, no Rio de Janeiro.

画

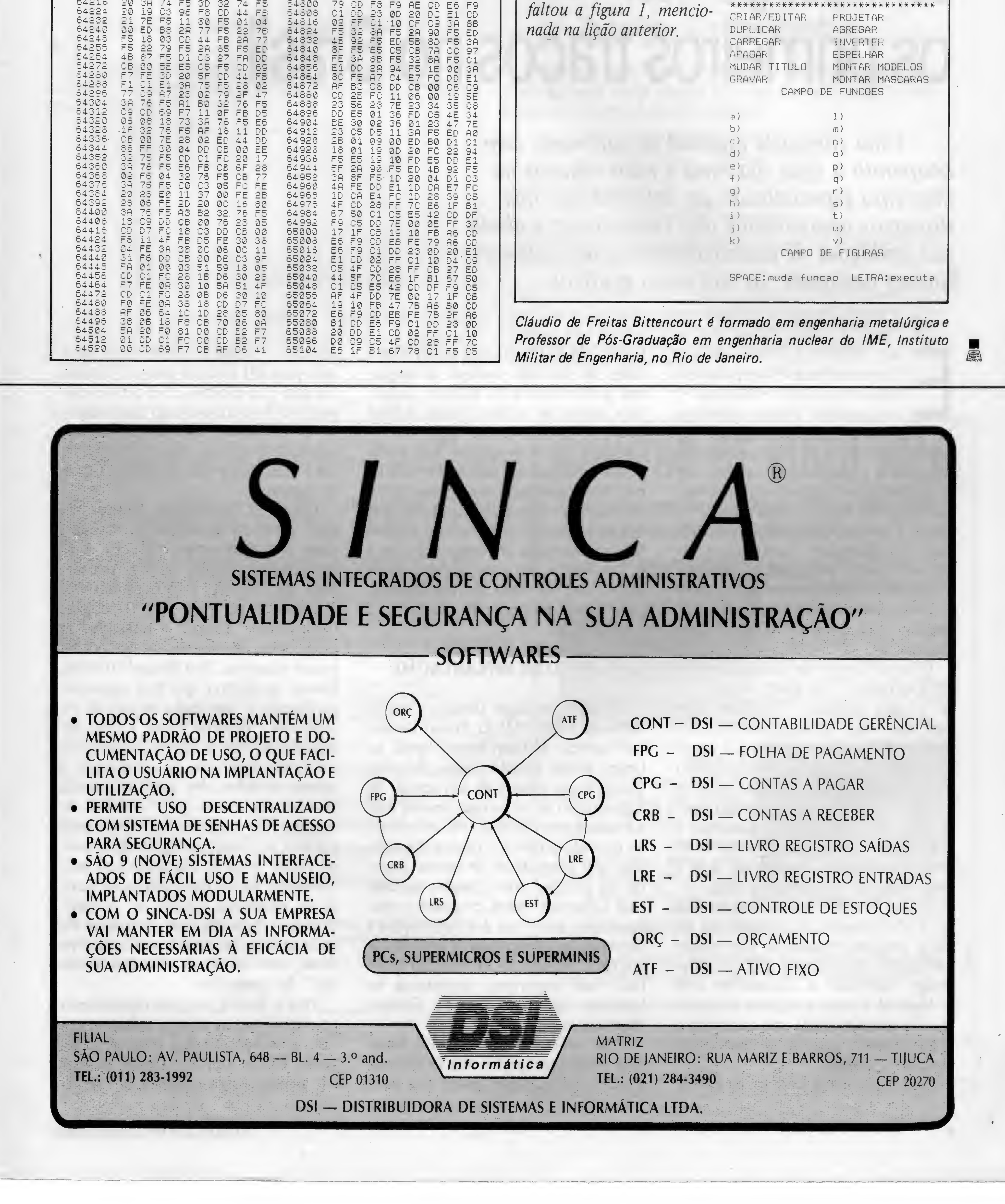

63944 65112<br>651206<br>651366<br>651444 **CONGRATING CONGRESS**<br>LE POLE ELLE ELQO EL DE LE CONGRATI 64526<br>64536 **HATSHEL** 0 ED Rfc 2R / / 23 02 ED 44 DD 64920 cooor action action of the computer of the action of the state of the properties of the original of the coordin<br>The computer of the coordination of the computer of the composition of the computer of the coordination of coo **THOOD** 55240<br>55248<br>55255 010579F ¦0B **DOUTOMTHOTH-DOHNOMMONTOSOOMDOMTHOTHOFOFOF-77**  $\frac{E5}{18}$ **DAC1EC0F20F76173D** ØØ, 0700000000 767FF00D100C0776 ECOGEOGROGOGOGEF  $\frac{5}{9}$ 53960 54452<br>54552<br>54552 1PTA7207020D735DF0DF0DF0D735D735D7 63966 **SSSSS** 63984 65152 64566<br>64576 0F0884 COOSTETEE1000FC 55158<br>55158<br>551764 68992 54000 **MARGONIA**<br>Hando-andre 54008 304 . E6 •1xw ~cr ! D 312 SR 64.024. 65192 5 4 60 3 19 320 F5 70 F0200616<br>0200616 64.032 64616 <mark>c</mark>5  $\frac{1}{2}$ <br> $\frac{1}{2}$ <br> $\frac{0}{2}$ <br> $\frac{0}{2}$ <br> $\frac{0}{2}$ <br> $\frac{1}{2}$ <br><br> $\frac{0}{2}$ <br><br><br><br><br><br><br><br><br><br><br><br><br><br><br><br><br><br><br> 6404.0 64624 12 J- —. =-e5<br>54086 <sup>5</sup> F9 17 6409S C D 64104 28<br>64112 FS F7 **LOOD** Mensagem de erro FF Devido a problemas de \*\*\*\*\*\*\*\*\*\* ED-MOD 1.0 \*\*\*\*\*\*\*\*\*\* \* Cláudio de F. B. Bittencourt \* montagem, em **MS** n<sup>0</sup>.72 \* Micro Sistemas - set / 1987 \* 200 20 32 45 66 60 30 37 54/82 F9<br>216 20 38 74 F5 3D 32 74 F5 64800 79 \*\*\*\*\*\*\*\*\*\*\*\*\*\*\*\*\*\*\*\*\*\*\*\*\*\*\*\*\* faltou a figura 1, mencio-984 20 19 C3 96 F8 CD 44 F6 64808 C1 CRIAR/EDITAR PROJETAR X nada na lição anterior. DUPLICAR AGREGAR  $C_0$  of  $C_1$  or  $C_1$  or  $C_2$  or  $C_1$  or  $C_2$  or  $C_1$  or  $C_2$  or  $C_1$ 23 76 64824 FS 3 5 18 03 CD 44 FB 2R 77 64832 48 9 CARREGAR INVERTER 5 22 73 F5 28 85 F5 ED 64840 8F F APAGAR ESPELHAR 64272 MUDAR TITULO MONTAR MODELOS 64280 GRAVAR MONTAR MASCARAS CAMPO DE FUNCOES 94296 64304<br>64312 01 36 FD C5 4E 34 84320 02 36 01 23 47 7E 54328  $\mathbb{S}\mathbb{S}$ F5 RF 18 11 DD 54912 D 5 11 SA F5 ED A0 64336 0017755556 09 00 ED 60 Dl Cl 64344<br>64352<br>64360 04 DD CB 00 tE 64923  $\emptyset$ 1 19 0D 20 FC 22 94 CD C1 FC 20 17 54936 19 10 FD E5 DD El E6 FB CB 5F 28 64944 9@ F5 ED 4B 92 FR 64368<br>64376 32 75 F5 CB 77 64952 FF 1D 20 04 Dl C3 DD E1 1D CA E7 FC 64384 E4 FC 1D 28 39 C5 00 FE 2B 64968 64392<br>64400 0C 16 80 64976 28 FF 7C E6 1F BÍ 76 1 CS E5 42 CD DF

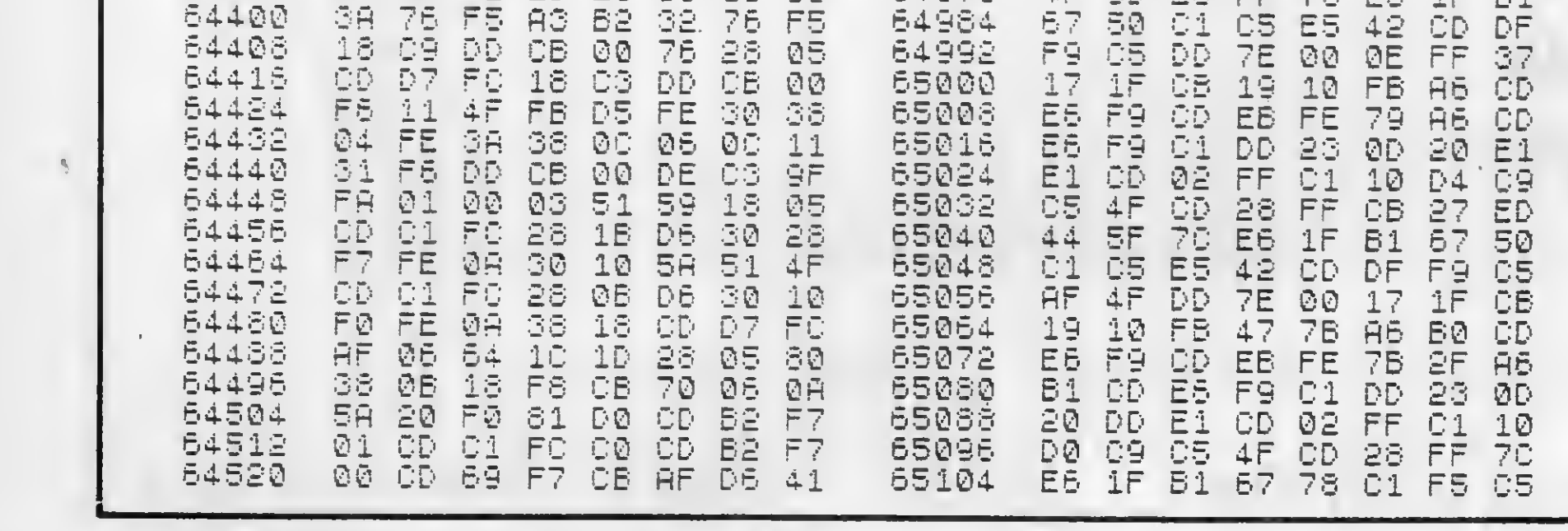

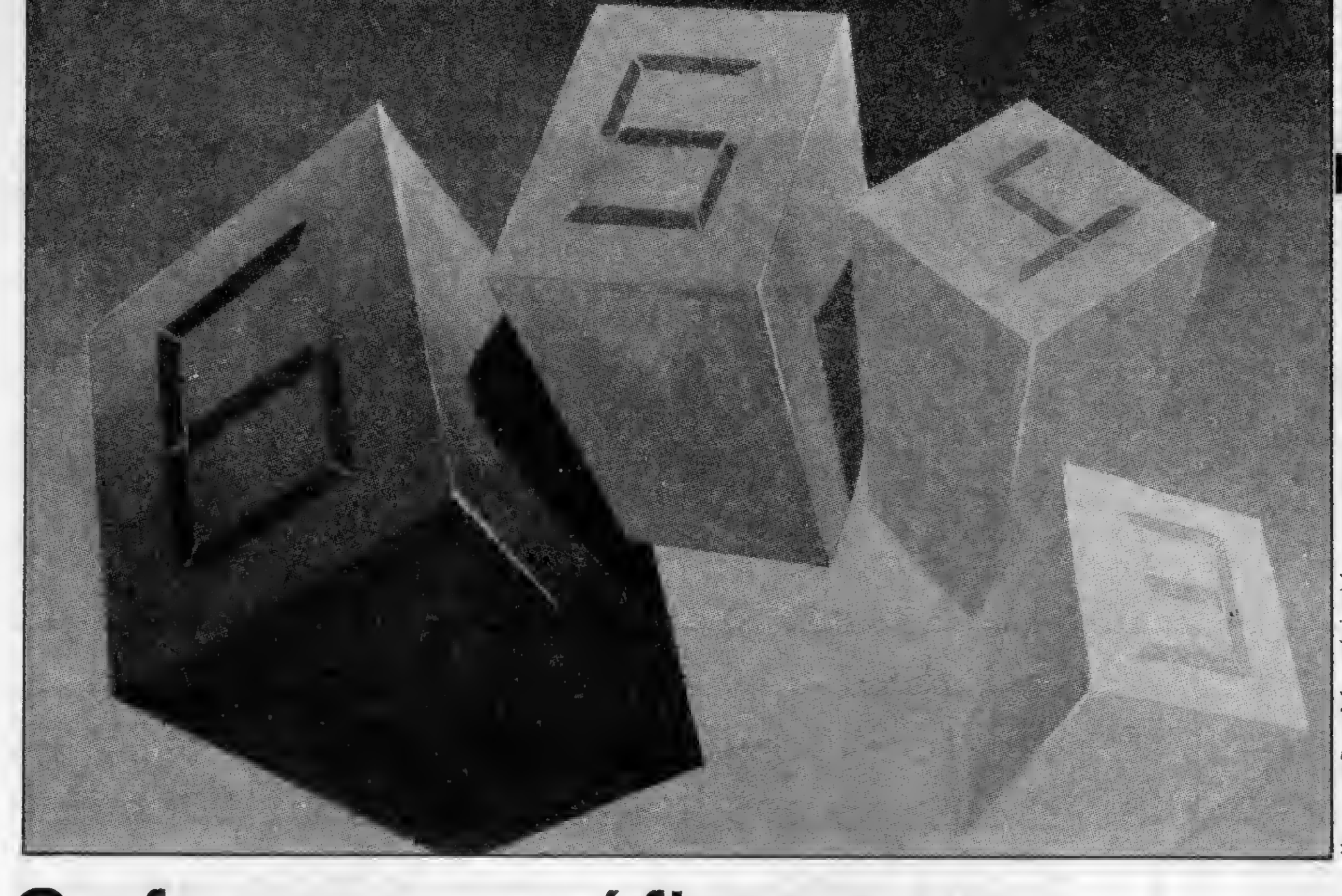

### Softwares gráficos: os primeiros traços no Brasil

Uma categoria especial de softwares vem ocupando a cada dia mais e mais espaços na imprensa especializada em informática; nos discursos apaixonados dos vendedores; e ainda nas ambições de desenvolvimento das softwarehouses nacionais: os softwares gráficos.

sses mesmos softwares gráficos trouxeram para os computadores uma função a mais  $-$  desenhar  $-$ , conquistando espaços importantes amparados numa palavra-chave: facilidade. Facilidade na interpretação de dados, com gráficos substituindo a massa de texto dos relatórios convencionais; facilidade de uso, gerando ganho de tempo e produtividade; facilidade total para os chamados "profissionais do desenho" como: arquitetos, engenheiros, publicitários, projetistas etc., que passam a contar com uma ferramenta eficaz de trabalho (vide sistemas CAD/CAM, principalmente).

Contudo nem só de facilidades vivem  $estes$  softwares  $-$  ou quem os desenvol $ve -$ , pois também dificuldades marcam suas vidas. Estas dificuldades vão desde a falta de recursos para o desenvolvimento de projetos na área gráfica até a acirrada concorrência entre os produtos nacionais, os importados legalmente e as cópias piratas, passando, é claro, pelo eterno problema do hardware e periféricos produzidos aqui e empregados na computação gráfica. Todos estes obstáculos levaram Walter Carlos Almeida Jr., Diretor da Ad Data, empresa responsável pelo desenvolvimento do software gráfico Autodesign, destinado a compatíveis com o Apple II, a tecer o seguinte comentário: "o mercado ainda não descobriu o produto mas o produto já descobriu o mercado", ironiza.

Gustavo Henrique Donato, Coordenador de CAD/CAM da Arthur Donato Informática, software-house ligada ao Grupo Arthur Donato (Leia-se Estaleiro Caneco), que através de um acordo de transferência de tecnologia firmado com a empresa norueguesa AutoKom oferece ao mercado projetos e fabricações assistidos por computador de mesmo nome, de uso genérico com módulos especiais para construção naval, considera a crise econômica como um dos fatores para a depressão que o mercado de informática atravessa. Entretanto, ele acredita que o fator mais importante encontra-se no hardware nacional, segundo Gustavo Henrique, muito caro.

duração, e como as empresas de hardware para esta área não estavam preparadas para essa explosão, este período não pôde ser bem aproveitado pelas empresas de software. E logo depois veio uma depressão horrorosa. Agora, vemos com certo ceticismo o futuro", afirma Gustavo Donato.

Para o Gerente de produto da área de

CAD/CAM da Itautec, que detém 60 por cento do mercado nacional de programas gráficos com o seu software Cadtec, para micros de 16 bits, Carlos Aristeu Rosolem, muito embora atualmente o consumo destes programas não esteja evoluindo de acordo com o potencial de mercado ("pois todas as empresas retraíram seus investimentos, assustadas com a crise economica"), os sistemas gráficos têm boa aceitação em tempos de crise e de bonança, já que a otimização é necessária tanto na falta de mão-de-obra, quanto no momento de aumentar a produtividade.

#### O PREÇO DA IMPLANTAÇÃO

"No início do ano passado, houve uma certa empolgação com os sistemas gráficos, contudo este 'boom' teve curta

MICRO SISTEMAS, outubro/87

Ceticismo, entretanto, parece não fazer parte do dicionário dos revendedores de sistemas importados. Na Allen Informática, empresa carioca representante dos softwares gráficos estrangeiros distribuídos no País pela Datalógica, Compucenter, Brasoft e Intercorp, as perspectivas do mercado são vistas com grande otimismo. Para Michael Strachan, Diretor da Allen, o que vem ocorrendo atualmente é uma linha natural de ascendência. "Primeiro houve a febre das planilhas e com o aprimoramento dos softwares integrados já começamos a encarar a febre dos gráficos", revela Michael, lembrando que o aumento de interesse dos usuários pelos programas gráficos, no Brasil, ainda tem se mostrado maior entre as multinacionais aqui instaladas. Apesar das divergências quanto às tendências futuras do mercado, Strachan concorda com as críticas aos equipamentos nacionais e afirma: "no Brasil, não há vídeos com boa resolução", diz categórico. Para a Kernel, empresa especializada em consultoria na área de animação gráfica, a situação ainda é mais séria. Segundo Flávio Azevedo, Diretor da Kernel, aiém da baixa qualidade dos perifé-

ricos brasileiros, quando se fala em computação gráfica (principalmente em termos de mídia eletrônica) vive-se hoje a inexistência de softwares nacionais adequados à aplicação, o que resulta em investimentos muito altos tanto a nível de importação quanto a nível de desenvolvimento. "Só o pessoal da GCG (Globo Computação Gráfica), por estar ligada a um grande grupo, se aventurou nesta área. Entretanto o mercado de animação gráfica é pequeno mas seleto e, portanto, muito atraente", garante Flávio.

Edgar K. Takakura, Analista de Suporte da Vista Tecnologia, que comercializa no Brasil o programa Dr. Halo II, desenvolvido pela IMSI - International Microcomputer Software Incorporation, lembra que para que o mercado nacional cresça é necessário a evolução dos periféricos, "pois é o que determinará a qualidade de saída com que o programa poderá contar". O Dr. Halo II, por exemplo, oferece quatro cores num conjunto de 16, dependendo da placa utilizada, mas sua resolução poderia chegar a 54 cores se o mercado brasileiro dispusesse

Uma questão fundamental que vem movimentando o mercado de softwares gráficos e inclusive a ABNT (Associação Brasileira de Normas Técnicas) diz respeito à padronização desses sistemas, a fim de possibilitar a transferência de arquivos de informações gráficas. Na ABNT, a comissão CB-21, formada por um grupo de especialistas em computação gráfica, estuda qual o padrão mais indicado a ser adotado no Brasil. De acordo com Rosolem da Itautec, a ten-

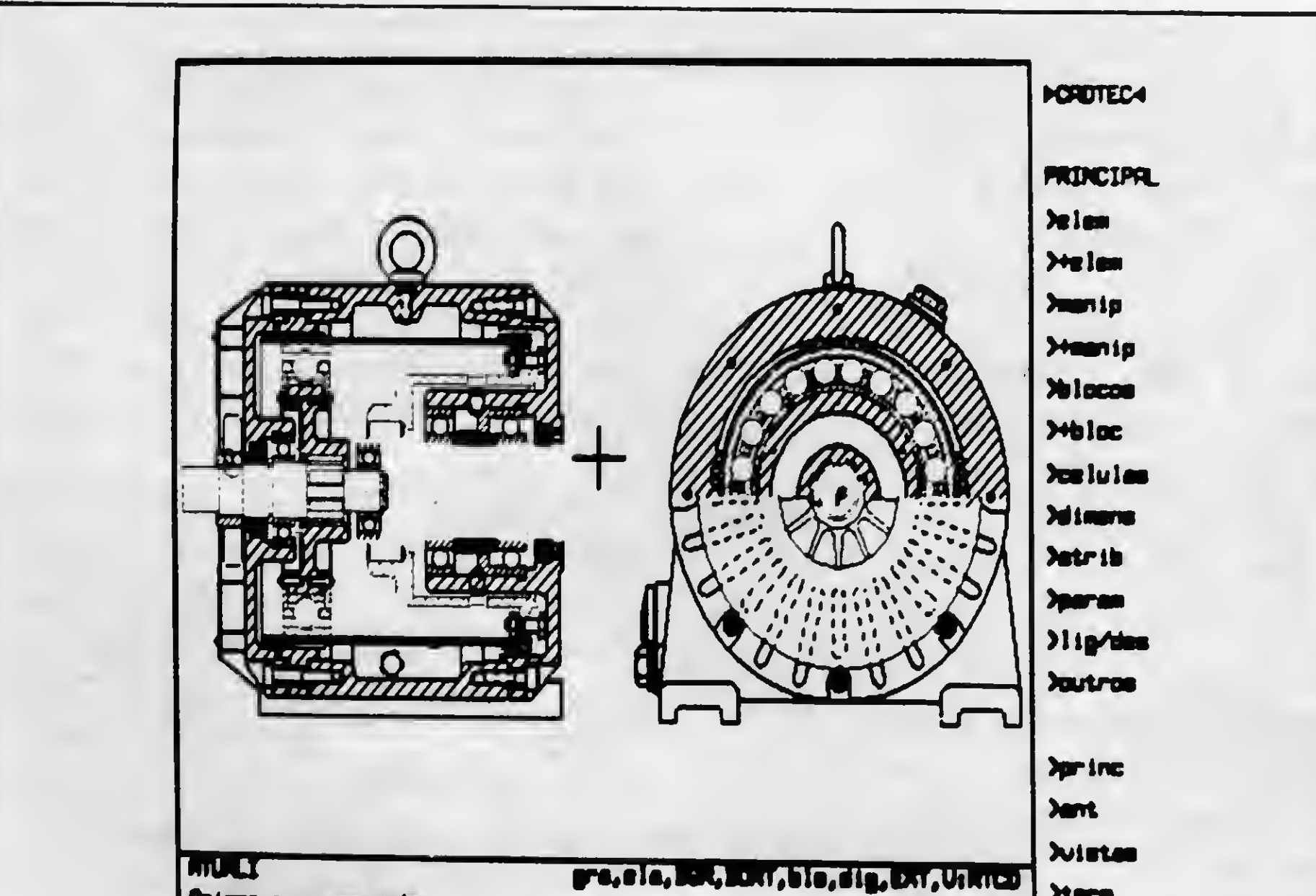

Segundo o Gerente da Itautec, Rosolem, a rotina de trabalho transforma-se radicalmente, "a prancheta torna-se elemento do passado", e automação de um processo realizado há mais de 2 anos ge-

de placas adequadas.

dência é que a comissão recomende um padrão já mundialmente consolidado. Este deverá ser provavelmente o sistema bidimensional GKS (Graphical Kernel System), adotado pelo Instituto Alemão de Padronização.

Contudo esta postura da ABNT não agradará a gregos e troianos. Para Paulo Caparica Jr., Sócio e Diretor-Técnico da Hollons Informática — especializada em softwares gráficos para micros da linha Apple, entre os quais o Minicad e o Tri $cad -$ , todos os padrões são ruins porque forçam o software num sentido ou em outro e exemplificou: o que for bom para modelagem de superfícies não será o mais adequado para CAD bidimensional ou processamento de imagens o mais eficiente em termos de arquivamento, não o será em velocidade de processamento" esclarece Paulo

Radicais são as mudanças de tecnologia. Mais radical ainda é a mudança na cultura das atividades profissionais que entram na "dança" da informatização. Segundo conta Ruy Pereira Paula, Diretor da Prosystem Engenharia softhouse dedicada ao desenvolvimento de programas para o setor de engenharia estrutural, produtora do Super 3D ("equivocadamente classificado como um software gráfico"), o computador e os softwares para engenharia e projetos provocam uma alteração na rotina dos profissionais só comparável ao aparecimento das calculadoras programáveis. pois antes destas o engenheiro era obrigado a definir rapidamente a estrutura do projeto para ter mais tempo a ser gasto com os cálculos. Se as calculadoras liberaram mais os profissionais para a concepção dos projetos ou seja, deram mais espaço à criatividade, com os computadores, especificamente com os micros, o aproveitamento do tempo de um engenheiro, arquiteto ou publicitário tornou a própria atividade ainda mais criativa. E foi para favorecer deste modo a atividade de elaboração de projetos de estruturas de edifícios que a Prosystem decidiu investir no desenvolvimento de um sistema gráfico que, além do levantamento e detalhamento do projeto, permite desenhar armações de vigas, pilares sapatas, blocos e lajes.

Gustavo Donato, da ADI, também considera difícil soluções partindo de um, padrão único. Segundo ele a necessidade de interfaces é inevitável, devido a diversidades das aplicações gráficas, e a ausência de um padrão trará ao usuário apenas uma pequena perda em questão de tempo ou produtividade, mas não em termos de qualidade. O Coordenador de Projeto da ADI defende a tese de que as empresas produtoras de softwares gráficos devem empreender um empenho maior na sedimentação e aprimoramento dos sistemas oferecidos no mercado. "As empresas de CAD/CAM estão em geral mais preocupadas com desenvolvimento de coisas novas ao invés do melhoramento daquilo que já existe" afirma ele

Também para Takakura da Vista Tecnologia, a padronização não é imprescindível, "o que acontece é que quem já existia no mercado é que está correndo atrás de quem está aparecendo". Para o Analista de Suporte da Vista, a maior dificuldade encontrada pelas empresas nacionais está na rápida evolução dos equipamentos "Um produto desenvolvido atendendo a certas especificações de equipamento e periféricos, com o surgimento de uma nova linha, pode até mesmo tornar-se obsoleto", admite Takakura.

#### UM NOVO PROFISSIONAL

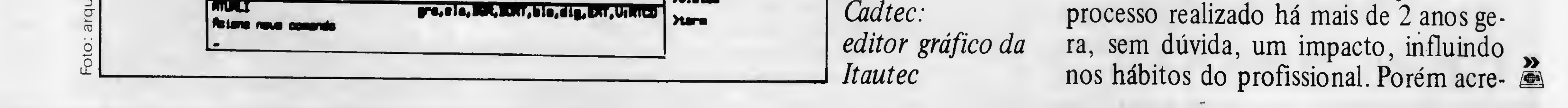

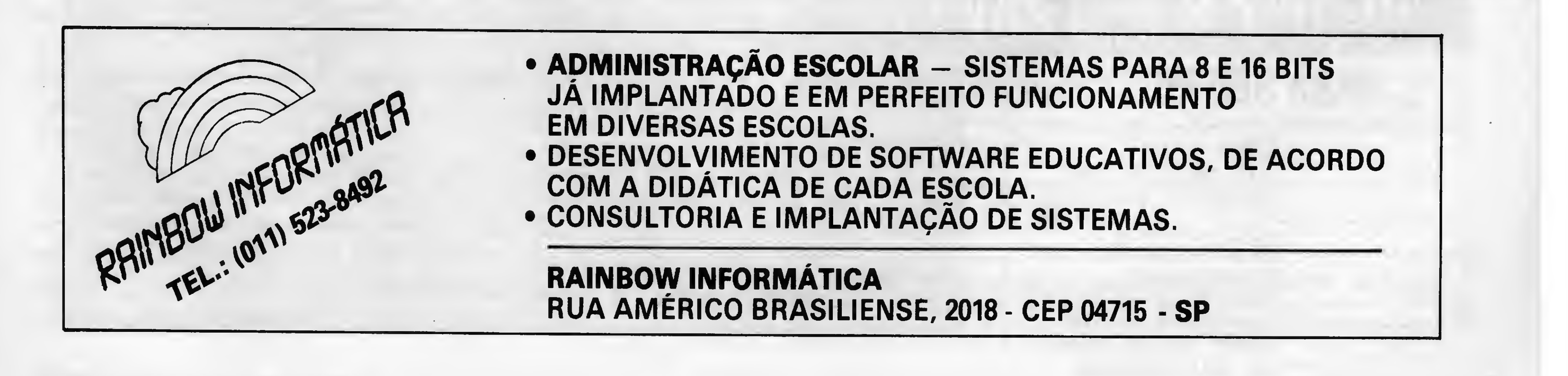

dita Rosolem que sua cultura é preservada, "o micro não chega a implementar uma nova mentalidade".

Na opinião de Paulo Caparica Jr. da Hollons, os profissionais brasileiros não estão preparados para empregar sistemas gráficos, devido a mudança radical que eles introduzem em suas rotinas Defende assim a promoção de cursos de reciclagem para profissionais formados e disciplinas: no currículo das faculdades de arquitetura, por exemplo, como já acontece na Faculdade Brás Cuba de Mogi das Cruzes - em São Paulo. Contudo superar o impacto da mudança com treinamento não é coisa fácil pois além de ser caro, envolve um período longo de duração. Segundo Gustavo Donato um treinamento formal em CAD leva no mínimo dois meses mas na realidade, só a partir de um ano de trabalho com o sistema a empresa começará a sentir a redução dos custos e a maior produtividade profissional.

um ganho em produtividade considerável", alerta Gustavo Henrique Donato da ADI. Depois de definir suas necessidades, procure pesquisar o mercado conhecendo produtos e fabricantes, passando, é claro, pela configuração de equipamento que cada software necessita.

Fugir a este choque cultural talvez não seja possível rapidamente,porém, de uma frustrante iniciativa, seja possível. Para tanto, o futuro usuário deve averiguar anteriormente onde a computação gráfica pode contribuir agilizando e aprimorando o produto do seu trabalho. ''Deve-se procurar não cair na lábia de vendedor. Existem recursos que encarecem um software e que não representam

### ocimo DE UTILIDADES

Conheça o utilitário que mais simplifica a operação do seu PC.

Bloco de anotações, macro comandos e comandos do DOS são algumas de suas facilidades. Tudo residente em memória, com janelas e help's por 10 OTM.

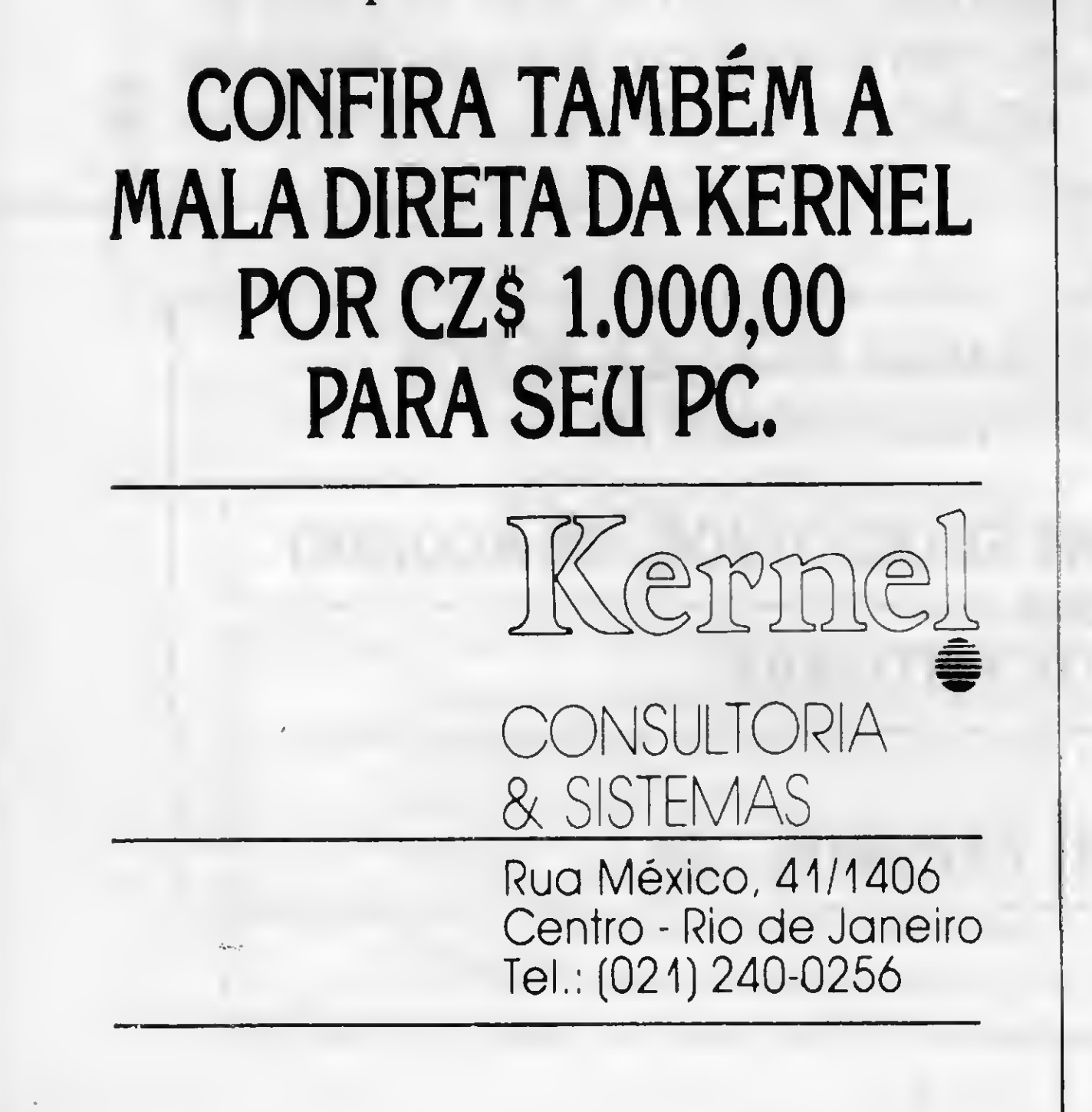

Um ponto importante na escolha do software gráfico indicado é a eterna questão: "nacional ou importado?". Para Paulo Jr. da Hollons, a procedência não interfere na qualidade do programa, mas quem quer realizar investimentos de grande monta em sistemas de CAD, especificamente, precisa verificar todas as opções que o mercado oferece e saber que na verdade o software é um serviço, não apenas um pacote pronto.

Já Michael Strachan, da Allen crê que um fator fundamental que coloca os softwares estrangeiros na frente dos nacionais é a tecnologia em desenvolvimento, ou melhor, o suporte que está por trás de cada produto. "E o maior problema que sinto é a ausência nas empresas nacionais de investimentos na continuidade dos seus produtos, em novos releases, novas versões, etc.. Assim o usuário que escolher mal poderá ter um programa rapidamente obsoleto", revela Strachan. Gustavo Donato não desmente esta afirmação, mas argumenta que as empresas nacionais sem faturamento nunca terão condições de dar continuidade aos seus desenvolvimentos. Portanto para interromper este ciclo vicioso onde o não-faturamento leva ao não-desenvolvimento e o não-desenvolvimento traz o não-faturamento, a solução é buscar recursos financiados e investir na qualidade do produto para então sustentar o desenvolvimento. Isto foi feito pela Arthur Donato Informática, que, em meados do ano passado, firmou contrato de financiamento com a Finep (Finan $\cdot$ ciadora de Estudos e Pesquisas) para o desenvolvimento de seu sistema CAD/ CAM.

Para Carlos Aristeu Rosolem, da Itautec, o software nacional possui os mesmos recursos que os estrangeiros com algumas vantagens como: preços muito mais baratos; manuais e comandos em português, incorporando *macetes* do vocabulário a que o profissional brasileiro está acostumado; e o que é mais importante, segue as normas da ABNT, essenciais para o registro de qualquer projeto. "Além disso"  $-$  afirma Rosolem  $-$  "o software nunca se torna um produto acabado, sendo passível de alterações, que incorporam recursos adicionais, como consequência da interação entre a empresa produtora do programa e os usuários, havendo uma realimentação caso a caso". Segundo o Gerente da Itautec, esta interação é mais intensa no caso das em presas nacionais. Pois afinal mercado e empresas de software crescem juntos, quando se fala em computação gráfica no Brasil.

Reportagem de Lia Bergman, Mari Marinaro e Márcia Leitão Texto final: Márcia Leitão.

#### As empresas e seus produtos

ple 11, que ado em três nt, por  $Cz$  \$ sional, com  $500$ ; e a ver-3 mil. Rua  $157 -$ São - tel.: (011)  $(prec<sub>0</sub> 48)$  $(TN)$ , Topo-

 $(36 \t{OTN}) e$ 

 $Apple.$  Al.

Chart man.

por micros compatíveis com IBM-PC. Seu preço varia entre US\$ 10 a 16 mil ou ainda US \$ 45 mil por wolk station. Av. Henrique Valadares.  $93-1$ ? andar - Rio de Ja $neiro - CEP 20231 - tel.$ : (021) 222-2101; Vista Tecnologia – *produto*: Dr. Halo II, software gráfico do gênero freehand graphics (criação à mão livre), que custa 65 OTN e destina $se$  a IBM-PC  $XT/AT$  e compativeis. Av. Brig. Faria Lima, 1620  $conj. 71 - São Paulo - CEP$  $01452 - tel.:$  (011) 210-9833; Ad Data - produto: Autodesign, editor gráfico genérico, destinado a micros

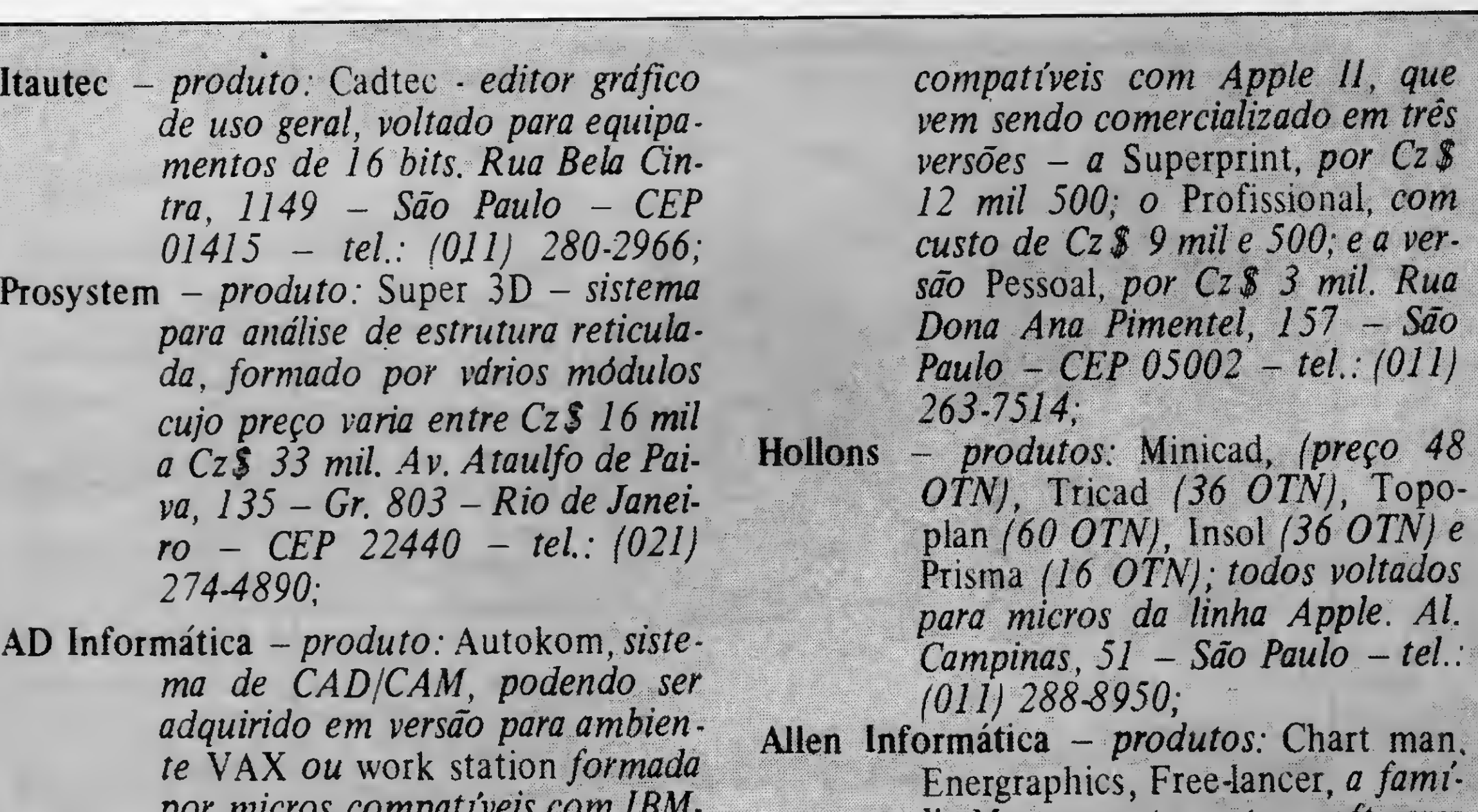

lia Masters, entre outros softwares gráficos estrangeiros revendidos no Brasil, em sua maioria voltados para máquinas de 16 bits. Av. Rio Branco, <sup>181</sup> - Gr. <sup>1206</sup> - Rio de Janeiro - CEP 20040 - tel.: (021) 533-1400; e Kernel - produto: serviços de consultoria e assessoria na compra de equipamentos e softwares importados e nacionais, principalmente na área de computação gráfica para mídia impressa e eletrônica (com ênfase em animação gráfica). Rua Méxi $co, 41 - Gr, 1406 - Rio de Janei$  $ro - CEP$  21031 - tel.: (021) 240-0256.

speroní

### VÁLIDO EM TODO MICRO NACIONAL.

Os Sistemas Nasajon possuem uma estrutura de arquivo que permite você fazer seus próprios programas, utilizando-se dos dados gerados.

Não cobramos taxa de manutenção porque os programas funcionam perfeitamente. <sup>E</sup> mais, atualizamos o seu sistema anterior em cada alteração que for feita.

Os Sistemas Nasajon têm uma identidade muito grande com a qualidade.

<sup>É</sup> por isso que não importa a marca do seu micro.

Se o Sistema for Nasajon é válido para todos.

![](_page_10_Picture_6.jpeg)

![](_page_10_Picture_7.jpeg)

![](_page_10_Picture_8.jpeg)

Acumulados Anuais. RAIS e Recibo de Pagamento. As tabelas são modificadas pelo próprio usuário. Adiantamentos de salário, reajuste salarial, alterações de acumulados e outras funções que agilizam o processamento.

![](_page_10_Picture_11.jpeg)

A contabilidade de um mês em apenas 2 horas! Este sistema permite o cadastramento de históricos padronizados e de plano de contas com até 5 níveis.

Emite Diário, Razão, Balancetes, Balanço, Demonstração de Resultados, Demonstração de Lucros e Prejuízos acumulados. Listagem por centro de custo e extrato de contas, entre outras funções.

![](_page_10_Picture_14.jpeg)

Controla o estoque de itens com Especificação. Estoque Mínimo, Unidade, Fornecedor, Localização e outras informações relacionadas no item como Custo Médio, Entradas e Saídas no período. Listagens Geral e Parcial dos produtos, Listagem Fisico-financeira, Listagem dos produtos abaixo do estoque mínimo, Lista de preços e Etiquetas, entre outras. Admite também Reajuste de Preços, Alterações de Dados e Exclusão de Produtos.

Controla as contas a receber, os prazos vencidos e a vencer, com detalhamento de títulos por banco e em carteira, por vendedor ou loja, por data de vencimento e por cliente. Permite o cadastramento de cliente/vendedor/banco com as informações básicas, os títulos com seus dados principais, a saber: nº do título, código bancário, código do cliente, valor, vencimento, etc., sendo possível a alteração, consulta e baixa. São fornecidos relatórios com a relação dos títulos por clientes, bancos ou vendedores. Emite também um relatório de títulos por data de vencimento.

Cada programa acompanha diskete do sistema e manual de operação completo.

Preços para a linha TRS-80 e APPLE. Consulte-nos sobre os preços para a linha IBM-PC e Profissionais CP/M.

![](_page_10_Picture_18.jpeg)

MATRIZ: Rio: Av. Rio Branco, 45 gr. 1804-Tels.: (021) 263-1241 e 233-0615 Telex: 02137560 NSJN BR

FILIAL:S. Paulo: Rua Xavier de Toledo, 161 Conj 106 - Tels.: (011) 35-1601 e 37-7670

EMPRESA FILIADA

EMPRESA

 $\mathbf{A}$ 

FILIADA

ASSESPR0

### Phegasus, o PC que vira telex

Do investimento da ATS no campo tecnológico nasceu um novo micro compatível com o PC-XT, o Phegasus. Em versão supercompacta, o equipamento oferece ao usuário impressora e monitor de vídeo incorporados ao gabinete da CPU e traz outra importante novidade: atua como potente aparelho de telex, bastando para isso girar uma chave no painel. Seu peso varia de 11 a 16 Kg, e vem com 640 Kb de RAM; monitor de vídeo com alta resolução de 9"; 8 slots para expansões; fonte de alimentação de 196 watts, que podem

### MSX na Nova

programas para os usuários profis-

Para atender aos usuários de sar o sistema Videotexto da Te-TK90/95X, a Mid Mecânica In- lesp. A Mid-95 trabalha em 1200/ dustrial e Digital Ltda. (ex-Rensi) 75 bauds, full duplex, com 21 limosaico, 40 colunas, caracteres necta-se a qualquer modem. Po-

já colocou no mercado interface nhas, dupla altura e largura, em Mid-95. Segundo Sinésio Amorim maiúsculos e minúsculos, protoco-Filho, diretor técnico da empresa, lo VDT completo, colorida, e coterminal dedicado, devido ao soft- de ser adquirida na Mid, à Rua ware que traz embutido, e pode Oliveira Gouveia, 26, CEP 03138, ser uma solução de baixo custo SP, tel. (011) 914-5202, ao preço para as empresas que desejam aces- de 18 OTN.

suportar facilmente futurasexpansões, como Winchesters de até 80 Mb. O endereço da ATS é Alameda Jurupis, 896, CEP 04088, tel. (011)241-9833, São Paulo.

### engenharia software-house

A Planecon Informática Ltda,<br>
presa detentora da marca Plan- exclusivamente ao padrão MSX é empresa detentora da marca Plan- exclusivamente ao padrão MSX é soft está lançando uma série de a nova aquisição dos usuários da<br>programas para os usuários profis- linha em Guararapes. Oferecendo sionais da linha MSX. os mais recentes lançamentos de games como o Zanac, Thexder e Night Lore, a preços que variam de Cz\$ 30 a 45 cruzados, além de aplicativos como o editor musical Toque e editor gráfico Eddy II, a Systenic conta ainda com vários utilitários, entre eles o Copiador 5.0, que executa sua função com ou sem "header". Maiores informações na Av. Marechal Floriano, Fria, 925, São Paulo, CEP 02333, 1867, Guararapes-SP ou pelo tel.  $\blacksquare$ 

![](_page_11_Picture_8.jpeg)

### Interface para TK95

A empresa oferece sete programas para a área de engenharia civil (viga contínua, lage, concreto, pórticos planos, treliças planas, grelhas planas, e viga circular) em disco e fita, além de dois programas utilitários: o Super-zapp e o Compositor. A Planecon fica na Av. Água

Comemorando o seu 5<sup>0</sup> aniversário de atuação no mercado, a Nasajon Sistemas está lançando um portfólio com mais de três mil usuários de seus aplicativos e inicia uma nova fase com o lançamento do banco de dados relacional Multifile II.

Agilizar e melhorar a qualidade do atendimento aos seus clientes. Estes são os objetivos da Micrológica Engenharia de Sistemas com a implantação de um software especialmente desenvolvido para controlar os microcomputadores e periféricos recebidos para reparo.

#### Aniversário Nasajon

alterar todas as informações recebidas (nome do cliente, tipo do equipamento, defeito apresentado, etc.), além de permitir a emissão de relatórios periódicos de situação (equipamentos em reparo, entregues aos clientes etc.).

#### Fria, 925, Sao Paulo, CEP 02333, 1867, Guararapes-SP ou pelo tel.<br>tel: (011) 204-2777. (0186) 61-1658. **Informática nas escolas** de São Paulo

O Multifile II é um banco de dados relacional para micros de 16 bits que tem incorporados geradores de relatórios e gráficos, permitindo a usuários com pouca experiência em computadores produzir suas aplicações. A Nasajon fica na Av. Rio Branco, 45 — grupo 1804, Centro, Rio de Janeiro-RJ, tels: (021) 263-1241 e 233-0615.

Segundo a FAG Arquitetura Promocional, empresa organizadora do evento, espera-se a participação de cerca de 2 mil expositores e a visitação de aproximadamente 300 mil pessoas. Maiores informações e reservas pelo telefone (021) 342-6969.

mática. Na Escola Curumim as 7<sup>as</sup> e 8<sup>as</sup> séries aprenderão linguagens, de acordo com a didática, do estabelecimento e terão programas práticos de reforço a todas as disciplinas.

A Rainbow produz também sistemas de administração escolar, já em funcionamento em colégios como Pequenópolis e Augusto Laranja, ou atua como birò para aqueles que não desejam processar os dados local mente. Informações pelo tel. (011) 523-8492, SP.

#### Atendimento mais eficiente

O software foi desenvolvido em CP/M num Apple com dois drives, sendo composto de sete módulos que permitem cadastrar e

A Micrológica fica na Rua Camerino, 128 - 11º andar, Centro, Rio de Janeiro-RJ, tel: (021) 263-9925.

#### Videoflex: VP-Graphics lançamento da APF

A Vista Tecnologia está ofere-<br>A novidade que a APF Inforcendo, com exlusividade, o VP- mática Ltda traz ao mercado, após Graphics — novo software gera- um ano de dedicação em seu dedor de gráficos para apoio a deci-<br>sões. Possibilitando a geração de suporte para monitor, vídeo e tesões. Possibilitando a geração de suporte para monitor, vídeo e te-<br>cinco diferentes formas de gráfi- clado de micros PC/XT/AT, com cinco diferentes formas de gráfi- clado de micros PC/XT/AT, com<br>cos administrativos, comerciais, braço mecânico articulado, moestatísticos e financeiros o VP-Gra- vimento vertical e giratório hori-<br>phics, desenvolvido pela Paperback zontal em 360º pode ser fixado phics, desenvolvido pela Paperback zontal em 3609 pode ser fixado Software Internacional, destinado em qualquer mesa sem a necessi-<br>ao IBM-PC XT/AT, oferece seis dade de instalações destinadas a famílias de letras com sete diferen- micros, liberando espaços e viabites tamanhos, nove opções de retí- lizando ao executivo, num mesmo cuias e oito cores, e aceita dados espaço, contar com seus papéis e VP-Planner, Lotus 1-2-3, dBase, de Cz\$ 3,5 milhões no desenvolvi-VP-Info e Supercalc. O telefone mento do produto. O telefone da<br>da Vista é: (011) 210-9830. APF é: (011) 255-1742.

A Rainbow Informática está introduzindo cursos de computação e o uso do micro no ensino de diversas matérias em várias escolas paulistas. Uma delas é a Mobile Escola Prática de Estudos Elementares, que terá cursos de Logo, da 1<sup>a</sup> à 8<sup>a</sup> série a partir do início de 1988. Já no Colégio Salgueirinho serão ministradas aulas de informática no 1º grau, acompanhando as matérias das demais discipli-. nas, além de programas para reforço do estudo de português e mate-

![](_page_11_Picture_29.jpeg)

cos administrativos, comerciais, ao IBM-PC XT/AT, oferece seis de vários aplicativos, entre eles, o da Vista é: (011) 210-9830.

Será realizada de 02 a 06 de dezembro, no Riocentro, a terceira edição da Rionegócios, que conta com o patrocínio da Flupeme.

CAD/CAM

para PC XT

A Kurval Tecnologia firmou acordo com uma software da Alemanha Ocidental e vai passar a distribuir no Brasil um sistema de CAD/CAM compatível com o PC XT. Numa segunda etapa do acordo está prevista a transferência de tecnologia e, posteriormente, o desenvolvimento, no Brasil, de programas CAD/CAM totalmente adaptados a nossa realidade.

O contrato estabelece, ainda, a exclusividade, para a Kurval, de vendas para toda a América Latina,

### Jogos e aplicativos para MSX

A Orionsoft está lançando 25 novos títulos de jogos, agrupados em cinco fitas para micros MSX. A fita, contendo cinco jogos, custa cerca de Cz\$ 400,00 e pode ser adquirida em magazines, lojas es $pecializadas$ , via correio  $-$  através da Caixa Posta! 613, Agência Cen  $tral - SP$ , CEP 01051, ou na Orionsoft, à Rua Capitão-mor Jerônimo Leitão, 108, cjto. 16, CEP 01032, São Paulo. Alguns dos novos títulos (a partir do número 16) também estão disponíveis em disquetes.

Criada há quase dois anos, a Orionsoft prepara agora o lançamento de sua linha de aplicativos para MSX, com programas como Banco de Dados, Processador de texto, Editor gráfico e Planilha eletrônica, que chegarão às lojas até cia técnica, e o telefone (011)<br>o final do ano. Todos os produtos 228-9598 se encontra à disposição o final do ano. Todos os produtos da empresa têm garantiae assistên- dos usuários.

![](_page_12_Picture_3.jpeg)

#### Informatização industrial

jar, controlar e automatizar a manutenção de qualquer tipo de equipamento, de forma preventiva, corretiva e até mesmo preditiva.

A automação industrial já chegou à indústria de parafusos Lipos, em São Paulo, através do sistema PCP - Planejamento e Controle de Produção. Desenvolvido pela Cebi Informática, que optou pela filosofia de sistemas dedicado acreditando que cada processo produtivo exige resposta específica, o PCP produz relatórios, controla a produção passo a passo, emite ordens de inspeção de qualidade, aquisição de matéria prima e fabricação, informa a parte do processo em que se encontra o lote de peças etc. e, em condições ideais, pode elevar em 20% a capacidade produtiva da fábrica. A Lipos, ainda em fase inicial de implantação, já aumentou em 10% sua capacidade de produção, diminuiu seu estoque e reduziu em 10% seu tempo de processo afirma Edson Polisel, diretor industrial da empresa.

### Portátil da CCE no mercado

Já está no mercado paulista o micro portátil da CCE Informática, que tem previsão de chegada às lojas de todo o país até o final do ano. O Executivo XT, aguardado desde o início de 1987, pesa apenas 5 kilos, conecta-se a tela de cristal líquido (com resolução gráfica de 640x200 pontos) ou a qualquer tipo de monitor de vídeo e tv. Baseado em microprocessador Intel 8088, clock de 4,77 e 8 Mhz, pode ser usado na veloci-

SP - Investindo em sua área técnica a Sacco Computer acaba de contratar Sílvio Yutaka Tanonaka para assumir a gerência técnica da empresa. Tanonaka, que conta com formação IBM mainframe, vem contribuir com a nova estratégia da Sacco com seus 17 anos de experiência profissional.

SP - A Gerência de Treinamento e Desenvolvimento da Sharp S/A Equipamentos Eletrônicos tem novo endereço: Rua Vergueiro, 1759 CEP 04101, SP/SP.

SP - A Compucenter organizou para este mês diversos seminários dirigidos à área. Entre eles: "Simpósio Comunicação Micro-Mainframe", de 19 a 21, que será realizado no RJ e "Projeto Estruturado para Sistemas Real-Time", de 21 a 23, em SP. Informações pelo tel.:(011)257-0577. SP - Palestras, seminários e cursos voltados para área de informática irão agitar o Vale do Paraíba (SP) de 26 a 30 deste mês. É a Inforvale, promovida pela regional da Sucesu que será realizada no CTA, em São José dos Campos. SP - A Datapro está oferecendo vários cursos introdutórios e avan-

#### Automatizando a manutenção

A Micro Consult - Consultoria de Sistemas Empresariais e Microprocessamento já iniciou a comercialização do Placom (Planejamento e Controle de Manutenção), um programa que permite plane-

O Placom roda em qualquer micro compatível com o IBM-PC XT com dois drives, 512 Kb de RAM e impressora e custa na configuração básica 1000 OTN. A Micro Consult fica na Rua Marquês de São Vicente, 52 - loja 346, Gávea, Rio de Janeiro-RJ, tel: (021) 259-7098.

#### **STRINGS**

SP - A Compusoft acrescentou cinco novos cursos à sua programação regular: Diferenças entre dBase III e dBase III Plus; MS-Word Português; WordStar 2000; Framework II e dBase III Plus Básico. Informações pelo tel. (011) 852-7700.

dade turbo, possui memória RAM de até 704 Kb, fonte de alimentação de 50 watts, e vem com drive slim de  $5$   $1/4$ ", conector de ligação para segundo drive, interfaces serial, paralela e para joystick, além de placa controladora de vídeo e slot para gabinete de expansão. Seu preço, de 290 OTN é, segundo Sinei Stifelmann, Gerente de Marketing da empresa, mais barato em 40% do que configurações similiares não portáteis.

SP - Os interessados em ingressarem no mundo da informática encontrarão na Divisão Tiger de Treinamento dez cursos introdutórios e avançados. Reservas e informações poderão ser obtidas pelo tel.: (011) 212-9522 ou na Av. Rebouças, 1669.

RJ - A empresa carioca Suprimento Materiais para Computadores tornou-se o distribuidor exclusivo a nível nacional do fabricante de disquetes Verbatim. A Suprimento fica na Rua Visconde de Pirajá, 550 - sala 202, Ipanema, Rio de Janeiro-RJ, tel.: (021)

#### Cursos e locação de estações gráficas

 $RJ - O$  IBPI - Instituto Brasileiro de Pesquisa em Informática inaugurou mais uma unidade no Rio de Janeiro, passando agora a contar com três instalações: Botafogo, Méier e Centro. A nova unidade fica na Av. Marechal Câmara, <sup>160</sup> - <sup>29</sup> andar, Edifício Le Bourget.

RJ - A GSF Computadores está promovendo um curso de Teleprocessamento prático com ênfase em hardware e software. Maiores informações podem ser obti-

A Databecker Brasil oferece assessoria pedagógica em robótica e computação. A empresa, sediada em Santos (SP) objetiva difundir a cultura de CAD/CAM, para micros IBM-PC, através do desenvolvimento e implantação de sistemas, estudo de metodologias de trabalho, treinamento, com aulas práticas e teóricas. A Databecker também aloca estações gráficas, de forma que o usuário paga uma taxa referente ao equipamento que tenha usado, o que pode incluir, entre outros, mouse, mesa digitalizadora, plotter, impressora e programas gráficos. Inscrições à Av. Afonso Pena, 408, CEP 11020, tel. (0132) 36-8816, Santos, SP.

RJ - Sistemas, Computação e Informática para Usuários é o curso promovido pela Sistemas Assessoria Empresarial Ltda. Maiores in formações pelo telefone (021) 263-4337.

RJ/SP - A Medidata, através de seus centros de treinamento do Rio e de São Paulo, promoverá nos próximos meses cursos de formação de programadores em Mumps. São eles: Introdução ao Processamento de Dados e à Linguagem Mumps e Programação Mumps. Maiores informações pelos telefones: (021) 542-3737 R. 230 e (011) 523-0688. RJ - A Datalógica programou para o início de novembro os cursos dBase II plus para MSX e Assembler para MSX, com início marcado, respectivamente, para os dias 04 e 05. Os interessados podem se informar mais detalhadamente pelo telefone (021) 511 -0395.

çados elaborados especialmente para executivos. Entre eles: Lotus 1-2-3, dBase III, Wordstar, MS-WORD, MS-DOS. Utilizando o IBM/PC, Symphony, CAD e Open Access. Maiores informações pelo tel.: (011) 289-9577.

PE — Uma unidade da RENESI — Rede Nacional de Ensino e Serviços de Informática acaba de ser inaugurada em Recife pela Servimec. A nova unidade entrou em operação juntamente com a escola "Resposta Exata", que adotará o padrão da rede para o ensino e prestação de serviços. SP - A Hollons Informática visando apresentar aos profissionais da área de desenho o uso do computador como ferramenta de trabalho, está ministrando o curso Sistema de Projeto por Computador. Maiores informações pelo tel. (011) 288-8950.

#### 274-8845.

das pelo telefone (021) 263-6594. SP - A PSI Informática mudou de endereço. A empresa agora está com suas instalações à Rua Luis Goes, 1833 - Vila Mariana, São Paulo, CEP 04043, tel. (011) 275-2011.

MICRO SISTEMAS, outubro/87

13

 $\mathbf{p}$ A

 $\mathcal{A}$ 

#### XT Industrial da Microcraft Novos softwares para PC

A partir da Feira de Informática, a Microcraft iniciou esquema de venda direta, especialmente em função do lançamento do Craft-XT Industrial PS 7000. O equipamento foi projetado para suportar ambientes instáveis em termos de temperatura, umidade e vibração, freqüentes em indústrias de mineração, a bordo de navios, plataformas e outros locais, devido ao tratamento especial das placas e periféricos. Fabricado sob encomenda, parte de configuração mínima com 640 Kb de RAM, dois drives (full size) de 5 1/4", de 360 Kb cada, com preço em torno de Cz\$ 570 mil, podendo chegar a configurações com winchester de 140 Mb, fita streamer de até 60 Mb (em fase de testes) impressora matricial embutida e expansões padrão IBM/XT e EuroCard.

A Microcraft lançou também o Sistema Uniflex, que torna o seu AT multiusuário, com até quatro terminais por equipamento, compartilhando arquivos e periféricos. A placa, com 1Mb de RAM, e mo-

![](_page_13_Picture_3.jpeg)

nitor e teclado custam Cz\$ 182 mil. Já o Craft-XT, apresentado em versão Turbo, passou a ter clock de 5 a 8 Mhz, 640 Kb de RAM, drive de 5 1/4" de 360 Kb; winchester de 10 Mb, ao preço de Cz\$ 310 mil, com monitor e teclado. Informações pelo tel. (011) 813-7844, SP.

O Núcleo de Informática Biomédica da Unicamp, em Campinas, reconhecido pela Organização Mundial de Saúde como o primeiro Centro de Referência de Informática Médica fora dos países desenvolvidos, acaba de adquirir, doados pela Prológica, novos equipamentos: micros Solution 16, SP 16, e impressoras de alta velocidade P720 XT. Com as novas aquisições um maior número de profissionais poderá ser treinado, as-

sim como mais ferramentas de ensino e pesquisas serem desenvolvidas. Entre as aplicações dos equipamentos está a simulação de sintomas que exijam a intervenção do médico num prazo predeterminado, onde o "paciente" pode entrar em coma ou morrer se não for atendido no prazo ou devidamente, com uma diferença, ele ressuscita e morre até o usuário conseguir salvá-lo.

#### ' 'Pacientes' ' que ressuscitam

O bar e restaurante Informal, em São Paulo, não limita seus atrativos a uma saborosa comida, em um aconchegante ambiente, tudo acompanhado de música ao vivo com piano e saxofone: a agilização no atendimento ao cliente é prioritário. O Informal, que já contava com cardápio eletrônico e caneta óptica, para agilizar ainda mais seu serviço acaba de implantar um software sob medida para automação nos controles do caixa e mesas. Desenvolvido pela Centrodata, o programa constituído por dois módulos, um para controle de vendas e outro para gerenciar estoque, emite notas, cardápios e até as gorjetas dos garçons, além de relatórios fornecendo desde o balancete de vendas por item do cardápio até o cálculo de custos e lucro de cada prato. Para quem procura conforto e atendimento rápido, mesmo no horário do "rush", o Informal ó uma boa opção. Av. dos Imarés 457, Moema.

A Micro Board Ltda. está lançando diversos novos softwares destinados a linha IBM/PC. Entre eles o Administração de Seguros, desenvolvido para agilizar o trabalho das corretoras, administrando até 100 seguros simultaneamente desde o início da proposta. A empresa que oferece também para o

#### Programas DSI

A DSI Informática está colo- Livro Registro de Saídas, Livro cando no mercado dois novos pro- Registro de Entradas, Controle de cando no mercado dois novos pro- Registro de Entradas, Controle de dutos: o SAB - Sistema de Auto- Estoques, Orcamento e Ativo Fidutos: o SAB - Sistema de Auto- Estoques, Orçamento e Ativo Firia Brasileiro (agora em versão pa- xo) adequados ao novo supermini ra o IBM-PC XT) e o SINCA - MX820 da Elebra. Sistema Integrado de Controles Administrativos, um conjunto de A DSI fica na Rua Mariz e Bar-<br>nove programas (Contabilidade ros, 711 – Tijuca, Rio de Janeironove programas (Contabilidade Gerencial, Folha de Pagamento, RJ, CEP 20270, tel.: (021)<br>Contas a Pagar, Contas a Receber, 284-3490. Contas a Pagar, Contas a Receber,

14

xo) adequados ao novo supermini

O software que possui poderoso programa gráfico foi criado pemento. Além de dinamizar as vendas de bilheteria, facilita o controle administrativo-financeiro, reduzindo o tempo gasto em checagem das urnas, e permite emissão de relatórios diários, semanais e mensais; controle de reservas, estimativas e projeção de venda de ingressos e confecção de mala direta. Informações pelo tel.: (011) 65-0887.

#### Informal, sem atropelos

Operando com 40, 60 e 80 colunas, o lançamento da em presa além de fazer cálculos permite confeccionar malas di-

> A Vector está comercializando para todo o país o Autoprogram, um software gerador de aplicativos para micros de 16 bits, lançado pela Amerinvest. Na assinatura do acordo firmado entre as duas empresas, Sérgio Pellegrino, da Vector, informou que espera vender cerca de 25 mil cópias do Autoprogram em um ano, abrangendo assim 10% do mercado nacional de PCs. O próximo passo da Amerinvest será traduzir o Autoprogram para atender aos países interessados, como Itália, Espanha e EUA. O telefone da Vector é (011) 263-3400, SP. $\triangle$

#### na hora do "rush"

PC Sistema de Caixa, Sistema de Faturamento e Mala Direta entre outros conta com softwares para linha Apple como Banco de Dados, Fluxo de Caixa e Mala Direta. Os interessados podem entrar em contato com a Micro Board pelo tel.: (011) 543-9163 ou Caixa Postal 18968 CEP 04699/SP.

#### O micro vai ao teatro

Quem for ao Teatro Taib, em la ABC Buli e Imarés Desenvolvi-São Paulo, assistir à peça "Rinoceronte", de autoria de Eugéne lonesco, pode escolher um bom lugar na platéia, verificando através da tela de um PC o ângulo de visão que cada lugar oferece. Uma vez feita a escolha, uma impressora matricial acoplada ao micro se en carrega de emitir o ingresso.

#### CPD-MS sob nova orientação

Criado em 1984 para dar suporte técnico a Micro Sistemas, o CPD-MS sempre esteve à frente dos projetos e serviços da revista. Além de testar e avaliar os produtos em destaque na MS, o CPD-MS é responsável pela crítica e testes das matérias e programas publicados, assim como criar e executar projetos técnicos/editorais onde se destaca o projeto Microbug.

A coordenação desse setor vital de MS passa a ser, a partir desta edição, de responsabilidade de Luis F. Moraes, programador da área de produção de software e um dos responsáveis pela implantação da STOP Informática, onde desempenhava a função de coordenação geral de produção.

Isto demonstra, segundo Renato Degiovani — Diretor Técnico de MS, um esforço no sentido de aperfeiçoar os mecanismos de interação com o leitor, produzindo uma revista cada vez melhor.

#### Processador de textos polivalente

A empresa carioca Soft-Tape Informática está investindo na linha ZX Spectrum com o lançamento do processador de texto The Last Word.

retas e outras funções, estando

disponível em fita ao custo de

Medeiros Pássaro, 21 - 29 an-

Cz\$ 220,00.

A Soft-Tape fica na Rua

dar, Tijuca, Rio de Janeiro-RJ,

CEP 20530, tel.: (021)

238-5735.

#### Execplan expande atividades

Ao completar cinco anos de atividades, a Execplan inaugurou novas instalações para sediar uma nova empresa, a Execplan Treinamento e Consultoria.

No local, seis micros PC/AT, com monitor de vídeo colorido, contribuem para melhor aproveitamento dos cursos sobre os softwares Micro FCS e FCSEPS, comercializados pela empresa. E, a partir deste mês tem início uma linha diferente de cursos, começando com "Microinformática sem Mistérios". O endereço é Av. Paulista, 171, 69 andar, tel. (011) 289-4253, São Paulo.

#### Vector distribui Autoprogram

![](_page_14_Picture_0.jpeg)

![](_page_15_Picture_0.jpeg)

## Projeto MSXBUG

Tire cópias de seus programas para a sua segurança, aprendendo a manipular o modo cassete do seu MSXBUG através dos comandos C e H.

André Fernandes Medeiros André Luís Porto Castro

ão podemos negar que, embora seja o método mais odiado de armazenamento (quem usa sabe por que), o cassete é o mais popular entre os usuários de micros pessoais. Isto ocorre porque ele é o meio mais barato de se arquivar dados, além de possuir confiabilidade compatível com o preço e a qualidade (todos baixos).

Agora você já pode tirar cópias de seus programas para a sua segurança e para seus amigos modificando programas e fazendo com que o equipamento pense que você é imbatível naquele joguinho que você nunca passava nem da primeira fase. Contudo, antes é necessário que o leitor saiba algo sobre os...

#### FORMATOS DE GRAVAÇÃO

O seu MSX possui três modos de gravação, que aqui serão identificados por CSAVE, SAVE e BSAVE. Em todos os modos, o bloco principal é antecedido por um pequeno bloco denominado CABEÇALHO (header). Este é composto por 16 bytes assim distribuídos: os dez primeiros (que por sinal são idênticos) informam o modo de gravação, enquanto os outros seis bytes, o nome com que o programa foi gravado.

Porém, como o módulo de cassete do MSXBUG trabalha apenas com o formato BSAVE, aqui não serão explicados os formatos de armazenamento de programas BASIC. Apenas é necessário saber que os seis primeiros bytes do bloco principal do formato BSAVE são, respectivamente, os endereços de início, fim e execução do programa. Feitos estes esclarecimentos, vamos, finalmente, ao comando C.

#### O COMANDÃO C

Ao teclar [C], você entra no módulo de controle do cassete. Este módulo possui uma tela especial que contém algumas informações (localizadas no topo da tela) e um menu com os subcomandos deste módulo. As informações fornecidas pelo módulo são as seguintes:

• Nome do programa;

16

- Extensão (informa o formato da gravação: BASIC, ASCII ou CMD = Assembler);
- Endereços de início, fim e execução do programa (parâmetros);
- Endereço final da área onde os programas são armazenados  $(BF);$
- Endereço de início da área onde os programas são armazenados (Bufer).

Os subcomandos disponíveis no módulo cassete são:

- $[M]$  otor  $-$  liga e desliga o motor do gravador;<br> $P$  ars  $-$  altera os parâmetros do programa
- altera os parâmetros do programa em memória (separados por vírgulas);
- $[N]$  ome  $-$  altera o nome do programa em memória;
- $[B]$  uffer altera os endereços de início e fim de buffer, respectivamente, separados por vírgula;
- $[T]$  ipo  $-$  altera os quatro tipos de leitura e gravação: Cópia, Bloco, Acéfalo e Normal:
- Cópia o programa é carregado diretamente no buffer (cuja localização está disponível na tela), independente de seus parâmetros (que também estão lá). O programa gravado neste tipo é armazenado diretamente do buffer com os parâmetros contidos no topo da tela (vide Formatos de Gra-
- vação);
- Bloco preenche o buffer com todo e qualquer byte lido do cassete (não importando formato, credo, cor ou religião do que está sendo lido);
- Acéfalo lê apenas o bloco que não contém o header (cabeçalho), armazenando-o nos endereços indicados por seus parâmetros (vide novamente Formatos de Gravação); e
- Normal carrega um programa na memória, armazenando-o nos endereços indicados por seus parâmetros (exatamente como o BLOAD"cas:" do BASIC);
- [L] oad- carrega um programa da fita para o buffer (nos tipos Cópia e Bloco) ou para a área de memória indicada por seus parâmetros (nos tipos Normal e Acéfalo). Se você possui um Hotbit, observe a lampadinha do CAPS-LOCK;

![](_page_16_Picture_0.jpeg)

![](_page_16_Picture_1.jpeg)

te proporcional ao seu masoquismo) ou desejar saber a área de memória que ele ocupará.

#### **COMENTÁRIO FINAL**

Se você notar alguma diferença no timbre deste pedaço do texto, saiba que o autor do programa, aquele cujo nome foi a primeira coisa que você tentou mudar no MSXBUG, e não deve, ou não devia ter conseguido, agora resolveu trabalhar novamente e até mesmo virar escritor e colaborar com a minha preguiça. Com vocês o autor:

Espero que tenham entendido a explicação (ou melhor, a complicação) do meu "enrolado" sócio, que deve estar passando suas merecidas férias em algum recanto deste adorável Planeta. Mas antes que acabe o papel, ou falte luz, o que destruiria estas humildes linhas, deixemos os entretantos.

Como vocês já devem ter notado, a parte básica do Projeto MSXBUG já acabou, faltando apenas explicações sobre como criar novos comandos (futuros módulos do MB). Mas, para tornar mais fácil a confecção de um módulo, eu mesmo fiz o primeiro módulo (e último, o resto é com vocês) que nada mais é do que um modesto e poderoso Montador Assembler (com editor de texto e tudo), que facilitará enormemente a criação de qualquer programa em LM.

Faça seu microcomputador feliz, aguarde o próximo artigo e dê-lhe um montador, e ele irá agradecer. Até a próxima, com o meu descansado sócio!  $\left| \frac{\sqrt{2}}{2} \right|$ 

![](_page_16_Picture_296.jpeg)

[S] save – grava na fita o programa que está no buffer (nos tipos Cópia e Bloco) ou no endereço indicado por

André Fernandes Medeiros é estudante da Faculdade de Ciências da Computação, na UFRS. Ele programa em BASIC, Assembler e FORTH para equipamentos que usam microprocessador Z-80, desenvolvendo principalmente programas e rotinas voltadas para a área gráfica e proteção de programas.

André Luís Porto Castro é estudante da Faculdade de Ciências da Computação, na UFRS. Ele desenvolve programas sob encomendas nas liguagens BASIC, Pascal e Assembler para micros das linhas MSX, TRS-80 e ZX81.

### DATA RECORD **INFORMÁTICA**

• Desenvolvimento de programas (\*): Contabilidade geral, locação de emóveis, video-locação, mala direta, etc... · Compra e venda de micros e periféricos, novos ou usados. · Jogos, utilitário e aplicativos (TK90X, MXS e TK2000).

(\*) Para micros de 16 ou 8 bits.

#### **MSX**

PINGUIN 2, JET FIGHTER, VOLGUARD, AMERI-CAN TRUCK, ARMY MOVES, FEUD, SPACE RES-CUE, STARQUAKE, THE CASTLE, ZANAC, TOPPLE ZIP, COSMO EXPLORER, ARKNOID, FORMATION Z, RED ZONE, CASTLE EXCELLENT, EGGERLAND, ZOIDS, BOUNDER, TRAILBLAZER, CHOPLIFTER,

#### **TK 90X**

HYPABALL, ARKANOID, JUDGE DREDD, ICE TEM-PLE, HYDROFOLL, BARBARIAN, ALIENS, BOMB JACK 2, BOMBSCARE, ELITE, GOONIES, FAIR-LIGHT 2, SILENT SERVICE, SCOOBY DOO, SABO-TEUR 2, NEMESIS WARLOCK, TT RACER; AMA-ROUTE, COLONY, GREY FELL, TRAP, MARTIA-

seus parâmetros (nos tipos Normal e Acéfalo);

- $[V]$  erifly verifica se a gravação foi eficiente (comparando a memória com a gravação); e
- [F] im retorna ao módulo principal do MSXBUG (como era de se esperar).

#### O COMANDINHO H

Lê da fita o cabeçalho de um programa qualquer e fornece seu formato (BASIC, ASCII ou CMD=Assembler) e seus parâmetros (início, fim e execução) se for Assembler. Estes dados são, também, enviados ao comando C, ficando lá disponíveis. Você agradecerá sua existência quando necessitar procurar um programa num oceano de 60 minutos (ou mais, diretamen-

MICRO SISTEMAS, outubro/87

 $17$ 

![](_page_16_Picture_297.jpeg)

C. Postal 5201 - SÃO BERNARDO DO CAMPO - SP - CEP 09731 - FONE (011) 457-9869

A existência de comunidades teleinformatizadas, integradas por microcomputadores, já é uma realidade mundial. Assim, conheça aqui Beejima, uma ilha-metáfora da rede de comunicação TWICS-BeeLINE.

# Beejima -uma ilha telecomunitária em Tóquio unidades teleinformatizadas, integradas por<br>
ina-metáfora da rede de comunicação TWICS-<br>
liha-metáfora da rede de comunicação TWICS-<br> **COMUNICS-**<br> **COMUNICS-**<br> **COMUNICS-**<br> **COMUNICS-**<br> **COMUNICS-**<br> **COMUNICS-**<br> **COMUNICS**

## $\overline{\phantom{a}}$

#### M ary Lou Rebelo

T óquio: 13 milhões de habitantes. Uma megalópole com gente morando para cima e para baixo da Terra. Gente que nem consegue identificar de tanta que é.

Nessa enorme cidade, uma comunidade de cerca de 300 pessoas se reúne através do computador a qualquer hora do dia e da noite. É a comunidade de Beejima, uma ilha-metáfora da rede de comunicação TWICS-BeeLINE. Para ter acesso a Beejima, precisamos estar equipados com um microcomputador, um modem, software apropriado, uma linha telefônica e a senha de membro da rede.

#### $\mathbf{F}$

Ligo o meu MacIntosh e o ali mento com o software Smartcom II. Ao mesmo tempo, aciono o modem Courie 2400, da US Robotics, e espero até po der selecionar o ícone do telefoninho que vai me ligar com o BeeLINE Triimm... Triimm... O ícone do telefoninho faz cara de expectativa e eu tam bém junto com ele. Agora, ele abre un sorriso e pisca os olhinhos contente: a ligação foi completada.

para desconectar a ligação e poder ler as mensagens que me esperavam... Muitas vezes, porém, antes de desligar verifico quem está on-line e se for gente conhecida mando uma mensagem NOW, que mais parece um flash de uma linha. Aguardo a resposta e, às vezes, conversamos dessa maneira um pouco. Outras vezes, envio as minhas mensagens prépreparadas com minhas opiniões, sugestões e informações para as diversas conferências das quais sou membro. Em geral, preparo tudo antes para poder mandar o mais rapidamente possível, e não gastar muito tempo em ligações telefônicas.

Ler as mensagens que chegaram me transporta para Beejima e começo a imaginar as caras das pessoas que escreveram isso ou aquilo. Tem coisas que

parecem escritas por gente de óculos, ou gorda, loura ou morena. Alguns escrevem num inglês perfeito e bonito de se ler, outros cometem erros que denunciam sua nacionalidade, pois a comunicação é quase sempre em inglês, muitas vezes misturada com japonês, embora exista até uma conferência em português. É bem verdade que os únicos membros ativos dela são Kiyoshi e eu, mas a esperança é que ela seja um canal na nossa língua para futuras comunicações até com o Brasil! Quando a famosa

RENPAC estiver funcionando ida-evolta, vocês já sabem que, mesmo em português, poderão conversar com a gente no Japão (não custa sonhar).

Os nomes usados pelos membros da comunidade também são sugestivos, mas nem todos adotam pseudônimos. Interessante é que salvo raríssimas exceções, nas quais me incluo, não há mulheres na rede. Por que será? (e ainda dizem que as mulheres gostam de falar muito!). Quanto a mim, me divirto: às vezes rio, outras choro... raramente me chateio; me irrito e resolvo não ler mais. Como uma cachaça, fiquei viciada e acho que vai ser difícil parar.

O horário mais congestionado é depois das 23 horas. Parecem todos uns fantasmas insones tentando freneticamente se comunicar, procurar uma alma irmã que queira bater papo - <sup>é</sup> bater mesmo: o som das teclas sendo tocadas  $é$  inconfundível!  $-$ , que não pode ser batido face-a-face devido a distância, o horário etc.. Sábados e domingos também são dias movimentadíssimos em Beejima. Meu horário preferido é o das 15 horas. Aí posso ligar que sempre meu telefoninho sorri satisfeito: as linhas estão livres e tenho tempo para responder, escrever e enviar tudo o que quero sem muita pressa nem pressão... À noite, com Kiyoshi em casa, o computador

Conectada a 2400 bps, vejo desfilar rapidamente na tela perguntas, boas vindas, informações e as mensagens que o pessoal escreveu. Aguardo que tudo esteja *downloaded* ali e a informação de que na minha caixa não tem mais nada

foge ao meu alcance. É a hora dele, que se posta em frente ao Mac para o que der e vier.

Não se assustem com os nomes japoneses, logo a gente se acostuma e passa a

Beejima (Ilha Bee) foi concebida como uma comunidade que possui sua aldeia (Mura), um porto (Minato), um vulcão (Yama), como uma ilha típica do Japão. Na aldeia estão a praça para os encontros (Yoriai), o escritório oficial (Yakuba), o bairro de alta-tecnologia (Akihabara, como o que existe em Tóquio e é o paraíso dos compristas estrangeiros), um centro de saúde (Emedica), uma livraria (Hon ya), uma escola (Gakkou) <sup>e</sup> um mercado (Ichiba). 0 porto tem áreas que levam e trazem informações de e para outras áreas do Japão (Nippon) e do mundo (Sekai). A montanha tem estações termais (Onsen), que é uma área de lazer e uma área mais escondida, própria para encontros semiprivados (Yabu).

fazer parte do nosso vocabulário. Nada melhor do que ler as fofocas no "In the Ofuro" (na banheira), da estação de termas (onsen), discutir diferentes assuntos nos iken (=opinião), na pracinha (yoriai) ou trocar receitas em food, que também fica no "onsen".

Para informações sobre como se tornar membro, as tarifas e condições, acesse TWICS, tecle  $\leq$  RETURN  $>$  algumas vezes para que apareça a pergunta sobre o seu nome ou pseudônimo (usemame) e se identifique como GUEST. Você pode mesmo mandar um cartão postal para mim ou para algum outro usuário dessa rede (use POSTCARD). O operador do sistema é Jeffrey Shapard, conhecido como Jefu. Qualquer problema

é só mandar uma cartinha para ele que responderá tão rápido como o gatilho do *cowboy*, que ele não deixa de ser.

#### ACESSANDO A TWICS-BEELINE

- <sup>o</sup> código de DDI do Japão <sup>é</sup> <sup>0081</sup> <sup>e</sup> <sup>o</sup> de Tóquio é 03;
- $\bullet$  o micro e o modem devem ser ajustados para 8 bit data, <sup>1</sup> bit stop, no parity, X-on/X-off enabled;
- os dados referentes à TWICS foram recolhidos no artigo "TWICS-Bee-LINE-from BBS to BEEJIMA", por

BeeLINE está conectada ao mundo através de vários modems nas linhas telefônicas normais para acesso local, e através da rede de pacotes DDX-P da companhia NTT para acesso doméstico; e de Venus-P da KDD para acesso global. De vez em quando a gente ainda se assusta ao encontrar um novato que está acessando BeeLINE desde Luxemburgo ou Vancouver. Daqui a pouco, talvez, isso seja café pequeno, mas como numa aldeia onde nunca chega gente de fora e todo mundo se conhece, nós ainda saudamos esses novos habitantes oferecendo-lhes boas-vindas e procurando ajudálos a encontrar os caminhos dentro do labirinto das conferências oferecidas e que estão sempre crescendo.

> Jeffrey Shapard, publicado em ENA NETWEAVER, volume 2, número 6, artigo 6, 1 de junho de 1986.

MICROREG PCX é um estabilizador de tensão eletrônico, totalmente estático, desenvolvido e fabricado pela GUARDIAN para alimentação de microcomputadores e seus periféricos, PDVs, caixas registradoras, terminais telex, sistemas KS, balanças eletrônicas, equipamentos médico-hospitalares e diversos outros consumidores sensíveis às flutuações e variações bruscas da rede elétrica. Em sua montagem são utilizados tão somente peças e componentes profissionais, o que o distingue de outros aparelhos de sua classe. De construção robusta, di

E possível acessar BeeLINE por uma das seguintes alternativas:

Acesso internacional via rede de pacotes: 4401-361-2065;

Acesso doméstico via DDX-P: 163- 060-357-1123;

Telefonema direto via modem a 300 bps (CCITT v. 21): 00813-433-3281 ou 00813-433-1520; ou 300/1200/2400 bps (103/21 la ou v. 22/v.22 bis): 00813-433-0824, 00813-433-0679 ou 00813-433-9552.

Observações:

Mary Lou Rebelo é brasileira e está morando há mais de cinco anos no Japão, onde ensina português para os japoneses e faz alguns trabalhos de tradução e copidesque.

#### APLICAÇAO PRINCIPAL: Microcomputadores PC compatíveis incluindo Winchester e impressora até 400 CPS.

ESPECIFICAÇÕES BÁSICAS: Tensão de operação: 110 ou 220 VCA Regulação estática: ± 3.5% Tempo de resposta: 16.6 mS Dimensões: 103 x 112 x 205 mm Peso: 4.9 Kg Rendimento: 97%

#### OUTRAS CARACTERÍSTICAS:

2 tomadas de saída, supressor de ruídos, grande capacidade de sobrecarga, não introduz qualquer distorção na rede.

O REGULADOR DO SEU MICRO

MAROREG

**O PRIMEIRO ESTABILIZADOR PROFISSIONAL PARA PC COMPATIVEIS** 

mensões reduzidas e altíssima confiabilidade, o MICROREG PCX é a melhor garantia de alimentação estabilizada.

#### **REVENDEDORES**

Belém: Memória (091) 225-2001 - Belo Horizonte: Sistema ((031) 227-4497 - Brasília: Mash (061) 226-9529 – Campo Grande: Teledata (067) 384-6632 –<br> **Cuiabá:** Futurix (065) 322-2184 – Florianóplis:<br>
Infotec (0482) 23-4777 – Fortaleza: Rei (085) 244-<br>
0745 Goiânia: Teia (062) 224-7271 – Manaus: CAP<br>
(092) 237-1033 – Natal: **Porto Alegre:** Microsul (0512) 42-7748 - **Recife:**<br>Datageo(081) 228-2211 - **Rio de Janeiro:** Compumi-Datageo (061) 226-2211 – **RIO de Janeiro:** Compumi-<br>cro (021) 224-7007, Computeware (021) 240-7294, RT<br>(021) 285-4747, Ciência Moderna (021) 240-9327,<br>Micro's (021) 221-3654<sup>-</sup> Brainware (021) 533-1347 Micro's (021) 221-3654, Brainware (021) 533-1347,<br>Microequipo (021) 262-3289 - Salvador: Suprec (071) 242-1999 - Vitória: Milmicros (027) 227-9611

![](_page_18_Picture_27.jpeg)

E difícil localizar uma informação em uma massa de dados desordenada. Utilizando o dBase III Plus e o programa aqui apresentado, você será capaz de encontrar a informação desejada de forma rápida e eficiente.

## Recuperando informações com dBase III Plus informações con

rmazenar a documentaçãoconsultada, ao longo de uma vida profissional, é uma tarefa que fazemos desde os tempos universitários, quando entramos da fase de pós-graduação.

Mas, eis que com o passar dos anos, deparamo-nos com o sério problema de encontrar toda aquela informação sobre determinado assunto que sabemos existir em nosso acervo. E então nos vem à mente a seguinte questão: "onde li aquele artigo que tratava das causas da inflação no terceiro mundo?". Para respondêla só nos resta gastar um tempo enorme revirando nossos livros, periódicos, cópia de artigos em xerox, etc..

campos do conhecimento humano, como também uma boa literatura sobre o assunto. Atualmente, o avanço da tecnologia no campo da telecomunicação e a utilização de dados bibliográficos on line e outros, empregados na armazenagem e recuperação da informação, vêm possibilitando boas condições para o pesquisador.

não são encontrados em nossa casa, cidade e nem mesmo no país.

Nós já temos a nossa fonte de dados que é todo o nosso acervo, o que nos resta é processá-lo para termos a saída com as informações. É necessário organizar e controlar essas informações de modo que possamos localizá-las. Sabemos que, para tanto, necessitamos de catalogar, classificar e indexar, e para facilitar nosso trabalho podemos contar com o dBase III Plus. Há um fator importante a ser considerado no conteúdo da saída que é a forma (ou formato), na qual esta será apresentada, ou seja: referências bibliográficas, resumos, ou mesmo o texto completo dos documentos.

O avanço na tecnologia dos computadores permitiu o uso de micros em nossos consultórios, escritórios e em nossas casas, abrindo uma possibilidade de termos nossos acervos particulares organizados para um rápido acesso.

Dessa forma, esse programa é direcionado para profissionais em qualquer área, que armazenam com o passar dos anos um grande volume de documentos e que precisam recuperá-los em parte e especificamente, de uma forma rápida, adaptando-os ao atendimento de suas necessidades.

Existe uma infinidade de sistemas de recuperação da informação nos vários

Assim, se quiséssemos fazer uma busca de artigos que abordem o tema malária bastaria pegar a ficha correspondente no fichário auxiliar e listar os números nela contidos, buscando os artigos no fichário-fonte. Se quiséssemos os artigos que abordassem um tema mais restrito, como malária na África, bastaria que se apanhasse as fichas referentes a estas duas palavras-chave, e verificar quais os números comuns às duas fichas e teríamos recuperado aqueles artigos que abordam o tema malária na África e existentes em nossa biblioteca (ou arquivo); se procurássemos um maior número de palavras-chave bastaria pegar as fichas correspondentes no fichário auxiliar, listando os números comuns nas fichas consultadas, e buscando os artigos e demais informações no fichário-fonte.

Grandes centros de documentação já possuem sistemas implantados em computadores de grande porte, interligados até internacionalmente e que fazem a pesquisa bibliográfica desejada. Há também dois tipos de bases de dados: uma que contém a informação propriamente dita, e outra que permite localizar os documentos desejados, que contêm a informação procurada, os quais muitas vezes

Existem diversos métodos manuais de busca bibliográfica por meio de referências cruzadas, como, por exemplo, fazer fichas por artigo numerando-as seqüencialmente por ordem de entrada, e associando-as a um fichário auxiliar classificado por assunto, onde cada ficha contém os números referentes ao fichário-fonte que trata do mesmo tema.

Microcomputadores como o ZX Spectrum possuem produtos como o VU-FI-LE, que permitem a implantação de um

fichário com estas propriedades; e equipamentos que usam o produto dBase (IBM-PC e compatíveis) também se prestam a esta tarefa.

O programa que apresentamos foi desenvolvido para ser usado com o dBase III Plus, mas pode ser adaptado para versões anteriores. Ele permite a seleção de artigos através do uso de até três palavras-chave, nas seguintes condições:

2) Primeira palavra-chave ou a segunda palavra-chave ou ainda a terceira palavra-chave;

3) Primeira palavra-chave e (a segunda palavra-chave ou a terceira palavra $chave); e$ 

1) Apenas uma palavra-chave;

Podemos pesquisar duas palavras-chave, bastando omitir a entrada da terceira palavra-chave; da mesma forma poderíamos pesquisar apenas uma, não entrando com as outras duas; foi oferecido a busca de uma única palavra em separado apenas para facilitar ao usuário.

4) Primeira palavra-chave e a segunda palavra-chave e a terceira palavra-chave.

> O que importa é a escolha de termos adequados para representar o assunto; esta lista de palavras precisa ser a mais completa possível, para evitar que, após catalogarmos centenas de artigos, venhamos a descobrir ser necessário acrescentar novos descritores (palavras-chave) na lista previamente estabelecida. Qual a consequência deste evento? A necessida-

Na realidade, o que apresentamos é um programa chamado BIBLIO gerenciador de quatro outros: BIBLIO 1, BI-BLIO2, BIBLIO3 e BIBLIO4; estes quatro últimos diferem entre si pelo texto do menu e do comando para execução da pesquisa. Bastam pequenas alterações nos mesmos para aumentarmos o número de palavras a serem pesquisadas.

de de revermos todos os artigos já indexados para verificar aqueles em que serão incluídas as novas palavras-chave, ou termos um banco de dados com indexação deficiente até aquele registro quando fizemos as alterações. Tem que haver um grau de familiaridade com um determinado vocabulário contatado, isto é, aquele usado no serviço.

O diálogo com o computador é fácil, necessitando que o usuário saiba usar os drives e o teclado de comando. Basta carregar na memória o dBase III Plus, colocar o disquete com este programa e os dados, e iniciar a pesqusa com o comando: DO < nome do programa >, em nosso caso DO BIBLIO. A partir daí é só seguir o menu da tela.

#### COMO IMPLANTAR SEU SISTEMA

O mais importante, portanto, nesse programa é o registro das decisões tomadas para maior eficiência e orientação de ações futuras, como também a verificação de falhas. Com o dBase III teremos de criar um banco de dados onde estabeleceremos os campos para possíveis pesquisas, e registraríamos todo nosso acervo. Em nosso caso, nosso banco de dados indexado por "título" teve a seguinte formatação:

A parte mais trabalhosa e importante na implantação deste banco de dados (também necessária se desejarmos uma indexação manual), que requer algum tempo e um raciocínio criterioso, é a escolha dos descritores que farão parte da listagem (palavras-chave) a ser usada para a indexação da documentação e sua posterior recuperação. Sabemos que não existe uma única indexação para o mesmo documento; ela depende do interesse do usuário.

Softnew Informática TUDO PARA O COLOR E MSXIII Tradicional em softwares para o CP-400 e MSX. Imensa variedade de softwares, 5000 programas para o CP-400 e 500 programas para o MSX. CP-400 Jogos — Cz\$ 15,00 Aplicativos e Utilitários • cocomax le II  $\bullet$  vip-library  $\bullet$  vizidraw • 0S9-sist. operacional • livro 500 peeks e pokes e exec's traduzido Cz\$ 250,00 Cz\$ 600,00 • minimax Cz\$ 400,00 Cz\$ 2.100,00 • deskmate Cz\$ 800,00<br>Cz\$ 1.200,00 • pen-pal Cz\$ 800,00  $Cz$ \$ 1.200,00 • pen-pal Cz\$ 3.000,00 • copiadores Cz\$ 600,00 Cz\$ 250,00 • joysticks Cz\$ 450,00 **MSX** Jogos — Cz\$ 29,00 • Aplicativos e Utilitários<br>
• Copiadores<br>
Cz\$ 400,00  $\bullet$  Copiadores • Controle de estoque  $Cz$ \$ 400,00 • Master voice (sintetizador de voz) Cz\$ 350,00

Solicite nosso catálogo hoje mesmo, e quando recebê-lo envie seu pedido e a quantia através de cheque; dinheiro ou Vale Postal para a agência Casa Verde, no valor correspondente ao seu pedido.

Nos centros de informação e grandes bibliotecas existem os thesaurus  $-$  "vocabulário controlado e dinâmico abrangendo áreas específicas de conhecimento", que podem nos auxiliar na confecção da nossa listagem de descritores. Descritor - "palavra ou expressão que representa um concerto, ou seja, o termo preferido para indexação".

Para uma boa indexação, tem que ser feita uma análise criteriosa do documento; e fazer a declaração do assunto. Identificar os termos no thesauro: verificar se existem termos mais adequados dos que foram identificados anteriormente.

- adventures em
- português

PROMOÇÃO POR TEMPO LIMITADO!

#### Nosso sistema de trabalho:

Cobramos uma taxa de Cz\$ 70,00 correspondente a fita cassete, sendo que nessa fita podem ser colocados 30 programas para CP-400 e 20 programas para MSX. Caso deseje que sejam divididos os programas em várias fitas, nos informe o número de fitas.

OBS.: - Encomenda minima Cz\$ 290,00 - Taxa de correio Cz\$ 60,00.

Despachamos para qualquer lugar do Brasil. <sup>A</sup> fita e/ ou disco será entregue em sua residência. Caso você, deseje que seus programas sejam colocados em disketes, o valor do mesmo é de Cz\$ 150.00

Atendemos todos os dias no horário comercial e aos sábados das 9 às 13 hs.

### SOFTNEW

Rua Miguel Maldonado, 173 — Bairro Jardim São Bento — São Paulo — SP Tel.: (011) 266-2902 CEP 02524

#### RECUPERANDO INFORMAÇÕES COM DBASE III PLUS

#### **BIBLIO**

Wr.

\_ ##\*#\*\*#Programa BIBLIO.PRG \*#\*#\*\*\*Sistema gerenciador de pesquisa bibliográfica # -Ajuste do parâmetros iniciais SET TALK OFF SET STATUS OFF SET DEFAULT TO B USE ELO INDEX ITITULO \*-------- Abertura do Banco de Dados # -Inicio do laco do Menu principal  $CHOICE = 0$ DO WHILE CHOICE <> 5 CLEAR **TEXT** MENU

(Escolha como deseja fazer sua pesquisa)

1- Uma unica palavra-chave 2- la. OU 2a. OU 3a. palavra-chave 3- la. E, 2a. OU 3a. palavra-chave 4- la. <sup>E</sup> 2a. <sup>E</sup> 3a. palavra-chave 5- Fim da pesquisa. SAIR DO SISTEMA

@ 16,20 SAY "Entre com a escolha " GET CHOICE; \*-------Execucao da escolha PICTURE "9" RANGE 1,5 READ \* ---Execucao do programa DO CASE  $CASE CHOICE = 1$ DO BIBLIQ1  $CASE$   $CHOICE = 2$ DO BIBLI02 CASE CHOICE  $= 3$ DO BIBLIQ3 CASE CHOICE = 4 DO BIBLI04 ENDCASE  $ENDDO$  (WHILE CHOICE  $\langle$ >5) \*-Fim do programa. Rotina para retorno ao comando de ponto SET PRINT OFF SET TALK ON SET STATUS ON

Pesquisa Bibliografica .<br>?' 7 DATE O GO TOP DO WHILE .NOT. EOF O SET MEMOWIDTH TO 60 IF CHAVE1 \$PAL\_CHAVES .OR. CHAVE2 \*PAL CHAVES .OR. CHAVE3 \$PAL CHAVES ?'Titulo: ',TITULO 7' Ins ?'Resumo: 7'Obsvs 7 .<br>? ENDIF **SKIP** ENDDO SET PRINT OFF SET TALK ON **RETURN**  $*----Preq$ rama BIBLIO3 #\*\*\*\*Programa de pesquisa bibliográfica ',TRIM(IN) + '- ' + ANO\_MES+' p ',RESUMO ' ,OBSV ' + PAG a la. palavra-chave a ACCEPT 'Qual pesquisar ? ' TO CHAVE1 ACCEPT 'Qual a 2a. palavra-chave a pesquisar ? ' TO CHAVE2 ACCEPT 'Qual a 3a. palavra-chave a pesquisar ? ' TO CHAVE3 SET TALK OFF CLEAR ? .<br>ACCEPT 'Imprime a lista de artigos ? (S/N) IF UPPER(SN) =  $<sup>n</sup>S<sup>n</sup>$ </sup> SET PRINT ON ENDIF TO SN Pesquisa Bibliografica'

 $?$  DATE()

#### ENDTEXT

CLOSE ALL

```
RETURN
* -Programa BIBLI01
#****Programa de pesquisa bibliográfica
SET TALK OFF
CLEAR
ACCEPT 'Qual a palavra-chave a pesquisar ? ' TO CHAVE1 ?
?
ACCEPT 'Imprime a lista de artigos 7 (S/N) ' TO SN
    IF UPPER(SN) = "S"SET PRINT ON
    ENDIF
CLEAR
?
9
? 4
?
?
                        Pesquisa Bibliografica'
7
7DATE(Y
7
?
GO TOP
    DO WHILE .NOT. EOF()
      SET MEMOWIDTH TO 60
       IF CHAVE1 $PAL CHAVES
            ?'Titulo: ',TITULO
                      ' ,TRIM(IN) +'-
'+ ANQ_MES+ * - * + 'p. '+PAG
            ',RESUMO
7'Resumos
                       ',OBSV
            ?' In:
            7' Obs
            7
            7
        ENDIF
        SKIP
    ENDDO
SET PRINT OFF
SET TALK ON
RETURN
*-----Programa BIBLIO2
#****Programa de pesquisa bibliográfica
ACCEPT 'Qual a la. palavra-chave a pesquisar ? '' TO CHAVE1
ACCEPT 'Qual a 2a. palavra-chave a pesquisar ? ' TO CHAVE2
ACCEPT 'Qual a 3a. palavra-chave a pesquisar ?  ' TO CHAVE3
SET TALK OFF
CLEAR
7
7
.<br>ACCEPT 'Imprime a lista de artigos ? (S/N)     TO SN
    IF UPPER(SN) = "S"
        SET PRINT ON
    ENDIF
CLEAR
7
```
7 7

cursor até o campo RESUMO e tecla-se ctrl-PgDn  $(\n$ PgDn) e datilografa-se o texto do resumo; este pode ter até 5000 caracteres. Para sair, tecle Ctrl-Endou Ctri- $W(^{\wedge}End\text{ ou }\wedge W).$ 

Demos exemplos de aplicação do programa em pesquisa bibliográfica, mas poderíamos ter arquivos relacionando pacientes, idade, doença, área de ocorrência, diagnósticos, etc., ou equipamentos, falhas mecânicas, freqüência, fabricante, causa, etc.,que poderão em muito facilitar a nossa vida diária.

Esperamos, com este artigo, ter oferecido uma ferramenta de trabalho cujos horizontes de aplicação dependerão apenas do interesse do usuário.

#### A

?

? ? .<br>? ? 7 7

 $\overline{2}$ 

?

```
CLEAR
60 TOP
   DO WHILE .NOT. EOF O
      SET MEMOWIDTH TO 60
      IF CHAVE1 $PAL_CHAVES .AND. (CHAVE2 $PAL_CHAVES .OR. CHAVE3 $PAL_CHAVES)
            ?'Titulo: ',TITULO
           ?'Ins *,TRIM(IN)+'- '+ ANO_MES+' p. ' PA6
           ?'Resumo:
           ?'Qbsv: ',OBSV
            7
            ?
        ENDIF
        SKIP
   ENDDO
SET PRINT OFF
SET TALK ON
RETURN
*---Programa BIBLIO4
#****Programa de pesquisa bibliográfica
a
la.
palavra-chave a pesquisar
?
TO CHAVE1
ACCEPT 'Qual
a
2a.
palavra-chave a pesquisar
?
TO CHAVE2
ACCEPT 'Qual
ACCEPT 'Qual a 3a. palavra-chave a pesquisar ? ' TO CHAVE3
SET TALK OFF
CLEAR
ACCEPT 'Imprime a lista de artigos 7 (S/N) ' TO SN
    IF UPPER(SN) = "S"SET PRINT ON
    ENDIF
CLEAR
?' Pesquisa Bibliográfica'
? DATE()
GO TOP
    DO WHILE .NOT. EOF()
        SET MEMOWIDTH TO 60
        IF CHAVE1 $PAL_CHAVES .AND. CHAVE2 $PAL_CHAVES .AND. CHAVE3 $PAL_CHAVES
            ?'Titulo: ',TITULO
                       ',TRIM(IN)+'- '+ ANO_MES+' p. ' PAG
            ',RESUMO
?'Resumo:
?'Obsv:
            \frac{1}{2}7
        ENDIF
        SKIP
    ENDDO
SET PRINT OFF
SET TALK ON
RETURN
            ?'In:
           ,OBSV
```
? ?

7 ? 7 7 ?

? ?

![](_page_21_Picture_2056.jpeg)

Na fase de implantação do banco de dados, ou ao incluirmos novos dados, colocar o texto do resumo foge um pouco da sistemática normalmente usada; procede-se da seguinte forma: traz-se o

Nelson Moreira da Silva é Professor da cadeira de Oceanografia Geológica na UERJ. Autodidata em informática, ele desenvolve programas em Pascal, BASICA e dBase num micro compatível com o IBM-PC.

Sonia Maria M. Dias é Bibliotecária e trabalha na Petrobrás.

Texto<br>*Texto*<br>Texto Texto  $\circledS$ Texto Texto circuld GRAPHOS **TIT** raio **SARAGEST BLEEKEEP 27** Versão 1.2 para ABC  $\mathbf{E}$ F CH  $\mathbf{J}$ 52. m R O QR  $\mathbf{P}$  $\mathbf S$ **PD** por Renato Degiovani

### GRAPHOS III

O GRAPHOS III é um sistema para editoração gráfica que foi originalmente desenvolvido num TRS 80, no início de 1985. Ele foi montado no CPD da Micro Sistemas para a criação e confecção das novas vinhetas e selos das seções da revista. Além disto, em maio do mesmo ano, o GRAPHOS foi usado para a criação da capa da edição sobre softwares gráficos da MS.

No final de 1986 foi criada uma versão, para o MSX, muito mais poderosa que a versão anterior e é este software que o MS Destaque está lançando agora.

O GRAPHOS III permite a criação de telas de apresentação ou aberturas, alfabetos especiais, shapes, desenhos e até mesmo animação gráfica por slides. Seu uso é extremamente simples e não requer nenhum conhecimento prévio de programação.

Além de dispor de uma ferramenta sem precedentes, todo usuário cadastrado do GRAPHOS III participará das promoções específicas, concorrendo a bancos de desenhos, alfabetos e telas, podendo contar aínda com um serviço de tira-dúvidas direto com o autor do software.

**LOGCONT** (TRS 80) **EM BUSCA DOS TESOUROS**  $(ZX 81)$ **SORT** (TRS 80) destag

![](_page_22_Picture_112.jpeg)

![](_page_23_Picture_0.jpeg)

Nesta quarta parte do Projeto BUG90, adicionaremos mais cinco comandos que permitirão manipular programas em BASIC, LM e dados.

4

esta quarta edição do projeto BUG90 trazemos mais cinco módulos que totalizarão o número de 30 comandos disponíveis para a manipulação de programas em BASIC, linguagem de máquina e dados na memória do seu ZX Spectrum.

 $ADDLN$  xxxx – fornecerá o endereço de onde se encontra a linha xxxx do programa BASIC;

#### São eles:

 $TAB$  xxxx  $-$  caso seja necessário relocar a tabela de comandos do BUG90, devido a uma futura falta de espaço para a inclusão de novos nomes de comandos, utilize TAB xxxx, onde xxxx será o novo endereço base desta. A partir daí a tabela estará deslocada para um outro ponto de memória, liberando sua antiga locação para livre uso: de 64700 até 65023;

DREM - eliminará todas as instruções REM de um programa BASIC;

LLIST  $\$base,xxxx,yyyy - \text{este roman}$ do é para uso exclusivo com impressora. Ele fornecerá uma listagem de memória de xxxx até yyyy com apresentação do endereçamento em hexadecimal ou decimal, conforme a especificação da base (D-DEC/H-HEXA);e

HEADER - analisa o Header de um bloco gravado em fita cassete.

RAND USR  $58574 - ativa LPRINT/$ LLIST do BASIC;

RAND USR  $58645 -$  COPY normal; RAND USR  $58648 - \text{COPY}$  expandido.

Caso você esteja utilizando uma impressora como a Timex 2040, modifique os endereços de 63461 a 63463 com:

O comando LLIST necessitará do software especial de impressora, caso seja utilizada a Paralell Printer Interface, da Microdigital para impressoras paralelas. Esse soft localiza-se a partir de 58118 (ver listagem 9 em MS nº 73), considerando que o RAMTOP tenha sido baixado para 58117 com CLEAR 58117:

]POKE 63461,63463,0

![](_page_23_Picture_1637.jpeg)

Durante o comando LLIST do  $BUG90$ , a operação poderá ser cancelada se for pressionada a tecla Break, permitindo o regresso ao sistema BASIC. Um abraço e até o próximo número!

BUG90 foi desenvolvido pelo CPD de MS sob a coordenação de Márcio Henrique Alexandre Costa.

![](_page_23_Picture_14.jpeg)

![](_page_24_Picture_271.jpeg)

TK 90X TK 95 **MSX** Solicite hoje mesmo o seu catálogo inteiramente grátis e conheça os fantásticos produtos da Cheyenne Advanced Systems e da Rede soft para o seu micro. **SOFTWARE** 1500 programas para a linha TK 90X e TK 95 500 programas para a linha MSX 10 programas

exclusivos para micro empresas desenvolvidos pela Rede Soft

- 3A 0D ES UE AF UU F7 32 こは色は生 58966 1E 32 FF @@ 11 @1 F9 19 624 58662 · ØD E3 3E ØØ CD Ø4 E6 21 774

![](_page_24_Picture_4.jpeg)

 $\sim 10^{-10}$ 

### **MANUAIS**

500 manuais e todas as revistas importadas

### **HARDWARE**

MULTIFACE ONE para o TK 90X e TK95, excelente para programadores com experiência ou não, pois se trata de um super copiador, disassemblador, possui 8 k de memória extra, uma kempston incorporada e vários recursos

DRIVES de 5 1/4 para MSX, TK 90X e TK 95, com o maior poder de armazenamento de dados.

INTERFACES PARA DRIVES para MSX, TK 90 e 95, os mais completos e sofisticados do país.

INTERFACE PARA IMPRESSORA para TK 90 e 95, a única com um super programa incorporado.

KITS DE CONVERSÃO para o TK 90 e 95, transforma o seu TK em um legítimo Spectrum.

CAROS DARA IMODESSORAS E DRIVES

![](_page_24_Picture_272.jpeg)

Agora ficou muito mais fácil se criar telas de aberturas, desenhos, alfabetos e vários outros elementos gráficos, fazendo uso do GRAPHOSIII, um poderoso sistema de editoração gráfica, desenvolvido especificamente para micros MSX.

### GRAPHOS III - um editor muito versátil

esde sua chegada ao Brasil que muito se diz a respeito do potencial dos micros MSX em aplicações voltadas para o segmento de programação gráfica e visual. A realidade é que, a partir de então, muito pouca coisa de significativo foi vista neste setor um estado de coisas que pode ser creditado, em grande parte, á inexistência no mercado de um software de apoio à criação associado a uma performance verdadeiramente profissional.

Desenvolvido especificamente para os equipamentos da linha MSX - e encabeçando uma série de softwares inéditos, em fase de finalização -, o GRAPHOS III, lançado através do MS Destaque pela ATI Editora, é um poderoso sistema de editoração gráfica cuja principal característica é aliar a simplicidade de manuseio a um alto desempenho. Sua funcionalidade, como já veremos, o diferencia de outros sistemas cujo potencial raramente ultrapassa a produção de desenhos lúdicos para o deleite do programador artista.

Disponível em fita ou disquete de

5 1/4", o GRAPHOS III não exige, quando em operação, a presença do disco de sistema no drive A; o drive pode operar com um disco de arquivo específico para este fim (veja a promoção do Gube do Leitor).

#### OPERANDO O GRAPHOS III

Dentre as características funcionais do GRAPHOS III, a primeira a chamar a atenção é a facilidade na criação e gerenciamento de shapes. Embora o hardware do MSX disponha de sprites reais, o re-

![](_page_25_Picture_5.jpeg)

curso dos shapes abre uma nova perspec-<br>transmitir um efeito de profundidade a<br>tiva na programação de gráficos para es-<br>um desenho — ou seja, dar a ilusão de dos usuários. Além disto, o sistema ad- em MS nº 72).<br>mite a seleção de quatro tipos diferentes A operação

tiva na programação de gráficos para es- um desenho - ou seja, dar a ilusão de ta linha de micros, uma vez que as limi- que um objeto se encontra na frente de que um objeto se encontra na frente de tações físicas dos sprites acabam se outros. Obviamente o segredo está na constituindo numa barreira intransponí- construção da máscara, que deve ser li-<br>vel quando se necessita obter um resul- geiramente maior do que o objeto. Ouvel quando se necessita obter um resul-<br>tado visual mais profissional. O GRA-<br>tro detalhe importante a ressaltar é que tado visual mais profissional. O GRA- tro detalhe importante a ressaltar é que<br>PHOS III possui um buffer para shapes este sistema de máscara é equivalente PHOS III possui um buffer para shapes este sistema de máscara é equivalente<br>de nada menos que 20 Kb, o que deve àquele usado nas técnicas de animação de nada menos que 20 Kb, o que deve àquele usado nas técnicas de animação ser mais do que suficiente para deixar em FILMATION II (veja a matéria Os ser mais do que suficiente para deixar em FILMATION II (veja a matéria Os voar livre a imaginação do mais ferrenho segredos da FILMATION II, publicada segredos da FILMATION II, publicada mite a seleção de quatro tipos diferentes A operação do GRAPHOS III é inteide estruturas de *shapes*: um tipo com-<br>posto apenas pelos bits da figura; outro inclusive para a seleção de arquivos posto apenas pelos bits da figura; outro inclusive para a seleção de arquivos formado pelos bits e pelos atributos de quando se trabalha com drive. Este procor; um terceiro composto pelos bits e cesso, além de funcional, permite ao mais uma máscara de impressão; e um usuário uma visualização integral da tela último que compreende todos os ele-<br>mentos (bits, cores e máscara).<br>mentos externos capazes de desviar a entos (bits, cores e máscara).<br>O uso da máscara é um recurso de catenção. De modo complementar, todas O uso da máscara é um recurso de atenção. De modo complementar, todas as operações de edição são acompanha-

das por cursores representativos (a função PINTURA por um cursor em forma de rolo de pintura; a ZOOM por um cursor com formato de lupa, e assim por diante). A cor do cursor em uso pode ser alterada, a fim de evitar coincidência com as cores do desenho.

As funções de traçamento do GRA-PHOS III são, de modo geral, aquelas convencionais para esse fim. Três delas, no entanto, merecem menção à parte por apresentarem características que certamente irão chamar a atenção dos usuários do MSX. A função FILL, que preenche um desenho, difere do PAINT do BASIC por permitir que a cor da borda seja diferente da cor especificada para a pintura. Esta função também executa um preenchimento total da área física do desenho - ou seja, todos os pixels da área destacada são setados. Analogamente, a função PINTURA possibilita a alteração das cores que formam o fundo da tela, sem modificar a cor de primeiro plano. Já a função SPRAY, que produz um borrão na tela, é acompanhada por um recurso engenhoso que permite desborrar a imagem, caso esta tenha resultado densa demais. O recurso é simples, consistindo apenas em apagar o pixel ao invés de imprimi-lo, mas resulta num controle que possibilita até, com alguma prática, sugerir o decaimento de tons (degradé).

Categoria A - Nº 09008-5

Registrado na SEI

Disque (021) 265-3346

Funções de ajuste, constituídas basicamente por movimentação da tela (scroll e rotação) nas quatro direções, foram reunidas num outro módulo do GRAPHOS III, que serve para posicionar melhor um desenho dentro dos limites do vídeo. A função do tipo UNDO é instantânea, podendo ser acionada a qualquer momento através da tecla HOME.

e apresenta uma versatilidade extra: foram previstas cinco modalidades diferentes de impressão de um caractere no vídeo, a partir de um único alfabeto (fonte). Como se tudo isso não bastasse, o GRAPHOS III incorpora ainda um poderoso editor de caracteres com características inéditas. De fato, com ele é possível não apenas realizar as operações tradicionais de inversão, rotação e espelhamento de um caractere, como também retirar da tela em edição partes que comporão um alfabeto óu desenho mais complexo. Para tanto, o usuário conta com uma "prancheta" onde podem ser justapostos ou arranjados, lado a lado, os caracteres que formarão o desenho final. Uma outra prancheta atua como janela da tela que estiver arquivada no buffer.

#### ARQUIVOS E UTILIZAÇÃO **ESPECÍFICA**

Todo trabalho executado no GRA-PHOS III - seja ele relativo a uma tela, alfabeto ou shapes – pode ser traduzido num arquivo em disco ou fita cassete, em geral facilmente manipulável por um programa em BASIC. Dentre os arquivos gerados, dois merecem destaque: o arquivo de telas DISPLAY e o arquivo de alfabetos. Os arquivos do tipo DISPLAY contêm, além da tela completa, uma ro-

No módulo MISCELÂNEA foram agrupadas as principais funções de edição do GRAPHOS III. A função SHAPE permite que o usuário, após ter acesso a cada um dos elementos contidos no buffer de shapes, situe o shape escolhido na posição do vídeo que julgar mais conveniente. A opção CORTE permite selecionar uma parte do desenho a fim de ajustar melhor seu posicionamento, bem como inverter, espelhar e rebater esta porção do desenho. Mas a função de edição mais poderosa é, de longe, a de ampliação da imagem (ZOOM). Com ela o usuário pode manipular diretamente as informações que compõem o desenho, bit a bit, sendo informado ainda sobre a posição relativa da porção ampliada dentro da tela e também sobre o estado dos atributos (cores de fundo e primeiro plano) do bloco em edição.

A escrita, no GRAPHOS III, pode ser posicionada em qualquer ponto da tela,

![](_page_26_Picture_8.jpeg)

O Show do sistema de contabilidade gerencial INTELSOFT está se apresentando atualmente em mais de quinhentas empresas por este Brasil. Um software completo, mas simples de operar. <sup>A</sup> INTELSOFT está pronta para esclarecer qualquer dúvida e informar qual a melhor opção para sua empresa.

Agora, além do Show de CONTABILIDADE apresentamos o TRANSFERE para ligação e transferência de arquivos entre micros e o DISQUE BOLSA para consultar dados da B.V.R.J e BOVESPA.

Para fechar a cortina alguns dos nossos clientes: Petrobrás S/A, Ministério da Fazenda, Banco do Brasil, Shell do Brasil, BNDES, Chocolate Comércio de Roupas, Itaminas Comércio de Minérios S/A, Construtora Bulhões de Carvalho da Fonseca, Cia. Nacional de Tecidos Nova América, Neycarvalho Corretores de Valores S/A, Editora Nova Fronteira, Primus Corretora de Valores e Câmbio S/A...

o

INTELSOFT INFORMÁTICA Praia do Flamengo, 66/sala 1114 CEP 22210 - Rio dé Janeiro • RJ TELEX (021) 37416 ISOF

![](_page_26_Picture_13.jpeg)

![](_page_27_Figure_0.jpeg)

**GRAPHOS III - UM EDITOR MUITO VERSÁTIL** 

![](_page_27_Figure_2.jpeg)

tina de efeito gráfico especial para a exibição do desenho no vídeo (existem quatro dessas rotinas selecionáveis pelo usuário). Tal arquivo pode ser acessado normalmente através de uma instrução BLOAD"", R e se constitui num recurso bastante interessante para uso em aberturas de programas. Os arquivos de alfabetos também podem ser utilizados nos programas BASIC escritos pelo usuário. Mas isto ainda não é tudo: duas características exclusivas complementam o arsenal de recursos do GRAPHOS III. A primeira é a que permite a leitura de um desenho elaborado originariamente num equipamento compatível com o ZX Spectrum (TK90X ou TK95). Noutras palavras, é possível carregar e editar no MSX qualquer tela criada para o Spectrum. Esta é, sem dúvida, a característica mais inovadora e, talvez, a mais estimulante do GRAPHOS III, já que permite nada menos que o intercâmbio de desenhos entre os usuários de dois tipos diferentes de equipamentos.

sistema, merecem contudo ser destacadas para uma possível revisão em versões futuras. A rotina para impressora é bastante simples, só imprimindo a parte dos pixels. Poderia ter sido prevista uma rotina de balanceamento de cores e escala de cinzas para a impressão de telas coloridas na impressora. Outra implementação interessante seria uma opção para mouse, um periférico que, mesmo não sendo tão difundido quanto o joystick, facilita bastante a criação interativa de gráficos. Outra limitação é a que diz respeito ao manuseio dos shapes: não é possível editar o buffer do arquivo, ou seja, uma vez editado e definido o desenho, qualquer alteração passa a exigir a criação de um novo shape. A rigor, esta é uma limitação menor que pode ser contornada simplesmente mantendo-se um arquivo de desenho como se fosse uma tela, e só estabelecendo a trilha de shapes definitiva quando não houver mais alterações a fazer. A utilização dos shapes fora do editor também pode requerer, por parte do usuário, algum conhecimento de programação Assembler. Sobre este assunto, por sinal, vale a pena esperar, pois MS fará em breve o pré-lançamento do adventure animado ANGRA I e de um livro eletrônico sobre animação gráfica para MSX, ambos criados com os recursos do GRAPHOS III. Aguarde!

CONTABILIDADE SISTEMA DE CONTABILIDADE GERAL COM PLAND DE CDNTAS DE 5 GRAUS DEFINIDO PELO CIE USUÁRID, HISTÓRICOS PADRONIZADDS, EMISSÃO DE RAZÃO, DIÁRIO, BALANCETE, BALANÇO, EXTRATO DE CONTA, RESULTADO DD EXERCÍCIO NO PADRÃO DD IMPDSTO DE RENDA E GERADOR DE RELATÓRIDS.

#### ACOMPANHA:

• PROGRAMAS FONTE EM DISQUETE . LISTAGEM COM TODOS AS FONTES · MANUAL DE OPERAÇÃO DO PROGRAMA . MANUAL DE LINGUAGEM BASIC

OPORTUNIDADE ÚNICA PARA VOCÉ ADQUIRIR SEU SISTEMA DE CONTABILIDADE QUE NADA FICA A DEVER AOS MELHORES

A segunda característica é a possibilidade de se criar e editar as telas de apresentação do Editor de Adventures, do mesmo autor de GRAPHOS III.

#### **CONCLUSÃO**

Uma sessão de uso do GRAPHOS III permite concluir que este é, sem dúvida, o editor gráfico pelo qual o mercado e os usuários do MSX estavam aguardando. De fato, os recursos do GRAPHOS III permitem a criação de programas demonstrativos e de animação gráfica, por sobreposição de telas, com a maior facilidade. O uso de alfabetos e símbolos especiais, por seu lado, confere um toque mais profissional aos programas desenvolvidos pelo usuário. O domínio pleno do sistema pode ser alcançado com pouco tempo de uso, já que todas as funções são de memorização imediata, não existindo, pois, nenhuma operação complicada para ser realizada.

Análise feita pelo CPD de MS sob a coorde-

![](_page_27_Picture_13.jpeg)

Algumas deficiências, mesmo que não prejudiquem a performance geral do nação de Claudio Costa.

#### **FICHA TÉCNICA**

Nome: GRAPHOS III, versão 1.2; Linha: MSX; Distribuidor: ATI Editora (serviço MS Destaque); Endereço: Av. Pres. Wilson, 165/gr. 1210 - Centro, Rio de Janeiro - RJ, CEP 20030; Telefone: (021) 262.6306; Preços: Cz\$ 950,00 (disco); e Cz\$ 860,00 (fita).

MICRO SISTEMAS, outubro/87

28

![](_page_28_Picture_0.jpeg)

**LSTEP** 

![](_page_28_Picture_1.jpeg)

![](_page_28_Picture_2.jpeg)

sanada)

A ORIONSOFT continua lançando novos jogos para MSX e TK90/95. É uma coleção de fitas com cinco excelentes programas, acompanhada de instruções completas e com a melhor gravação que você já viu.

LANÇAMENTO INÉDITOS MSX

 $\mathsf{FITA}$  21  $\ast$  <code>PIPPOLS</code>  $\ast$  <code>MIDNIGHT</code>

![](_page_28_Picture_1179.jpeg)

SE QUISER RECEBER INFORMAÇÕES SOBRE LANÇAMENTOS, ENVIE-NOS SEU ENDEREÇO, CEP E MODELO DE COMPUTADOR

0 que foi o lançamento dos equipamentos da linha MSX no Brasil? Em que estágio eles se encontram hoje e quais as suas perspectivas? Renato Degiovani responde estas questões, além de avaliar o mercado.

## MSX: um balanço da linha após dois anos  $MSX: um \textbf{balam} \mathcal{G}$ <br>  $\textbf{lin} \textbf{ha}$  após dois dois anos<br>  $\textbf{F}$ <sup>azer um rápido balanço sobre os tos só entraram efetivamente no merca-eletrônico"<br>  $\textbf{F}$  dois anos de MSX no Brasil é do loista no início de dezembro da</sup>

![](_page_29_Picture_3.jpeg)

A data oficial de lançamento dos MSX foi a V Feira Internacional de Informática, de 1985, que aconteceu em São Paulo. Apesar disso, os equipamen-

dois anos de MSX no Brasil é, para mim, um misto de nostalgia - acrescida com algumas dúvidas, ainda, sobre o futuro destas máquinas - <sup>e</sup> um balaio cheio de esperanças, de que a estagnação técnica do momento seja passageira. Nostalgia porque foi exatamente há dez edições passadas, maio de 1985, onde primeiro se falou nesta linha de equipamento e na possibilidade de sua entrada efetiva no mercado brasileiro. Nesta época eu já tinha informações e conhecimento dos projetos em andamento e, principalmente, do que seria proposto, pelos fabricantes, quando da apresentação do MSX ao público consumidor. Em dois anos, a maior parte das promessas feitas não se traduziu em realidade e o MSX, que na época do seu lançamento foi prometido como o micro que revolucionaria o mercado nacional, acabou como todos os outros. O nosso mercado ainda se ressente muito de investidas mais agressivas e o andamento de uma linha tem que ser o da consolidação por etapas viáveis e realistas, mesmo no país do plano cruzado. Mas vamos ao MSX propriamente dito. Em primeiro lugar, ele entrou no Brasil para substituir efetivamente os vídeo-games Atari que estavam em franca decadência, enquanto produto de consumo de massa. Embaladas pelo modismo do microcomputador doméstico, as empresas que se lançaram nessa área já tinham uma participação forte no mercado da informática de lazer. De fato, tanto a Gradiente quanto a Sharp tinham o seu laboratório particular: uma com o Atari/Polyvox e a outra com o Intellivision.

tos só entraram efetivamente no mercado lojista no início de dezembro daquele mesmo ano, num esforço maciço para se chegar às lojas a tempo de participar das vendas de natal.

A questão do custo é de suma importância, já que escolher um equipamento para produção no Brasil, com suas peculiaridades comerciais, é um exercício de arrojo. Os fabricantes poderiam facilmente se basear em equipamentos como Atari, Spectrum, Commodore, Amstrad etc., porém todos eles esbarram no problema do componente eletrônico especializado, feito sob encomenda do fabricante. Produzir chips de altíssima performance e em escala comercial ainda é um sonho aqui no Brasil. Por outro lado, o MSX apresenta uma arquitetura de hardware passível de ser produzida no Brasil sem maiores problemas técnicos. De fato, um MSX pode ser montado com componentes adquiridos em qualquer "boteco de material

eletrônico", visto que não possui nenhum chip customizado.

Isso mostra o MSX, num primeiro momento, oferecido como um eletrodoméstico para o deleite eletrônico da gurizada, que já se aborrecia com as poucas possibilidades do vídeo-game tradicional. Para se avaliar o impacto do marketing agressivo utilizado pelos fabricantes, precisamos considerar que nessa época não havia um único microcomputador que pudesse fazer frente aos Ataris em termos de diversidade de software, recursos visuais e sonoros. O resultado já era de se esperar: todo mundo doido para ter o seu MSX em casa.

> Uma outra questão fundamental, porém, ainda não está totalmente resolvida. Ê a questão do padrão mundial e dos equipamentos nacionais que não se entendem. O esforço da Gradiente em compatibilizar o seu equipamento com o da Sharp ainda não resultou num mercado padronizado integral. As diferenças, ainda que sutis, existem e podem acarretar alguns problemas para o software.

Esta é talvez a questão mais polêmica sobre o MSX, pois as suas potencialidades são inegáveis e não vou repeti-las aqui. No entanto, este equipamento ainda padece do mal da falta de compreensão. Ele é o micro que quase chegou lá, pois o seu baixo custo e alto desempenho poderiam ser a fórmula ideal para um país pobre como o nosso.

O problema do MSX é que ele só tem 8 bits, custa o mesmo que um vídeo-game e dispõe da maior biblioteca de jogos idiotas que se tem notícia neste País. Existem exceções, é claro, e tratarei delas numa outra oportunidade. O consumo do MSX profissional, dada as circunstâncias expostas, exige hoje um alto investimento publicitário para vencer a barreira do preconceito. Potencial para isto o equipamento e o mercado possuem. Falta, portanto, um pouco mais de esclarecimento e incentivo por parte dos fabricantes e produtores. Falta também uma política de periféricos pelo menos mais objetiva. Os periféricos formam, de fato, um capítulo à parte recheado, também, de equívocos e mal entendidos. Hoje, na verdade, o que existe de concreto é a existência de um modelo de interface de drive, uma interface para conexão a uma máquina de escrever eletrônica e mais um ou dois itens de comunicação de dados. É preciso deixar claro que quando se fala em produto disponível, fala-se em um produto que efetivamente pode ser encontrado à venda. Pelo menos nos principais pontos comerciais do País.

Outro ponto que também merece destaque é o do periférico não compatível, como é o caso das interfaces de drives da Microsol e Sharp. Temos, porém,

de considerar dois ângulos distintos: o padrão por definição de normas técnicas e o padrão por imposição do mercado de consumo. Estabelecer quem é quem ou quem tem razão não é uma tarefa fácil, haja visto os padrões VHF e BETAMAX para videocassete.

Enfim, avaliar o MSX nestes dois anos é quase que reprisar a história de outros equipamentos: muita euforia no hardware, mas na hora H a falta de software sério e competente impõe um freio comercial quase intransponível. Vender micro pelo micro em si depende unicamente de um bom esforço de marketing, contudo implantar uma linha de equipamentos exige acima de tudo vivência do mercado de software.

Apesar do estado de animação suspenso da nossa economia em 1987, seria possível esperar alguma surpresa para 88? Talvez pois em termos de MSX um dos nossos vizinhos, a Argentina, já chegou ao MSX 2. Eles chegaram primeiro também ao plano heterodoxo de combate à inflação, à redemocratização, à usina nuclear e a outras coisas mais explosivas e portanto esse pode ser um bom sinal. Vamos conhecer então o que efetivamente vem a ser o MSX 2.

ele é visto, fora do Japão, como um micro japonês num mercado ferozmente disputado pelos fabricantes locais. Daí a dificuldade de sua implantação na Europa e, principalmente, nos Estados Unidos.

Além disso, nos países onde ele conseguiu alguma penetração, sua utilização restringe-se apenas ao uso no lazer, em substituição ao vídeo-game tradicional.

#### O MSX 2

A linha MSX foi projetada em 1983 para servir como um padrão mundial de micros de 8 bits. O acordo de padronização foi firmado entre os gigantes da indústria eletrônica japonesa e resultou num equipamento simples, versátil e barato. A adoção de um ambiente próprio para o CP/M e mais a organização de arquivos compatíveis com o IBM-PC apontavam para um inegável sucesso comercial.

O MSX 2 difere do 1 em quatro aspectos distintos: um BASIC mais poderoso, maior capacidade de memória, maior resolução gráfica e um custo mais alto.

Apesar disso, nem tudo corre às mil maravilhas para o MSX pois ainda hoje

A versão 2 pode trabalhar com 80 colunas sem necessidade de interfaces extras. Além disto, os sprites passam a ser multicores, apesar do limite máximo de 32 sprites definidos. Outro ponto em destaque é a possibilidade de se alinharem até 8 sprites por linha de pixel.

O gerador de som é o mesmo da versão <sup>1</sup> e o clock também é de 3,58 MHz.

Os fabricantes japoneses lançaram no mercado, por volta de 1985 (quando o MSX entrava no Brasil), uma versão aperfeiçoada do padrão: o MSX 2. Projetado para suprimir algumas deficiências do MSX 1, a versão 2 se mostrou cara e de produção complexa. Encontrando um mercado ainda hostil aos micros japoneses, o MSX 2 teve o seu lançamento adiado por diversas vezes e chegou-se mesmo a comentar que a indústria desistiria do padrão.

Na compra de 12 programas ou mais você leva um copiador de sua escolha. A cada 24 programas você leva mais 06 inteiramente grátis e ainda recebe um Vale-Soft. . <sup>A</sup> cada 06 Vales, você receberá inteiramente grátis 12 programas sem nenhuma despesa adicional e de sua escolha. WHAM THE MUSIC BOX, THE ARTIST THE ARTIST III, ART STUDIO (TRADUZIDO), TK BUG, CBASI CFP. GAMES DESIGNER (TRADUZIDO)<br>POR QUE ESCOLHER A TACO???<br>Na compra de 12 programas ou mais você leva um copiador de sua escolha.<br>A cada

0 avanço das técnicas de produção de componentes e o barateamento de custos podem juntos viabilizar, em países como Brasil e Argentina, a produção de uma linha de compatíveis com a versão 2 do MSX. No momento não se percebe nenhum movimento "suspeito'' na nossa indústria eletrônica, porém isto não quer dizer que ele não exista. É esperar para conferir.

COMO ADQUIRIR?? COMO ADQUIRIR?? Você manda cheque nominal a TACO SOFTWARE, no valor total do pedido com a relaçao de programas de sua escolha, com seu nome, endereço completo e telefone.

Coloque em um envelope e nos remeta se possível através de carta registrada, para sua maior segurança.

#### CARACTERÍSTICAS DO MSX 2

A TACO MAIS PERTO DE VOCE<br>Agora você do Rio Grande do Sul (por enquanto), está com uma central de informações na cidade de Don Pedrito, para esclarecimentos de dúvidas, dicas, e reclamações, breve estaremos invadindo outros estados, aguardem...

No RS Ligue - (0532) 431904 com Sr. NORMAN.

 $E$  para os demais estados  $-$  (0132) 372057 com Sr. MARCELO.

O BASIC residente está organizado em um banco de 48 Kb de ROM, o que representa mais 16 Kb em relação a versão 1.0 acréscimo de memória decorre da necessidade de um set de instruções para acessar os recursos do novo VDP.

A memória RAM do usuário é de 128 Kb organizada como RAM DISK e a memória VRAM pode variar de 64 a 128 Kb ou mais, dependendo do modelo de equipamento, para suportar a alta resolução do VDP.

Renato Degiovani é Diretor-Técnico da ATI Editora e autor de diversos programas para MSX. Recentemente lançou o editor gráfico GRAPHOS III pelo MS Destaque.

![](_page_30_Picture_2583.jpeg)

#### APLICATIVOS

WHAM THE MUSIC BOX, THE ARTIST THE ARTIST II, ART STUDIO (TRADUZIDO), TK BUG, CBASI C'FP, GAMES DESIGNER (TRADU-

#### POR QUE ESCOLHER A TACO???

![](_page_30_Picture_18.jpeg)

A entrega INFELIZMENTE em 30 dias.

Os pedidos só serão aceitos quando remetidos para Caixa Postal 785 Santos — SP — CEP 11.001, não serão aceitos pedidos fora deste

TABELA DE APLICATIVOS: - CZS 240,00 - CZS 340,00 - CZS 540,00

#### TACO SOFT CHEYENNE

Na área de periféricos, com a já comprovada garantia e qualidade do técnico WILSON DE ASSIS Consulte nossos preços para: CHAVEAMENTO TK/ZX · INT. IM-PRESSORA • MULTIFACE ONE • MICRODISCK • DRIVES •

mons<br>E

一番

TACO SOFTWARE CAIXA POSTAL 785

 $SANTOS - SP$ 

CEP 11.001

![](_page_31_Picture_0.jpeg)

![](_page_31_Picture_4.jpeg)

RAM é a sigla que identifica a Rede de Assistência Microtec.

Rua dos Três Irmãos, 121 - São Paulo - SP - CEP 05615 - Tel.: (011) 813 8477 - Telex: (011) 80206 - MTXT

Quando você compra um micro de 16 bits da marca Microtec, ela vem junto. E está sempre a postos para atender seu chamado, em qualquer região do país. Porque o suporte que o fabricante oferece é tão importante quanto o equipamento que você adquire. E quem já ficou com uma máquina parada dias e dias à espera de um técnico sabe disso. Na verdade, a Rede de Assistência Microtec faz parte de uma filosofia de trabalho mais ampla: a de assistir o usuário desde a pré-compra até a instalação e operação do equipamento. Porque seria uma pena a Microtec produzir micros tão avançados, tecnologicamente, e a sua empresa não tirar deles tudo que eles podem oferecer.

Aliás, a preocupação constante não só com o produto, mas também com o usuário, valeu à Microtec a liderança entre os micros de 16 bits. Ela tem hoje o maior parque de computadores dessa categoria instalado no país. Em empresas líderes de todos os setores da economia. E sabe por quê? Porque antes de escolher a marca, elas quiseram saber o que vinha junto.

REVENDEDORES AUTORIZADOS: Bauru: Compushop (0142) 23-8822 - Belém: Memória (091) 225-2001 - Belo Horizonte: Compex (031) 225-1621 - UPSI (031) 201-7488 - Blumenau: Computerware (0473) 22-4036 - Brasília: Plantei (061) 226-1130 - Micro's (061) 273-0888 - Campinas: Computique (0192) 31-8509 - Sibra (0192) 32-3010 - Campo Grande: SKR (067) 384-0291 - Cuiabá: Maxsystem (065) 321-1016 - Curitiba: Comasul (041) 234-1983 - CWM (041) 242-1999 - Fortaleza: Romcy (085) 243-3232 - Secrel (085) 223-2266 - Goiânia: Gendados (062) 224-1020 - Manaus: Reset (092) 232-0040 - Recife: MC 3 (081) 241-4705 - Ribeirão Preto: Compushop (016) 634-4281 - Rio de Janeiro: Computerware (021) 240-7294 - Micro's (021) 221-3654 - Salvador: Plantel (071) 240-5277 - Santos: AT&D (0132) 34-7959 - S.B. do Campo: Discomp (011) 414-4388 - S.J. dos Campos: Inforhouse (0123) 22-9507 - São Luís: Memória (098) 221-1714 - São Paulo: Compushop (011) 852-3366 - Computer Factory (011) 852-2633 - Green (011) 275-7677 - Imarés (011) 881-0200 - Sacco (011) 852-0799 - Servimec (011) 222-1511 - Texto (011) 814-9411 - Sorocaba: MSM (0152) 33-0511 - Uberlândia: Gendados (034) 235-8655 - Vitória: Sistema (027) 225-3744.

![](_page_32_Picture_0.jpeg)

![](_page_32_Picture_1.jpeg)

### Uma introdução aos Adventures.

screver uma coluna sobre a criação e produção de adventures é uma pretensão por demais perigosa para qualquer autor nacional. Abordar um,tema deste porte pressupõe um estado de tradições e experiências que decididamente, no Brasil, nós ainda não temos.

Seria mais apropriado, porém, se considerássemos essa iniciativa como UMA EXPOSIÇÃO CRITERIOSA, MAS NÃO DEFINITIVA, SO-BRE ALGUNS ASPECTOS PERTINENTES À CRIAÇÃO DE ADVEN-TURES COMERCIAIS EM MICROCOMPUTADORES.

Por outro lado, muito pouco se faz em termos de programação de adventures em computador porque muito pouco existe como informação técnica à disposição daqueles que pretendem partir para a produção propriamente dita. As experiências isoladas se sucedem, sem que tenhamos delas um maior aproveitamento, conhecimento ou benefício, daí a "ousadia" desta coluna.

A referência a ADVENTURES COMERCIAIS decorre da necessidade fundamental de se contrapor a um esforço de trabalho algum tipo de remuneração, mesmo que essa remuneração, em última análise, seja apenas o reconhecimento formal de uma qualidade ou trabalho bem feito.

Existe, no mercado brasileiro, uma tendência generalizada que insiste em considerar jogos computadorizados como um produto destituído de qualquer importância. Se isto fosse uma verdade incontestável, nós não veriamos a expansão vertiginosa que este segmento mercadológico assiste nos últimos anos. Não assistiriamos também a grandes empresas se lançarem fervorosamente na disputa por um pedaço do bolo representado pelos usuários de joguinhos de computador.

#### A IMPORTÂNCIA DOS JOGOS EM COMPUTADORES

A permanente busca por experiências novas e conhecimentos é a mola mestra que impulsiona o consumo de jogos, principalmente se o conceito lazer for ampliado até os limites da convivência social. Obviamente, no decorrer de qualquer análise deste tipo, irão aparecer motivos como a necessidade de dar vazão a situações fantasiosas, experimentação científica, relacionamento social, emoções, sensação de poder etc...

Esse mercado, ainda que em estado de letargia na sua maior parte, tem respondido razoavelmente bem às iniciativas de cunho eminentemente nacional.

Tudo o que puder ser dito para explicar a prática do jogo, principalmente no aspecto fantasia, está relacionado ao fato de vivermos num mundo finito no tempo e espaço. Os jogos permitem que o ser humano quebre a barreira imposta por um conjunto de regras fixas, criando, ele próprio, suas regras de existência e convivência. É bastante atraente a perspectiva de viver determinadas circunstâncias onde as regras contradizem frontalmente as regras sociais vigentes. A possibilidade de escolha entre ser o príncipe encantado ou o monstro, sem que essa opção se eternize, é sem dúvida o maior atrativo, ou fascínio, que um jogo pode exercer sobre o ser humano.

Não devemos, no entanto, nos preocupar com preconceitos mas sim com a compreensão, ou pelo menos a tentativa de compreender, como se configura o universo dos jogos eletrônicos. Isto tem importância não só para o segmento produtor mas principalmente para o segmento usuário, afinal é preciso dar algum sentido ao consumo do lazer eletrônico e à sua influência no desenvolvimento da personalidade e da cultura do indivíduo.

Através do adventure pode-se não só divulgar valores regionais folclóricos, como também induzir o jogador a se expressar corretamente na língua mãe.

Ainda hoje muita bobagem é dita e escrita sob o manto da computação "séria e profissional". Porém, caberá a cada usuário decidir o que

A questão crucial que circunda os jogos, de um modo geral, prendese aos motivos efetivos da prática propriamente dita. O que leva uma pessoa a jogar, ou melhor, o que leva uma pessoa a consumir esse tipo de produto industrial? Existe uma única razão: aprender.

É muito cômico ver referências a técnicas especiais, ou mesmo linguagens específicas, para a criação de um adventure. O segredo do jogo não está na linguagem, ou no conceito técnico aplicado, mas sim na funcionalidade que deve ser a mais harmônica possível. Linguagens, editores, montadores e outros cacarecos mais devem ser vistos apenas sob o ângulo do apoio à programação e não à criação.

Em termos de adventures, o conhecimento técnico/científico essencial para operar o computador é o suficiente. O que conta pontos a favor da qualidade é a presença de espírito e a sensibilidade artística do autor. O resto é literalmente perfumaria.

Como disse anteriormente, a pretensão de fazer uma coluna dedicada exclusivamente aos adventures é um desafio que, nós de MS, vamos encarar daqui para frente. O resultado vai depender muito do apoio e da colaboração dos amantes desse tipo de jogo.

Vamos tratar, neste espaço, de temas ligados a metodologia de construção, ambientes e cenários, personalidades, construção de comandos, eventos simples e eventos compostos, solução de continuidade, programação específica, tabelas de funções, efeitos especiais etc.

A partir desta edição, portanto, teremos um encontro marcado, todo mês, para tratarmos do tema criação e produção de adventures.

E

Os leitores podem participar desta coluna enviando idéias, opiniões, críticas etc. Para tanto, basta destacar no envelope "coluna ÁDVENTUR".

MICRO SISTEMAS, outubro/87 33

No âmbito dos adventures, a sua importância cresce proporcionalmente ao grau de conteúdo cultural que cada um encerra em seu tema principal. A ignorância, acerca do que vem a ser efetivamente um adventure, é o maior bloqueio que se pode impor à plena aceitação deste tipo de jogo como um produto sério e de interesse também educacional.

realmente importa. Eu pessoalmente prefiro buscar a compreensão do computador inserido na vida moderna, usando-o de todas as formas possíveis. Profissionalmente, mas também como forma de lazer.

#### A CRIAÇÃO DE ADVENTURES

A primeira vista, fazer um adventure nos parece uma empreitada quase irrealizável, dada as características deste tipo de software. Porém, o que muito pouca gente sabe é que o processo de criação de um adventure pode se transformar numa tarefa extremamente interessante e enriquecedora.

No dia em que fizerem um sistema que não só decida mas também crie o adventure, então teremos andado na direção de algo inédito. Até lá ainda teremos que suar muito a camisa.

No entanto, para se criar um bom jogo não basta apenas reunir uma certa quantidade de rotinas e "costurá-las" com algum conhecimento técnico de programação. Por outro lado, a presença de técnicas avançadas, ou de componentes altamente teóricos, tendem mais a dificultar do que ajudar.

#### CONCLUSÃO

f

Se você é possuidor de um micro da linha ZX Spectrum, conheça a MULTIFACE1, uma interessante interface fabricada pela empresa paulista Cheyenne Advanced Systems, que a Stop Informática está colocando à venda no mercado.

### A incrível MULTIFACE <sup>1</sup>

A MULTIFACE <sup>1</sup> consiste de um módulo em plástico preto, com sete cm de altura, 12 cm de largura e dois e meio de profundidade, que pode ser colocado em qualquer equipamento da linha ZX Spectrum através do conector de expansão. Quando encaixada no micro, a MUL TIFACE <sup>1</sup> cobre a entrada do joystick. Mas não se preocupe, se você está perdendo uma entrada para joystick no padrão Sinclair Interface II, estará ganhando através da MULTIFACE <sup>1</sup> uma nova entrada no padrão Kempston. Isto já é um grande negócio, uma vez que este padrão é o mais utilizado em jogos. Além disso, a MULTIFACE possui dois pequenos interruptores laterais, sen-

magine que você acabou de digitar aquela fantástica rotina em Assembler, incrivelmente concebida e que executará o mais fascinante efeito gráfico jamais obtido em toda a história da microcomputação. Na pressa de testar sua maravilhosa criação, você não fez cópia na sua fita de trabalho e esqueceu de verificar se aquele label de nome esquisito estava mesmo na posição correta. O resultado foi ... crash! Aquele labei estava mesmo na posição errada e a. sua rotina entrou em loop! E agora? Você tem poucas alternativas quando acontece esta tragédia: ou desliga seu micro e recomeça a digitar, tomando o cuidado de não molhar o teclado com suas lágrimas de tristeza; ou aperta o botão vermelho da MULTIFACE 1, vendo com satisfação seu micro voltar ao BASIC. Esta é apenas uma das várias coisas que a MULTIFACE <sup>1</sup> pode realizar, mas que serve para exemplificar a sua versatilidade e para caracterizar o fato de que este não é um periférico comum. Afinal, poder sair de um crash com um simples toque de botão é, no mínimo, uma possibilidade estimulante.

**CONSTRUCTION** 

![](_page_33_Picture_3.jpeg)

Digitando a primeira letra de cada opção do menu, seu micro poderá reali-

#### A INTERFACE

A MULTIFACE 1 pode copiar qualquer programa, sendo que a cópia resultante obedecerá um novo padrão de carga e estará compactada, pois um SAVE da MULTIFACE elimina os espaços em branco da memória, de forma a não perder tempo no momento da carga. Um programa copiado pela MULTIFACE pode ser carregado em qualquer microcomputador, mesmo que a interface não esteja conectada ao micro.

do que o da esquerda serve para ligar ou desligar o joystick, e o da direita possibilita que se corte a alimentação elétrica da MULTIFACE, de forma a poupar o circuito quando ela não estiver sendo usada.

Se você pretende pesquisar a memória, use a opção TOOL para ter acesso a qualquer área, podendo visualizar os conteúdos tanto em hexadecimal (figura 1) ou caracteres (figura 2). Você poderá alterar a memória mudando os valores de determinadas posições de memória, alterando o programa, suas mensagens ou o conteúdo dos registradores. Basta digitar diretamente os novos valores em decimal ou hexadecimal.

A opção COPY permite copiar qualquer tela do programa em impressora do tipo Timex 2040 ou em outros tipos de impressora, desde que você também possua uma interface de impressora apropriada. Você poderá copiar telas também em fita ou outros sistemas de armazena-

Na parte superior da MULTIFACE 1, você pode ver o pequeno botão vermelho responsável pela sua fascinante capacidade de interromper a execução de qualquer programa (mesmo em Assembler). Quando você aperta este botão, um pulso positivo é enviado para a ROM da MULTIFACE e inicia um programa que arquiva os valores de todos os registradores no momento da interrupção, mostrando o menu principal do software utilitário da interface.

#### O SOFTWARE UTILITÁRIO

zar uma série de novas tarefas. Você po-

derá retornar ao BASIC usando a opção EXIT, retornar a execução normal do programa contido na memória do micro, como se nada houvesse acontecido (opção RETURN), ou fazer uma cópia deste programa para fita cassete, cartucho de microdrive, disquete de 5 1/4"

ou Wafadrive Rotronics.

![](_page_33_Picture_2310.jpeg)

mento. Proceda neste caso como se fos-

#### Opiniões de usuários

Utilizo a MULTIFACE 1 com freqüência e, graças a ela, eu já comecei a me interessar pela programação em linguagem de máquina.

"Eu conheci a MULTIFACE1 através de amigos e resolvi investir no meu TK90X, aumentando as suas opções de uso. A MUL-TIFACE resolveu o meu problema perfeitamente, pois eu troco muitos programas com os amigos e ela economiza em muito este tempo que a gente perde fazendo tantas gravações.

Trajano A. Tavares Quinhões - RJ

A programação ficou mais fácil, sem contar que dar uma olhadinha na situação da memória passou a ser rotina, assim como as conversões de hexa para decimal. O back-up de programas ficou muito simples. Agora eu posso gravar de uma vez só o fonte, o objeto e o editor.

"Depois que eu conheci este periférico, meu micro passou a ter um novo poder, tanto que classifico minha relação com o meu TK 95 como: antes e depois da MULTIFA-CE 1.

Além da ROM que contém o programa utilitário, a MULTIFACE <sup>1</sup> possui também uma memória RAM de 8 kb que é usada como área de trabalho durante algumas de suas operações. E exatamente esta RAM que determina a grande potencialidade da interface. Você pode programar suas próprias rotinas utilitárias e colocá-las na RAM da MULTI-FACE 1, a salvo até mesmo de um RE-SET do sistema.

se fazer uma cópia de programa (opção SAVE) e digite a letra "S" de SCREEN antes de escolher o sistema de armazenamento .

Existem duas formas de fazer isso: uma delas é usando a opção JUMP. Você deve programar o JUMP fornecendo o endereço da sua rotina, de forma que a escolha desta opção desvie a execução para o ponto que você determine. Outra opção é programar a interface para que o botão vermelho desvie diretamente pa ra a sua rotina, deixando completamente de lado o programa da ROM da MUL TIFACE 1. Neste caso, você deverá se preocupar com os conteúdos originais de cada registrador no momento da interrupção e incluir no seu programa uma rotina que possa devolver estes valores para que não se perca a possibilidade de retornar ao programa interrompido.

Análise feita pelo CPD de MS sob a coordenação de Luiz F. Moraes.

A MULTIFACE <sup>1</sup> vem acompanhada de um manual de instruções que, embora seja xerox de um texto de impressora, é detalhado e claro o suficiente para explicar o uso de todos os seus recursos. A

MICRO SISTEMAS, outubro/87 35

Nome: MULTIFACE 1 (interface utilitária para micros compatíveis com o ZX Spectrum); Fabricante: Cheyenne Advanced Systems; Distribuidor: Stop Informática; Endereço: Praia de Icaraí, 211 /loja 03 — Niterói-RJ, CEP 24230; Telefone: (021) 717-1700; Preço: 20 OTN.

SADORES: 6502 . Z80 . Z80A . 8080 . 8085 . Z8 000●68000●6800●6809●CAD/CAM●VISICA LC.OCP/MOdBASEII/IIIOUNIXOLOTUS12K3OMS DOS · SUPERCALC · LISP · ELETRÔNICA DIGIT AL . ROBÓTICA . ETC.

Sinceramente, não consigo me imaginar programando em meu micro sem este periférico, e só lamento não conhecer nada semelhante para outras máquinas, pois as facilidades que ele oferece são indispensáveis para um programador. "

Divino C. R. Leitão - RJ

"Eu sou possuidor de vários periféricos, porém o que sempre estou utilizando é a MULTIFACE 1. Para fazer cópias back-up dos programas a MULTIFACE é uma mão na roda, basta apertar um botãozinho mágico e pronto.

> Atendemos pedidos de todo o Brasil Consulte-nos

**B** 

Também considero a MULTIFACE <sup>1</sup> o melhor professor de programação, pois ela desassembla qualquer programa, listando na tela em decimal ou hexa de 00 até 65535. Eu posso até afirmar que tudo que sei foi devido a possibilidade de bisbilhotar que a MUL-TIFACE dá ao seu usuário, tendo aprendido com ela muitos pulos do gato guardados a sete chaves. Realmente a MULTIFACE 1 é uma ferramenta poderosa que todos os usuários deveriam possuir. "

Arnaldo José de C. Salles - RJ

![](_page_34_Picture_11.jpeg)

única falha a lamentar é que exatamente um dos pontos mais interessantes, ou seja, o uso da RAM de 8 kb, está aplicado de forma um tanto obscura, capaz de confundir até mesmo o mais experiente.

Tirando este detalhe, a MULTIFACE <sup>1</sup> é, sem dúvida, um periférico que faz falta para qualquer usuário de microcomputador. Só lamentamos a falta de interfaces similares para outras linhas de equipamentos além do ZX Spectrum, pois seus múltiplos recursos são úteis tanto para programadores avançados quanto para aqueles que querem apenas uma maior comodidade na hora de organizar sua coleção de programas.

A Cheyenne Advanced Systems está de parabéns pela qualidade e acabamento do produto, pois a MULTIFACE <sup>1</sup> mostrou o quanto uma peça de hardware pode se tornar uma ferramenta prática e original. A Stop Informática também está de parabéns pela sua iniciativa em investir na distribuição dessa interface, num momento em que a maioria das empresas do setor vem preferindo se manter em compasso-de-espera.

#### FICHA TÉCNICA

Adquirir o melhor PC-Compatível Nacional pelo menorpreço do mercado com Garantia e Assistência Técnica dadas por pessoal especializado é Coisa de Gênio. O FPC/XT tem 640 Kbytes de memória, velocidade Turbo 8 MHz, Drives Slim, Winchester e saídas paralela e serial. Venha comprovar, o FPC XT é

![](_page_34_Picture_19.jpeg)

níveis, do iniciante ao científico, nacionais e importados, .abrangendo:

BASIC . PASCAL COBOL . FORTRAN . C. TUR BOPASCAL MBASIC COBOL80 . ADAO FORT HOLOTUSOWORDSTAROFORTRAN 770 FRAM EWORK@LOGO@SYMPHONY@MUMPS@@FOR TRANIV · APPLE · MSX · SINCLAIR(TK) • TK90X (SPECTRUM) IBMPCOTRS-80(CP400) OATARI  $\bullet$  COMMODORE64  $\bullet$  TK2000 $\bullet$  MICROPROCES

#### **CONCLUSÃO**

#### LOJAS D0 LIVRO ELETRÔNICO

seção de Informática

SP - R. Vitória 379/383 - Tel. (011) 221-0683 - CEP 01210

RJ: Av. Mal. Floriano 143 - Sobreloja - Tel. (021) 223-2442 - CEP 20060

![](_page_35_Figure_0.jpeg)

### Qualidade e prazos assegurados. SOFTMARK

**NATIONAL** 

#### UNHA MSX <sup>0</sup> PRODUTO <sup>É</sup> FORNECIDO EM ESTOJO DE VACUUM FORMING

#### APLICATIVOS Cz\$ 300,00 (FITA)

Completo controle de contas a pagar/receber, com várias opções de pesquisa, inclusão, exclusão.

#### 2001 - CONTAS A PAGAR/RECEBER:

#### 2002 • FINANÇAS:

O programa DATABANK é um versátil banco de dados, com muitas opções de armazenamento, procura e impressão de dados.

Programa que integra orçamento doméstico e controle de emissão de cheques. 26 caterorias definíveis pelo usuário, e controle simultâneo de até quatro contas bancárias.

#### 2003 - CONTROLE DE ESTOQUE:

2030 - SIMULADOR DE VOO 737 • Ex celente simulação de pilotagem de um 2039 - HERO/FROGGER Boing 737. 2031 • XADREZ • Tradicional jogo de xadrez para a linha MSX. Permite a se leção de 7 níveis de dificuldade. 2032 - AVENTURA SUBMARINA - Explore o interior de um navio naufragado. 2033 - HYPER SPORTS <sup>1</sup> HYPER SPORTS 2 2034 - FISCAL DE ESTOQUE MACACO ACADÊMICO 2035 - AVENTURA ANTÁRTICA ÁRVORE MÁGICA 2038 - TURBOAT/PITFALLII 2040 - PATRULHA LUNAR PADEIRO MALUCO 2041 • COLUMBIA/GALAGA 2042 • RIVER RAID/DECATHLON 2100 - SPOOKS & LADDERS / COSMOS 2101 - SIBÉRIA/THESEUS 2102 - JACKIE CHAN/MAXIMA 2103 • POLAR STAR/DIZZY BALL 2104 - NORSMAN / JUMPING RABBIT 2105 - SHARK HUNTER/FLIPPER 2106 • CANNON FIGHTER HOT SHOE AX<sup>1</sup>

Este programa é um completo sistema de controle de materiais. Movimentos de en trada e de saída. Emite listagens.

#### 2004 - DATABANK:

#### 2005 - SUPER TEXTO:

Processador de texto de simples utilização. Permite utilizar todos os recursos de im pressão, como por exemplo: Subscrito, Sublinhado, Negrito, etc.

#### JOGOS ESPECIAIS E GAME PACKS - Cz\$ 300,00 (FITA)

Completo controle de contas a pagar/receber, com várias opções de pesquisa, inclusão, exclusão. Permite a definição pelo usuário das cores da tela

![](_page_35_Picture_3107.jpeg)

922 PORTAL DO TEMPO 48K: Sensacional guerra nas estrelas. Vários níveis de dificuldade. Cz\$ 225,00

946: Tornado Low Level - Tutankamun 947: Decatlon <sup>1</sup> - Decathlon 2 948: Pyjamarama - Jungle Trouble 949: Atic Atac - Ad Astra 950: Lunar Jetman - Warloc of Firetop Mountain 951: Moon Alert- Jet Set Willy

#### SENSACIONAIS LANÇAMENTOS (FITA):

#### SU-01 - SUPER-ZAPP: Cz\$ 460,00

952: Underwurlde - Scuba Dive 953: Fighter Pilot - Combat Zone 980: Cookie - Centiped 981: Jet Pac - Setddab Attack 982: Pssst - Thrusta 983: Enduro - Pinball 984: Deathchase - Jumping Jack

Foi pensando nos usuários que gostam de programar em Assembler que criamos este programa. Veia alguns recursos: Totalmente relocável, Faz busca de sequência de bytes na memória, Leitor de Header para cópia de programas, Move blocos de memória, Modifica tanto em ASCII como em códigos de maneira direta, Mostra o conteúdo dos registradores Z-80, Faz teste de checksum, Permite impressão, e muito mais. Segue manual.

#### SU-02 COMPOSITOR: Cz\$ 510,00

Transforme seu MSX num verdadeiro Sintetizador de Som e componha suas músicas com incríveis efeitos. Você poderá: Editar, Modificar e Gravar em fita sua obra.

#### MSX - DISCO - Cz\$ 730,00

#### MDA-31 - CONTAS A PAGAR/RECEBER:

#### MDA-32 - FINANÇAS:

A mais poderosa e versátil Planilha Eletrônica para a linha Apple. Colunas de largura variável, células protegidas, células ocultas. Pode trabalhar com 40, 70 ou 80 colunas. Amplo e completo manual.

Programa que integra orçamento doméstico e controle de emissão de cheques. 26 categorias definíveis pelo usuário, e controle simultâneo de até quatro contas bancárias

#### MDA-33 - CONTROLE DE ESTOQUE:

Um banco de dados poderoso, versátil e acima de tudo simples de ser usado. Montado em dois módulos distintos, no módulo <sup>I</sup> você terá o Banco de Dados completo com todos os recursos; no módulo II você terá um programa que aumenta a capacidade de impressão de relatórios, permitindo Cálculos. Segue amplo manual.

A última geração em Processamento de Texto e Comunicação. Totalmente compatível com Apple lle/ll+. Terminal de Comunicações (acesso direto ao Cirandão e outras comunidades). Macro Comandos, Teclas Programáveis, Help de comandos. Suporte para cartas circulares personalizadas e mala direta. Emite etiquetas de correspondência. Amplo e completo manual. comunidades). Macro Comandos, Teclas Programávels, Help de comandos. Suporte<br>para cartas circulares personalizadas e mala direta. Emite etiquetas de correspon-<br>dência. Amplo e completo manual.<br>**LINHA TK 2000 (FITA)** 

Este programa é um completo sistema de controle de materiais. Movimentos de en trada e saída.

TK 90X / TK 95

#### APLICATIVOS - Cz\$ 225,00

#### 901 CONTAS A PAGAR E RECEBER 48K

902 SOFGRAF 48K: O mais poderoso e completo programa gráfico para esta linha 903 SOFTFILE 48K: Um poderoso banco de dados, numerosas opções disponíveis. 904 FINANÇAS 48K: Controle suas finanças de maneira simples e eficiente.

#### JOGOS ESPECIAIS

920 SIMULADOR DE VÔO 48K: Sensacional e realística Simulação de võo. Cz\$ 225,00

É um simulador completo que permite também disputa de Batalhas Aéreas. Fartamente documentado (manual c/ mais de 20 páginas) estando incluídos: Mapa de vôo, Mapa da Base Aérea, Mapa do "Mundo" da simulação.

#### CAPAS PLASTICAS (em plástico fumê)

921 XADREZ 48K: O jogo dos reis em versão com 10 níveis. Cz\$ 195,00

923 GUERRA NAS ESTRELAS 48K: Simulação 3D do filme "Guerra nas Estrelas". Cz\$ 195,00

924 KARATEKA 48K: Sensacional edição do jogo Karateka do Apple. Cz\$ 195,00

#### GAME PACKS - 48K: Cz\$ 195,00

940: Knight Lore - Manic Miner 941: Psytron - Kong 942: Penetrator - Chequered Flag

#### GAME PACKS - 48K: Cz\$ 195,00

#### LINHA CP 400 (FITA)

![](_page_35_Picture_3108.jpeg)

Bumpers

206 - 32K: Bagman - Gran Prix - Moon Sutle

103- 16K: Birds-Bumpers-Super Nova Color Ped

943: Full Throttle - Zoom 944: Cavelon - Mr. Wimp 945: Android 2 - Lunattack 290 SIMULADOR DE VÔO: Segue Amplo manual, com 10 Mapas de Vôo. Cz\$ 225,00 291 MARINHEIRO 64K: Ajude o marinheiro a conquistar Elsie. Cz\$ 195,00.

#### APAD-01 - SOFT-CALC PLUS: Cz\$ 1200,00

#### APAD-02 • SOFT-EASY RLE: Cz\$1450,00

#### APAD-03 SUPER ESCRITA: Cz\$ 1560,00

560 • CONTAS A PAGAR E RECEBER: Controle de Contas a Pagar e receber, busca por nome, dia ou mes. Emite relatórios impressos. Cz\$ 230,00

GAME PACKS -Cz\$ 195,00

500: CANNONBAL/NIGHT CRAWLER 504: MINOTAURO<br>501: FALCONS/BUG ATTACK 506: DEFENDER/S 502: ELIMINATOR/MISSILE DEFENSE 507: GAMA GOB<br>503: SNAK ATTACK/PANICO 508: KARATEKA 503: SNAK ATTACK/PANICO

506: DEFENDER/SWASHBUCKLER<br>507: GAMA GOBLINS/GRAN PRIX

r<sup>5</sup> • SIMULADOR VOO: Cz\$ 230,00

CP-01: EXPERT (CPU E TECLADO) - Cz\$ 224, CP-02: HOT BIT - Cz\$ 130,00 CP-03: TK 85/TK 90X - Cz\$ 64,00 CP-04: APPLE (SO CPU) - Cz\$ 189,00 CP-05: TK 3000 (SÓ CPU) -189,00

> Faça seu pedido por carta relacionando o código dos produtos,quantidades, valor unitário e total. Não esqueça de informar o local para remessa. Anexe cheque nominal à SOFTMARK LTDA, ou se preferir, Vale Postal pagável na Agência Central dos Correios em São Paulo. (COD. 40009) PRAZO MÁXIMO PARA ENTREGA: 10 DIAS ÚTEIS.

> > SOFTMARK LTDA Rua Brás Cubas, 360 - CEP 04109 Fone: (011) 575-0991 - São Paulo - SP

### MICRO SISTEMAS apresenta

elube do leit

### Bate-papa

Nesta edição inauguramos o Clube do Leitor, um espaço dedicado ao usuário e seu relacionamento com a informática. Nossa proposta é criar uma interface entre o mundo da computação e os consumidores de equipamentos, software e serviços. Levar à comunidade informatizada a opinião, as dúvidas, sugestões, críticas e denúncias daqueles consumidores que querem expressar o seu ponto-de-vista, ou então compartilhar suas idéias com outros colegas. 0 Clube é formado basicamente pela Seção Cartas, que ampliamos para duas páginas; pelos programas dos leitores; Seção Dicas e outras novidades que ainda estão em fase de gestação aqui em MS. Além disso tudo, não podemos esquecer as promoções e sorteios, que passam a ser mensais. Isto quer dizer que todo mês você poderá concorrer a um produto muito interessante. É só conferir. Outro ponto de destaque é a criação do espaço Alô! Alô! Fabricantes, na Seção Cartas. Seu objetivo é dar oportunidade aos leitores para que lancem à comunidade produtora as suas dúvidas técnicas. A solução de determinados problemas, principalmente aqueles que envolvem diferentes produtos, pode agora se tornar viável; serve, como exemplo, o caso do micro X, ligado à impressora Y, rodando o software Z e que teve um problema no drive W. Onde está efetivamente o problema? Quem pode realmente resolvê-lo? Como juntar todas as informações necessárias para tanto? 0 Clube do Leitor se propõe a intermediar estas questões.

Participe você também, enviando sua colaboração, crítica ou sugestões. Não fique de fora desse Clube!

#### **COMO PARTICIPAR**

### PROMOÇÃO DO MÊS

![](_page_36_Picture_4.jpeg)

Envie uma carta, à ATI Editora - Rio de Janeiro, com o seu nome completo, endereço, telefone, cidade, estado e CEP. Acrescente o tipo de microcomputador que você possui, sua idade e profissão. Não deixe de avisar também se é assinante, ou não, de MICRO SISTEMAS. Recorte o selo do canto superior direito desta página e cole-o à sua carta. Remeta para ATI Editora Ltda. (Clube do Leitor), Av. Pres. Wilson, 165 grupo 1210 - Centro - Rio de Janeiro - RJ - CEP 20030. 0 resultado será publicado duas edições à frente. Boa sorte!

MICRO SISTEMAS, outubro/87 37

![](_page_36_Picture_1453.jpeg)

As empresas ATI Editora Ltda., Stop Informática e Cheyenne Advanced Systems estão dando a você, leitor, a oportunidade de ser brindado com dois excelentes produtos por elas produzidos. Se você possui equipamentos das linhas MSX ou ZX Spectrum não pode deixar de participar desta promoção, cuja a aquisição de um periférico ou um software gráfico significará um maior rendimento de sua máquina ou do seu potencial criativo. MICRO SISTEMAS oferece, junto a essas empresas, uma Multiface <sup>1</sup> e cinco Graphos III com um banco de 10 alfabetos especiais cujas análises foram feitas em nosso CPD e podem ser vistas nas Seções Hardware e Software deste

número. Confira suas performances e concorra o quanto antes.

A Multiface <sup>1</sup> (Stop/Cheyenne) é a interface dos sonhos de todo usuário de Spectrum. Ela interrompe a execução de qualquer programa e permite a observação e alteração do conteúdo da memória. Além disso, faz também cópias de qualquer programa em fita ou disquete.

Já o Graphos III, desenvolvido por Renato Degiovani, é um potente editor gráfico constituindo-se numa ferramenta de múltiplos recursos para a criação de telas, shapes, animações e muito mais. Com ele você pode deixar fluir toda a sua criatividade e transformar seu MSX num grande artista.

\*

## do leitor

![](_page_37_Picture_1.jpeg)

Aproveitando esta oportunidade, gostaria de saber algumas características de com patibilidade entre os micros Apple II Plus e Apple lie. Como por exemplo:

a) Na pinagem os slots de expansão são compatíveis?

b) O micromodem Rhede 12AP para Apple funcionará no Apple 11e?

Os Apples IIe a que me refiro correspondem ao Microengenho II, ao Spectrum ed e ao TK 3000 lle, existentes no mercado nacional.

Clea Gladys B. Ribeiro (Brasília - DF)

c) As placas CP/M para Apple Plus também se encaixarão no IIe, ou o usuário do IIe ficará à mercê das placas específicas?

Há um ano atrás adquiri um Expert 1.1, da Gradiente, juntamente com um nonitor e um Datacorder, e hoje me vejo interessado em comunicar-me à distância com outros micros da mesma linha. No entanto, tenho algumas dúvidas que gostaria que fossem esclarecidas pelo fabricante:

a) Qual o equipamento necessário para fazer a comunicação?

d) Quais os valores médios dos kits de comunicação da linha MSX? Eles são indispensáveis?

e) Qual a velocidade necessária para se obter uma transmissão de dados perfeita? Rubens Augusto Salvatori Martinhão (Indaia $tuba - P$ 

Thomaz Costa Arantes (Belo Horizonte -MG)

b) Quais são os existentes no mercado atual e os valores médios de cada equipamento?

c) Existem programas de comunicação para a linha MSX? Quais?

Comprei, há pouco tempo, uma impressora IP40 da Alphasystem Ltda. Porém, por ser ponta de estoque, a mesma veio sem o manual. Escrevi, então, para o fabricante pedindo um e fui atendido prontamente. Portanto, gostaria de agradecer publicamente e externar minha satisfação, não só pela atenção recebida, mas por ver que, apesar da crise, a indústria brasileira de informática cresce, talvez não em quantidade, mas na qualidade de seus produtos e, sobretudo, na maturidade das relações entre fabricantes e usuários. Giangiacomo Ponzo Neto (Rio de Janeiro -RJ)

Tenho um Exato Pro, da CCE, e uma impressora Monica Plus, da Elebra, e não estou conseguindo imprimir no papel as acentuações e cedilhas, facilmente obtidas na tela pelo micro. Além de tentativas diretas, utilizei também o editor de textos CCE Super Texto (oferecido gratuitamente no disquete com o DOS CCE), executando previamente o programa "Configura Impressora", também encontrado no mesmo disquete; e mesmo assim não obtive resultado.

Há cerca de oito meses adquiri um Expert e um monitor da Gradiente. Por motivos de compatibilidade, troquei-o por um Hotbit. No entanto, antes o meu vídeo funcionava perfeitamente, e hoje, ao ligar o computador, o monitor parece fosco, sem nitidez. Pergun to: eles são incompatíveis?

Por este fato, solicito aos senhores fabricantes informações visando a solução desse meu problema. Considerando a dimensão da circulação da MICRO SISTEMAS, estou certo de que as informações prestadas serão também de grande valia a milhares de outros leitores.

Possuo um microcomputador CP 500 M-80 FD com CP/M e utilizo o sistema operacional SO 08, da Prológica, que acompanha o equipamento. Pergunto: por que não consigo carregar o sistema operacional, da Microsol, o SOL/M; e de que é preciso para acoplar um winchester ao CP 500? Aproveitando a ocasião, estou procurando um compilador para o dBase II para ser utilizado junto com o meu equipamento. Rua Tiradentes, 2592/201, CEP 32230. Eduardo Miguel (Contagem - MG)

Ao ler a Seção Cartas de MS nº 67; tomei conhecimento da dúvida do leitor Mário Nélson Alves Júnior (Periféricos para MSX), de Florianópolis, sobre a fabricação, por parte de empresas brasileiras, de sintetizadores de voz para equipamentos da linha MSX. Na verdade, a resposta da Gradiente a respeito desta questão está correta. Real mente, não existem sintetizadores de sons por hardware conectáveis ao MSX, no Brasil. En tretanto, a empresa que represento comercialmente dispõe de um sintetizador de sons por software (denominado VOX), o que só traz vantagens aos usuários.

Colocamo-nos ao inteiro dispor dos leitores de MICRO SISTEMAS, para quaisquer outros esclarecimentos.

Renato da Silva Oliveira - Diretor Comercial da KRON Publicações (São Paulo - SP)

Escrevi uma carta pedindo explicações e recebi a resposta junto com uma listagem de programas que estariam à disposição. Escolhi os programas e remeti o pedido junto com o cheque à Águia no dia primeiro de ju-

Meu primo teve mais sorte, pois recebeu a fita, (embora houvesse seis programas que não rodavam). A primeira fita que eles man-

dam vem bem gravada e não precisa de ajustes, rodando na primeira tentativa. Já a segunda não roda, vem mal gravada e, nem ajustando o azimute, temos condições de rodar os programas.

Isaac Amaral Alves (Primavera - SP)

mercadoria. Renato Pansani (Campinas - SP)

Fiquei sócio de um clube de computadores chamado Águia Informática. Fiz um pedido de programas e manuais e, após muito atraso, os programas chegaram, mas os ma nuais não. Escrevi duas cartas a eles, das quais não obtive resposta.

Conforme recibo dos correios (cujas cópias foram enviadas para MS, já foram remetidas duas fitas com os softwares por ele escolhidos, sendo que, pelo que consta, nenhuma das duas fitas foi recebida. Segue em anexo cópia do recibo dos correios de uma terceira fita enviada em dois de setembro.

ção dos programas, manuais, prazo e atendimento, etc..

No caso do Daniel, nenhum destes dois canais de comunicação, ou de qualquer outro tipo, entre sócio e clube, foram utilizados para efetuar qualquer tipo de reclamação.

Se enviássemos programas bichados ou não honrássemos nossos compromissos, como foi dito, acredito que não estaríamos no mercado há um ano.

DEFENDA-SE

![](_page_37_Picture_28.jpeg)

Há três meses fiquei sabendo, através de um primo que estuda na Unicamp, de uma firma que se propunha a vender uma fita de 13 programas por Cz\$ 220,00. Tratava-se da Aguia Informática, do Rio de Janeiro, situada à Rua Santa Clara, 98/415, Copacabana, de responsabilidade do Sr. Gonçalo Monteiro.

nho de 1987.

Depois que vi meu cheque descontado, fiquei aguardando a primeira fita  $-$  que seria provisória — e esta chegou apenas no dia 11 do mesmo mês. Minha devolução da fita provisória aconteceu somente no dia 23, conforme vocês podem.verificar nas cópias dos recibos que foram enviadas junto com esta carta.

Para minha surpresa não recebi nada até o dia 19 de julho, e resolvi escrever para a Águia a fim de resolver o problema. Não recebi nem a fita nem uma explicação até agora.

Somos em três Dessoas que utilizam o MSX Expert da Gradiente, versão 1.1; cada um de nós tem um drive e uma impressora Grafix MTA e, ainda, dois Drl-datacorder Gradiente; entretanto, nem com a ajuda de professores da Unicamp conseguimos rodar os programas bichados.

Junto com os programas, eles mandam uma listagem mostrando como carregar os programas, mas geral mente elas vêm erradas. Por exemplo, falam para carregar um programa com :Bload"cas:", r:Bload"cas:", r; e o programa tem três subprogramas, daí 6 ter boa vontade e procurar o que está errado no programa.

Bem, gostaríamos que publicassem algo informando os que utilizam o MSX para não entrarem na mesma fria que nós e que a melhor solução para se ter bons softwares é comprar de grandes distribuidora', a fim de ter qualidade e poder esperar a entrega da

André Vilas Boas (Bauru — SP)

Caros leitores, enviamos suas cartas a \* Aguia Informática e recebemos a seguinte resposta:

"No caso do Sr. Renato Pansani temos a informar que:

Não é do nosso interesse enviar uma fita com 13 programas, na qual a maioria deles apresente problemas, e temos a certeza de que nossas gravações são das melhores do mercado. Contudo, erros podem acontecer e, prevendo isto, juntamente com a fita, ó enviada uma breve explicação sobre o carregamento dos programas e orientando o sócio a respeito de como proceder no caso de algum programa não carregar.

Ainda sobre a qualidade da gravação, cerca de dois dias após a remessa da fita, enviamos um folheto no qual solicitamos informações do sócio sobre a qualidade de grava-

O fato mais interessante a ser levado em conta é que o Sr. Renato Pansani efetua venda de programas em sua cidade, ao preço de Cz\$ 300,00, uma fita com cinco programas. Tal fato foi constatado por telefone (0192- 426868 ou 0192-647274).

De posse de tal informação, tudo nos leva a crer que Renato Pansani seja um pirata de Campinas interessado em dirimir a imagem daqueles que tentam construir algo, em seu próprio benefício, tendo em vista que possuímos cerca de 300 sócios naquela região.

Com relação ao Sr. André Dastre Vilas Boas, estamos enviando, conforme cópia de recibo dos Correios, encomenda, através de Aviso de Recebimento, os manuais ora solicitados e ainda não recebidos.

Tendo em vista que os manuais dos programas, quando solicitados, são enviados por impresso simples, não temos como comprovar as duas remessas anteriores. Suas cartas enviadas, informando o fato, foram respon-. didas simplesmente com o envio, novamente, dos manuais.

Gonçalo Monteiro - Sócio-Gerente da Aguia Informática (Rio de Janeiro  $-$  RJ)

![](_page_38_Picture_4.jpeg)

#### LINHA-DIRETA

Em MS nº 71, no programa Corrida ma $luca - de minha autoria -$ , aconteceu um erro: na segunda linha, do segundo parágrafo, abaixo do entretítulo HABILIDADE, onde se lê: ". . . crie uma linha REM com 1500 caracteres . . ." o certo é: ". . . crie uma linha REM com 1600 caracteres..." Edgar Athayde Meneghetti (Porto Alegre -RS)

MSX; apenas o comando SOUNDX, Y deverá ser substituído por OUT (223), X:OUT (15), Y. Digite o programa, leia o artigo e vamos ver se o seu PSG não vai funcionar.

Os leitores que têm equipamentos e desejam mais informações, podem entrar em contato direto comigo escrevendo para caixa postal 16232, CEP 22222.

> 10 DIM V(14): DIM L(14) 20 LET PL=1 40 FOR F=1 TO 14 50 READ R\$: READ V(F): READ L(  $F$ )  $60$  PRINT AT  $F, 4; R$ \$;" ";V(F) 70 NEXT F 80 PRINT AT 8, 21; ", "; 255-V(8): PRINT AT 16, 4; "[RETURN] RESETA VALORES"; AT 18, 3; "AS SETAS MUDAM OS VALORES" 90 FOR K=1 TO 14 100 IF K=8 THEN OUT (223), 8: 0 UT (15),255-V(8): GOTO 120 110 OUT (223), K: OUT (15),  $V(K)$ 120 NEXT K 130 PRINT AT PL, 3!">" 140 LET A\$=INKEY\$: IF A\$="" THE N GOTO 14Ø 150 LET C=CODE A\$ 160 IF C=13 THEN RESTORE : CLS : GOTO 20 430 IF C<>11 THEN GOTO 480 440 PRINT AT PL. 3; " " 450 LET PL=PL-1 460 IF PL=0 THEN LET PL=14 470 SOUND 0.002, 0.01: GOTO 130 480 IF C<>10 THEN GOTO 530 490 PRINT AT PL, 3; " " 500 LET PL=PL+1 510 IF PL=15 THEN LET PL=1 520 SOUND 0.002,0.01: GOTO 130 530 IF C<>8 THEN GOTO 580 540 LET V(PL)=V(PL)-1: IF V(PL) (Ø THEN LET V(PL)=L(PL) 550 PRINT AT PL, 20; V(PL);: IF P  $L$  < >8 THEN FRINT ; " 560 IF PL=8 THEN PRINT ", "; 255  $-W(8);$  " 570 GOTO 90 580 IF C<>9 THEN GOTO 140 590 LET V(PL)=V(PL)+1: IF V(PL)  $\angle$ L(PL) THEN LET V(PL)=0 600 PRINT AT PL, 201V(PL);: IF P L<>8 THEN PRINT " " 610 IF PL=8 THEN PRINT ", "; 255  $-V(8);$  " 620 GOTO 90 700 DATA "(Freq. CA) 0 -", 0, 25  $\mathbf{5}$ 710 DATA "(Freq. CA) 1 -", 0, 15 720 DATA "(Freq. CB) 2 -", 0, 25  $5<sub>1</sub>$ 730 DATA "(Freq. CB) 3 -", 0, 15 740 DATA "(Freq. CC) 4 -", 0, 25 750 DATA "(Freq. CC) 5 -", 0, 15 760 DATA "(Freq. R) 6 -", 0, 31 770 DATA "(Sel.Can.) 7 -", 0, 63 780 DATA "(Vol. CA) 8 -", 0, 16 790 DATA "(Vol. CB) 9 -", 0, 16 800 DATA "(Vol. CC) 10 -", 0, 16 810 DATA "(Freq. GE) 11 -", 0, 25 820 DATA "(Freq. GE) 12 -", 0, 25 830 DATA "(Envelope) 13 -", Ø, 14

o preço em cruzados, não em OTN, para Av. San Martin, Vila Sabino, 326/C.7 - CEP 40350.

Roberto Conceição Pacheco (Salvador - BA)

Já faz algum tempo que programo em linguagem de máquina no meu CP 400. Porém, estou encontrando dificuldade quando desejo fazer algo mover na tela, no mesmo momento em que determinada tecla é pressionada. Não consigo obter repetição de teclas, semelhante aos programas em BASIC, como se consegue lendo a matriz do teclado com PEEK.

Baseado nisso, peço àqueles que tenham ou saibam determinada rotina que, se possível me escrevam, enviando a mesma em mnemônicos, ou seja, em código objeto. Rua Sete, 914, Sumaré, CEP 13170. Ronivon Candido Costa (São Paulo - SP)

![](_page_38_Picture_15.jpeg)

**DESABAFO** 

Um dos fatos que demonstra que o dinheiro e o interesse estão acima de qualquer coisa, principalmente dos usuários dos "pequenos microcomputadores" (como o TK82, TK83, CP 200, TK85, CP 200 S, CP 300, Ringo e outros), é o descaso dos fabricantes em relação a esses tipos de equipamento.

![](_page_38_Picture_19.jpeg)

Tendo recebido diversas cartas relacionadas com a análise que fiz sobre o PSG do TK85, publicada em MS nº 61 (outubro de 1986), uso deste espaço para fazer alguns esclarecimentos. A dúvida é com relação a utilização do periférico nos micros TK90 e TK95, já que os leitores afirmam não conseguir fazer o mesmo funcionar.

Raimundo da Silva Valente, Jr., de São Paulo, enviou telex à Microdigital, que lhe devolveu a seguinte resposta: "O periférico gerador de som, para o TK85, é compatível somente com este micro. Portanto, o periférico não funciona para o TK 90 X, pois neste último já existe o efeito sonoro através do comando SOUND. A rotina deste comando já está gravada na ROM do equipamento e não corresponde à rotina do gerador de som do TK85."

Bem, apesar de ser correto afirmar que o periférico não foi projetado para o TK90X, a Microdigital comete um engano ao dizer que ele (periférico) é compatível somente com o TK85, pois o mesmo funciona com o TK90/95 e até mesmo com o ZX Spectrum. Eu mesmo possuo a interface e antes de fechar a matéria havia testado a mesma em vários outros equipamentos, fazendo novamente os testes com o TK90 X e o ZX Spectrum original. No entanto, falhei na análise ao deixar a expectativa de que o periférico pudesse ser fabricado por outras empresas. Não foi, e por isso o assunto perdeu o interesse. Mas os leitores, que conseguiram adquirir o equipamento não devem se frustrar, já que ele funciona perfeitamente e para provar, segue a listagem de uma adaptação do programa de Claudia Eleone Gomes ("Efeitos sonoros no MSX", publicado na mesma edição de MS).

Divino C. R. Leitão (Rio de Janeiro - RJ)

SOS AOS

**LEITORES** 

![](_page_38_Picture_24.jpeg)

Diante do que acontece hoje, podemos dizer que esses micros foram os chamarizes, a isca. Depois que encantaram pessoas de várias gerações - ao mesmo tempo que foram indispensáveis para que as indústrias de informática se firmassem no mercado, abiscoitando com isso uma bela fatia deste bolo informático -, são agora depositados no fundo do esquecimento.

Veja como, por exemplo, a Prológica, que incentivou à compra de seus computadores pessoais (CP 200) através de prêmios em programas de televisão, e agora nada ... Frustrava-se assim àqueles que não possuíam um desses sonhos. Após criarem esses equipamentos e acrescentarem mais os CP 400 e o CP 500, vieram os grandes SP chamados profissionais (alta resolução etc.); descobriu-se o quanto de mercado isso significa.

Veio então a decisão ..., não dão bons lucros os "pequeninos micros", alguns ainda podem produzir alguma coisa, mas muito pouco em relação aos outros. É melhor parar de produzi-los - enfatiza o faminto empresário. Daremos a desculpa que com o plano cruzado tudo ficou mais difícil, sentenciam os *homens*, e que se danem quem os tiver.

É impressionante a transformação desses micros de vedete em sucata. Vedete porque fizeram o nome, e deram o mercado e o capital para que fosse possível produzir os "grandes micros"; sucata pelo seu pouco valor de mercado, o que significa menor lucro.

Eu possuo em CP 200 e sei agora que tenho um órfão, já que foi deixado de lado em razão de seus filhos mais fortes pela sua mãe, a Prológica. Francisco Oswaldo Castellucci Filho (Arara $quara - SP$ )

O texto de Claudia deve ser lido pelos proprietários do PSG, pois este funciona exatamente igual ao processador de som do

mmmmm

Desejo me corresponder com usuários de micros das linhas TK90X e TK95, objetivando trocar programas e jogos ou então fazer amizade. Correspondências para Av. Guarabira - viz./nº 935, CEP 58035. Marcio Lacerda de Araujo (João Pessoa -PB)

Gostaria de atualizar minhas informações sobre o microcomputador MC 1000 CCE Color Computer. Assim, preciso do manual de referência técnica e o cartão de referência para BASIC MC 1000 CCE nível II, modelo III; e também o manual de instruções BASIC MC 1000 (segunda edição em diante). Preciso muito desses manuais. Por favor, mandem

Os sorteados deste mês, que receberão uma assinatura anual da revista MICRO SISTEMAS, são: Nivardo Avelino Cavalcante, de Belém-PA; e Marcelo Butenas, de São Paulo-SP.

Envie sua corespondência para: ATI - Análise Teleprocessamento e Informática Editora Ltda., Av. Presidente Wilson, 165/gr. 1210, Centro, Rio de Janeiro/RJ, CEP 20030, Seção Cartas/Redação MICRO SISTEMAS.

![](_page_39_Picture_0.jpeg)

### Caracteres gráficos

Tarcísio Rolim Gomes

Os caracteres gráficos dos microcomputadores da linha TRS-80 modelo III são representados conforme a matriz da figura 1. Para impressão no vídeo, devemos adicionar 128 à soma dos quadrículos que queremos imprimir. Por exemplo: para a figura 2, devemos ter  $128 + 1 + 8 + 16$  ou  $128 + 25$ , ou ainda PRINTCHR\$(153).

Em linguagem Assembler, devemos levar o valor 153, em hexadecimal (99 h) para o endereço do vídeo, no qual queremos a impressão do caractere gráfico. Exemplo:

HL, 3COOH

#### LD(HL), 99H

Neste exemplo, a mesma figura 2 será impressa no canto superior esquerdo do vídeo. Já na figura 3 estão todas as combinações gráficas possíveis, em binário, decimal e hexadecimal, onde podemos verificar que os bits 7 e 6 têm sempre os mesmos valores 1 e 0, respectivamente. Isto é, a condição necessária e suficiente para que um byte represente um caractere gráfico é que o seu bit 7 esteja setado e o bit 6 resetado.

![](_page_39_Figure_9.jpeg)

Tarcísio Rolim Gomes é Engenheiro Civil, trabalhando atualmente no DNER de Fortaleza. Ele possui cursos de programação Assembler Z-80, sistemas eletrônicos digitais (ITEC) e em microprocessadores e projeto de microcomputadores (ITEC). Tarcisio também é responsável pela implantação do sistema de processamento de dados do DNER, utilizando um PC.

2 FOR J%=1 TO 4:PRINT YS:PRINTSTRINGS(64,"A"):NEXT J%:GOSUB 100 3 X=USR(0):Z\$=INKEY\$:IF Z\$=""PRINT@980,"TECLE <ENTER> PARA PARAE "•:G0T0 <sup>3</sup> ELSE STOP

100 IF PEEK(16396)()201 DEFUSR=32000 ELSE POKE 16526,0:POKE 1652 7,125

![](_page_39_Picture_1548.jpeg)

110 FOR I%=0 TO 24:READY:POKE 32000+I%, Y:NEXT I%:RETURN 120 DATA 33,0,60,126,203,127,40,10,203,119,32,06,47,203 130 DATA 255,203,183,119,35,124,254,64,200,24,234

![](_page_39_Figure_11.jpeg)

![](_page_39_Picture_1549.jpeg)

Listagem  $1 - A$ ssembler

Listagem <sup>2</sup> - BASIC

CLEAR 2000:XS=CHRS(153):YS=STRINGS(64,XS)

![](_page_39_Picture_18.jpeg)

![](_page_40_Picture_0.jpeg)

### Fusor de telas gráficas Fusor de telas gráficas

Com o auxílio deste utilitário, podemos combinar as duas telas de alta resolução gráfica disponíveis no Apple. O programa é composto de uma listagem em BASIC Applesoft e uma pequena rotina em Assembler - responsável pela fusão das telas  $-$  arquivada em linhas DATA.

O programa em Assembler realiza a operação lógica OR entre os bits dos 8192 bytes das duas telas gráficas, isto é, carrega o primeiro byte das telas gráficas números um e dois, além de calcu-

Para maior facilidade, vamos explicar como funciona a rotina em Assembler,

pois a parte em BASIC serve apenas para carregar as telas e salvar o resultado, se você desejar.

Se um dos dois bits, ou ambos, estiverem ligados, o resultado será um; caso contrário, zero. Após a comparação dos oitos bits, o programa grava o resultado no primeiro byte da tela gráfica um e passa para o segundo byte, continuando assim até o fim das duas telas.

lar o resultado comparando cada bit dos dois bytes.

#### USO DO PROGRAMA

Para usar o programa, primeiramente você deverá ter disponível, na memória ou em disco, duas telas em alta resolução gráfica. Estas, se estiverem em discos, serão carregadas pelo programa, que solicitará o nome das duas telas. Caso

REM =========================  $1@$ POKE - 16300, 0: CALL 768: POKE 220 REM == FUSOR DE 20  $- 16303,0$  $==$ 230 VTAB 15: CALL - 868: PRINT 30 REM == TELAS GRAFICAS  $\equiv \equiv 4\%$  $REN =$ "TELAS FUNDIDAS"  $==$ 240 VTAB 18: NORMAL :: PRINT "DE 50 REM == POR: EDUARDO SAITO == 6Ø REM == TEL (Ø192) 78-1782 ==<br>REM ========================== VO GRAVAR 0 RESULTADO ? (S/N ) ";: GET  $A$ \$: IF  $A$ \$ = "S" THEN 70 REM 8必 260 90 REM **GOTO 280** 250 ONERR GOTO 400 260 PRINT : PRINT : INPUT "NOME:  $100$ TEXT : HOME : NORMAL :A\$ = "  $11 \frac{1}{3} A$ \$  $110$ FUSOR DE TELAS GRAFICAS": GOSUB 270 PRINT CHR\$ (4)"BSAVE ";A\$ü"  $31@:$  PRINT :A\$ = "POR EDUARD ,A\$2000,L\$2000" <sup>O</sup> SAITO": GOSUB 310: PRINT 280 HOME : PRINT "O RESULTADO EN 120 FOR A = 1 TO 40: FRINT  $"="";$ CONTRA-SE NA TELA 1": PRINT NEXT : PRINT : PQKE 34,6: FOR : POKE 34,0: END PRINT "TELA "TE?: INPUT " :  $A = 768$  TO 768 + 43: READ B: 29函 ";R\$: IF R\$ = "" THEN VTAB POKE A,B: NEXT <sup>A</sup> 130 PRINT :A\$ = "DIGITE OS NOMES 8 + 2 \* TE: HTAB 10: PRINT " DAS TELAS": GOSUB 310: VTAB CONTIDA NA MEMORIA" 23: PRINT "TECLE [RETURN] PA RETURN |马勇勇| 310 HTAB 21 - LEN (A\$) / 2: PRINT RA USAR A DA MEMÓRIA" 140 VTAB 10:TE <sup>=</sup> l: GOSUB 290:TI A\$: RETURN  $\pm = R\pm$ 320 REM == VTAB 12:TE = 2: GOSUB 290:T2 150 330 REM == CODIGO DE MAQUINA  $\pm = R\pm$ 340  $REM =$ 

uma delas estiver na memória, tecle simplesmente RETURN.

Eduardo Saito, cursando atualmente o segundo grau, é usuário dos microcomputadores Timex Sinclair 2068 e Exato Pro MC-4000, nos quais programa há mais de um ano, além de possuir curso de BASIC avançado na SOS Computadores.

![](_page_40_Picture_1916.jpeg)

Fusor de telas gráficas

MICRO SISTEMAS, outubro/87 41

Depois dessa operação, o programa lhe dará oportunidade de salvar, em disco, a combinação das duas telas. Se você não desejar salvá-la (ou após ter salvo), a fusão permanecerá na tela de alta resolução gráfica número um.

![](_page_40_Picture_9.jpeg)

![](_page_40_Picture_16.jpeg)

para

![](_page_41_Picture_0.jpeg)

### Adaptador para Grafix

Adriano Freitas Silva

Adaptador para Grafix é uma pequena rotina que permite ao usuário usufruir de alguns recursos até então não existentes para quem utiliza esta impressora. Dessa forma, este programa foi então desenvolvido visando a satisfazer a esse tipo de usuário, colocando à sua disposição o negrito, o sublinhado e o conjunto de caracteres itálicos (que da mesma forma podem ser sublinhados, colocados em negritos etc.).

- AM indica que a variável A \$ deverá ser impressa em modo expandido;
- SU indica que a variável A\$ deverá ser impressa e, logo após, sublinhada;
- NE indica que a variável A\$ deverá ser impressa em negrito; e
- $\bullet$  IT indica que a variável A\$ deverá ser impressa em letras itálicas (sendo que esses caracteres são escritos em modo gráfico, por isso são impressos mais lentamente).

Como você pode observar, na figura <sup>1</sup> existem quatro variáveis distintas que enviam as ordens à rotina:

Adriano Freitas Silva estuda no Centro Educacional União, em Friburgo, e conhece as linguagens BASIC, Logo, LISP, FORTH, Assembler. Pascal e MUMPS.

Rua Augusta, 2690 - 2.º - cj 325

 $-$  CEP 01412  $-$  tel.: (011) 852-

Os valores das variáveis deverão ser <sup>1</sup> ou 0 (o primeiro para sim, e o segundo para não). Através da combinação dos valores dessas variáveis, pode-se formar diversos tipos de letras; e a linha a ser impressa deve estar na variável AS, mas é importante dizer que esta variável deve conter no máximo uma linha (80 caracteres em modo normal; e 40 em modo expandido), pois caso contrário poderá haver uma bagunça. Assim, com o tempo você verá como é fácil se utilizar desses recursos e ... bons textos!

- **Oftware**  $\star$  Programas Linha: Apple, PC, MSX, TRS 80 e TK 2000.
	- Suprimentos em geral para Microimpressoras.
	- \* Interface para comunicação Modem.
	- Disketes Fitas Impressoras

NORMAL NORMAL EM NEGRITO <NE-1> NORMAL SUBLINHADO <SU=1> NORMAL EM NEGRITO E SUBLINHADO (NE=1,SU=1) EXPANDIDO <AM=1> EXPANDIDO EM NEGRITO (AM-1,NE-1) E><EBbE:IBQ\_§yBi=IHHaDO\_<AM=l£.SU=12 NEGRITO E SUBLINHADO (AM=1, NE=1, SU=1) ITÁLICO Cl T=J <sup>&</sup>gt; ITÁLICO EM NEGEI TO C/T»J,NE»JJ I 741. ICO SOUL Ift.OMIO iI 7=1 <sup>y</sup> SO-I <sup>&</sup>gt; NEGRITO E SUBLINHADO (ITAJ, NEAJ, SUAJ) Figura <sup>1</sup> -Exemplos de utilização do Adaptador para Grafix MTA. 65476 IF SU=1 AND IT=1 THEN JU=1 65479 IF SU=0 AND NE=0 AND IT=0 THEN GOS UB 65528:GOTO 65483 65480 IF SU=1 THEN GOSUB 65519 65481 IF NE=1 THEN GOSUB 65514 65482 IF IT=1 THEN GOSUB 65484 <sup>65483</sup> SU=0:AM=0:NE=0:IT=0:RETURN 65484 IF IT<>1 THEN RETURN 65485 B\*=CHR\* (27)+"K"+CHR\* (8) +CHR\* (0) 65486 FOR Y=1 TO LEN(A\$):GOSUB 65511 65487 IF MID\$ $(A, Y, 1) = " "$  THEN RETURN 65488 EN=BASE(2): ED=EN+(ASC(MID\$(A\$, Y, 1) ) \*8) 65489 FOR X=1 TO 8  $65490$  B\$(X)=BIN\$(VPEEK(ED+(X-1))) 65491 NEXT <sup>X</sup>  $65492$  B\$(1)=BIN\$(VAL("&B"+B\$(1))/B) 65493 B\$(2)=BIN\*(VAL(Ӓ<B"+B\*(2))/8) <sup>65494</sup> B\$ (3) =BIN\$ (VAL ( "?<B"+B\$ (3))/4) 65495 B\$(4)=BIN\$(VAL("&B"+B\$(4))/4)  $65496$  B\$ (5)=BIN\$ (VAL ("&B"+B\$(5) ) /2) 65497 B« <6)=BIN\*(VAL("8cB"+B\*(6) >/2) 65498 FOR X=1 TO 8 65499 IF LEN(B\$(X))<B THEN B\$(X)="0"+B\$( X):GOTQ 65499 65500 NEXT <sup>X</sup> 65501 FOR X=1 TO 8 65502 FOR G=1 TO 8 65503 B2\$ <sup>&</sup>lt; X)=B2\$ <sup>&</sup>lt; X)+MID\$(B\$(G),X,1) 65504 NEXT <sup>G</sup> 65505 NEXT <sup>X</sup> 65506 LPRINT B\*;:FOR.R=l TO 8  $65507$  LPRINT CHR\$ (VAL  $($ "&B"+B2\$ $(R)$ ) ) ; 65508 NEXT <sup>R</sup> <sup>65510</sup> LPRINT CHR\$(13):IT=0:IF NE=1 THEN IT=l:RETURN ELSE RETURN 65511 FOR F8=0 TO 10 65512 B\$(F8)="":B2\$(F8)="" 65513 NEXT F8:RETURN 65514 IF NE<>1 THEN RETURN ELSE IF SU=1 THEN 65515 ELSE LPRINT CHR\$(27)"A"CHR\$(1 ) 65515 FOR NE=1 TO 2 65516 IF IT=1 THEN GOSUB 65484 ELSE IF <sup>A</sup> M=1 THEN LPRINT CHR\$(14);A\$ ELSE LPRINT A\$ 65517 NEXT NE 65518 IF SU=1 THEN RETURN ELSE LPRINT CH R\*(27);CHR\$(50):NE=0:IF IT=1 THEN IT=0:R ETURN ELSE RETURN 65519 IF SU<>>>>>>1 THEN RETURN 65520 LPRINT CHR\$(27)"A"CHR\*(1) 65521 C=LEN(A\$) 65522 IF IT=1 AND NE=1 THEN GOSUB 65514 ELSE IF NE=1 THEN GOSUB 65514:GOTO 65524 ELSE IF IT~1 THEN GOSUB 65484:GOTO 6552 4 <sup>65523</sup> IF.IT=0 AND NE=0 THEN IF AM=1 THEN LPRINTVCHR\$(14); A\$ ELSE LPRINT A\$ 65524 FOR S=1 TO <sup>C</sup> 65525 IF AM=1 THEN LPRINT CHR\$(14);CHR\*( 95); ELSE IF JU=1 THEN LPRINT CHR\$(95)!C HR\$(95)j CHR\$(95)j CHR\$(95);:S=S+2:NEXT S: GOTO 65527 ELSE LPRINT CHR\$(95); 65526 NEXT S 65527 SU=0:LPRINT CHRf(27)"2":RETURN 65528 IF AM=1 THEN LPRINT CHR\$(14);A\$:RE TURN

65509 NEXT <sup>Y</sup>

#### UMA SOLUÇÃO LÓGICA E PRONTA

65529 LPRINT A\*:RETURN

#### Adaptador para Grafix

pronto

画

2958 — São Paulo — SP

A LON KY oferece aos seus programas originais garantia e supor te técnico permanente.

VENDAS ATACADO E VAREJO PARA TODO BRASIL

TEL: (011)852-2958

![](_page_42_Picture_13.jpeg)

### CLUBE NACIONAL DOS USUÁRIOS DO TK

0 maior clube de Soft do Brasil, possuindo mais de 2.000 sócios - onde <sup>o</sup> associado encontra <sup>o</sup> apoio e a assessoria necessária para explorar ao máximo os recursos e as ilimitadas utilidades de seu micro.

#### • QUANTO CUSTA?

CLUBE NACIONAL DO TK CAIXA POSTAL N? 6605 CEP 01051 - AGENCIA CENTRAL SAO PAULO - SP

Pelos serviços prestados aos associados, cobramos a irrisória taxa mensal de Cz\$ 700,00 isento de qualquer outra despesa adicional.

#### E FACIL TORNAR-SE SOCIO DO CNTK?

Sim, para associar-se ao clube, basta preencher o cupom abaixo e enviá-lo junto com o Vale Postal ou Cheque Nominal no valor de Cz\$ 1.200,00, à

Ganhe uma fita gravada por mês com 10 Programas de sua escolha.

#### QUAIS AS VANTAGENS?

#### • FITOTECA

O CNTK possui uma gigantesca Fitoteca, com mais de 2.000 programas que está em constante ampliação nas áreas de Lazer, Exatas, Humanas e Biológicas.

> FIQUE SÓCIO E GANHE UMA FITA VA DE BRINDE COM 5 JOGOS SENSACIONAIS VALIDADE 31/12/87

### $PARA$  TK  $85$  - TK  $90X$  - TK  $95e$  TK 2.000

![](_page_42_Picture_838.jpeg)

e em pouco tempo você receberá em sua casa a carteirinha de sócio, as listagens dos programas, dos livros e dos periféricos disponíveis, além da fita brinde com 05 (cinco) jogos e o carnê de pagamentos. Se preferir faça sua inscrição pessoalmente à Rua Cap. Mor Jerônimo Leitão, 108/Cj. 16 - Centro-Tel.: (011)228-9598.

#### • PERIFEFICOS

O CNTK possui as mais recentes novidades do mer cado, com preços reduzidos para os associados.

#### • LIVROS-REVISTAS

O CNTK através de convênios com as editoras, for nece livros e revistas com descontos especiais.

#### • PRÊMIOS

O CNTK presenteia seus associados com periféricos, através de seus sorteios mensais.

#### **• INTERCÂMBIODE PROGRAMAS**

Receba 2 programas a mais na sua cota mensal para cada programa inédito que você nos enviar.

#### • DIFUSÃO POR AMIZADE

Ganhe programas do CNTK, trazendo novos sócios ao Clube.

#### • INFORMATIVO CNTK

Receba mensalmente um informativo e uma circu lar com muitas dicas e novidades para seu TK.

SJ

..:. T'

|:S|1

i

 $\mathcal{F}$ . A

 $\frac{1}{2}$ 

![](_page_43_Picture_0.jpeg)

### Supermonitor UDG 2

**RATIONAL PYWARDS** 

Francisco P. Nestor de Souza

Nós, usuários da linha ZX Spectrum, somos beneficiados com o monitor UDG 2, o que dá água na boca em muitos programadores de outros micros. Mas, muitas vezes deparamo-nos com problemas na definição de caracteres especiais. Apesar dos compatíveis nacionais serem dotados deste monitor, ele só permite a definição de um caractere numa matriz de 8x8 pixels.

Como todos sabem, porém, nem sempre este tamanho é suficiente para satisfazer a nossa imaginação. Temos que recorrer, então, a uma matriz maior; e a mais comum e satisfatória é a de 16x16 pontos. Aí, vem à cabeça do usuário três alternativas:

Na primeira, ele teria que utilizar uma folha de papel quadriculado, mar-

cando-a com o tamanho da matriz desejada. Neste método, a parte mais chata é a de ter que marcar a folha do tamanho desejado. Outra coisa que dá nos nervos é ter que pintar cada quadradinho daqueles com um lápis. No entanto, muito cuidado, porque se você borrar, para apagar é uma tarefa que exige muita habilidade (a não ser que você vá apagar todo o desenho).

A segunda opção consiste em você ter que dividir o seu gráfico em quatro partes - duas para cima <sup>e</sup> duas para baixo, e formá-las uma-a-uma no monitor residente no equipamento (UDG 2). A deficiência desta opção está no fato de que você não poderá ver o seu desenho completo, mas só duas partes unidas de cada vez (cima/cima; baixo/baixo), a não ser que o programador a coloque em seu software.

Já a terceira opção nasceu da minha cabeça, pois se o monitor que está na ROM do microcomputador deixa a desejar, por que não inventar um Supermonitor UDG 2?

Assim sendo, esse programa permite que você crie uma figura numa matriz de 16x16 pontos, direto na tela do seu micro,com muitas facilidades; entre elas, a possibilidade de escolher a cor da tinta, a cor do fundo (monitor), limpeza de todos os pontos, uso do joystick, transformação dos gráficos em valores decimais para posterior uso em seus programas), visualização direta da figura que está sendo criada etc..

Antes de iniciar o programa, escolha

![](_page_43_Picture_5009.jpeg)

a cor da tinta e a cor do fundo do monitor. Em seguida, você verá a matriz se formando com a cor que foi escolhida. Observe um pequeno ponto no canto superior esquerdo do monitor, pois é o cursor com o qual você irá desenhar e apagar o seu desenho.

#### MOVENDO O CURSOR

Utilize um joystick ou as teclas correspondentes a este, que são as seguintes: 6 - Esquerda; 7 - Direita; 8 - Des $ce$ ;  $9 - Sob$ ;  $0 - Apaga/Pinta$ .

- Pintando pressione o botão de disparo do joystick (tecla 0), juntamente com a direção desejada, assim será pintado o local onde estava o cursor;
- Apagando posicione o cursor sobre o local que você deseja apagar. Pressione o botão do joystick (tecla 0), e o local estará novamente limpo;
- Figura no tamanho original observe no canto superior direito do vídeo uma figura que vai se formando con-
- $\bullet$  Função 1 (limpa monitor) se você quiser recomeçar o seu desenho, pressione a tecla <sup>1</sup> e então o monitor será limpo;
- Função 2 (códigos UDG 2) uma das mais atraentes funções do programa, que permite ver o seu desenho sob a forma de códigos decimais. Para usar o seu desenho no programa, você deverá transformá-lo em códigos, pois só assim ele poderá ser utilizado com a forma de caracteres especiais (UDG 2). Como estamos utilizando um monitor de 16x16 pontos, teremos que transformá-lo em quatro de 8x8, o que, logicamente, consistiria em formar quatro figuras que deverão ser agrupadas da seguinte forma:

 $19$  $2<sup>o</sup>$ caractere caractere

cor da tinta, altere o INK 7 da linha 2001 para INK COR;

> • Função 3 (redefinição) — esta função faz a redefinição dos quatro caracteres no monitor do micro, utilizando quatro caracteres no formato acima. Esta opção inclui ainda a opção de gravá-los e também verificar a gravação.

> > E

Depois de pressionar a tecla 2, você terá que aguardar durante cerca de um minuto. Esta demora deve-se ao fato de que o programa transforma cada linha de oito colunas em números binários, para então convertê-lo à base decimal. Logo após, você poderá voltar ao desenho anterior ou começar um novo; e

Potente gerenciador de estoques com capacidade para até 1800 artigos por disco simples. Controla estoques e projeta custos industriais, permitindo a completa manipulação de produtos acabados e/ou matérias-primas. Gera 10 relatórios diferentes, entre eles: tabela de preços, lista de pedidos, custo de produtos acabados, etc.

forme você monta o seu desenho no monitor. Esta figura tem o tamanho original dos caracteres gráficos que irão se formar na UDG 2. Inicialmente, a cor desta figura é branca, porém, se você quiser que ela fique da

![](_page_44_Picture_1687.jpeg)

Comércio de Aparelhos Eletrônicos MICROMAQ Ltda, Rua Sete de Setembro, 92 Loja 106 - Centro RIO-RJ CEP: 20050 Tel.: (021) 222-6088

\*

Francisco Pires Nestor de Souza estuda na Escola Técnica Barão de Mauá-RJ. Autodidata em BASIC, utiliza o seu TK90X para desenvolver programas educacionais relacionados a eletrônica, e em jogos de inteligência e ação.

#### Um best-seller mundial

Com seus poderosos recursos o dBASE II tomou-se o software para gerenciamento de dados mais difundido no mundo. Éindicado para o desenvolvimento rápido e eficiente de programas, bem como para consulta sem necessidade de uma pré-programação. Por exemplo: contabilidade, custo de serviços, gerenciamento de mala direta, controle de estoque, etc.

![](_page_44_Picture_15.jpeg)

Somente em Disco.Consulte-nos

e ainda: • DIETAS • COPYMAQ • SIGA • CONTROLE DE AÇÕES • ZAPPER • CONTROLE BANCÁRIO • FLUXO DE CAIXA  $\bullet$  CADASTRO DE CLIENTES  $\bullet$  TEORIA DOS CONJUNTOS, ETC. Próximos lançamentos: 60 MINUTOS (adventure) e MATEMÁTICA AVANÇADA. E MUITO, MUITO MAIS!

Escreva-nossolicitando catálogo completo, inteiramente Grátis, para aslinhas MSX, ColoreTK-90. Não esqueça de indicaroequipamento.

#### CONDIÇÕES ESPECIAIS PARA REVENDA, SOLICITE INFORMAÇÕES.

Dispomos de Equipe Especializada em MSX e Color apta a implantar Sistemas que possam resolver o seu problema específico. Entre em contato conosco.

Mizael

![](_page_45_Picture_0.jpeg)

### **MSX**

10 REM

ZX-81

46

15 COLOR 15.1, 1:SCREEN 2  $20C = 1.71$ 30 FOR 1=1 TO 45 40 PSET(SIN(I)\*C\*20+100, COS(I)\*C\*20+95) 50 DRAW "USØRSØDSØLSØ" 60 NEXT I 70 GOTO 70

80 REM EXPERIMENTE ALTERAR OS VALORES DO DRAW NA LINHA 50.

ALEXANDRE O. DE CASTRO - SC

EFEITOS GRAFICOS

#### **TRS-80**

10 REM SOMA NUMEROS

20 R#=0:M#=0:N#=0:CLS:CLEAR200 30 FRINT@192, STRING\$(64,95);:FRINT " ESTE PROGRAMA SOMA OS NUMEROS IN TEIROS DE M>-a->N, INCLUSIVE": PRIN T STRING\$ (64,34) 40 INPUT ENTRE COM OS VALORES DE < M.N> "IN#,N# 50 IFM#>N# OR N#>140000000 THEN 30 60 FOR I=M# TO N#:R#=R#+I NEXT ||7必||『宋井一(科井※科井/2+科井/2+図井)一(図井※図井/2+| M#/2) 80 FRINT"A SOMA DOS NUMEROS INTEIR OS DE "M#" A "N#" E'1": PRINT USING

![](_page_45_Figure_9.jpeg)

![](_page_45_Picture_133.jpeg)

![](_page_46_Picture_99.jpeg)

![](_page_46_Figure_1.jpeg)

47

GERATRON Nõo basto salvar o programa. Quando a rede faltar o GERATRON continuará alimentando o seu micro, inclusive a impressora, como se nada houvesse acon tecido.

- GERATAON POL

- Garantia de <sup>12</sup> meses.
- · Entrega imediata.
- fiutonomia de várias horas.
- Bateria interna selada ou automotiva
- Saída estabiizada.

 $\mathcal{A} \subset \mathcal{A}$ 

Sõo Paulo FHameda dos Ubiotons, 349 Indianópolis - SP - 04070 Tel.: (011) 578-6226

Rio de Janeiro Ruo Dr. Gornier, 579 Rocha-RJ-20.971 Tels.: (021) 261-6458 e 201-0195 Telex: (021) 34016

![](_page_47_Picture_494.jpeg)

mana a

### NÃO PERCA A SUA MEMÓRIA Nan on Co SEU PROGRAMA.

![](_page_47_Picture_495.jpeg)

neco

GUARDIAN

### SET-BIT SET-BIT<br>INTERFACE DIGITALIZADORA PARA APPLE  $KIT: \mathsf{PLACA} + \mathsf{DISKETTE} + \mathsf{MANUAL}$

![](_page_48_Picture_1.jpeg)

Agora o seu Apple (Unitron, Dismac, TK 3000, Exato, DGT-AP e outros) ganhou outro sentido: a visão. O Set-Bit é uma interface digitalizadora de sinais de vídeo que proporciona a transferência de imagem para a página gráfica de alta resolução do microcomputador. Você poderá utilizá-lo no vídeo cassete, ultra-som, câmaras de VT e vídeo, câmaras de circuito interno, etc. Com múltiplas aplicações, você dará asas a sua imaginação. Também com dupla alta resolução.

O sistema de ultra-sonografia foi inicialmente desenvolvido para computadores compatíveis com a linha APPLE II, utilizando-se o sistema operacional DOS 3.3 e a linguagem BASIC. Entretanto, este sistema pode ser facilmente adaptado a qualquer microcomputador que suporte os equipamentos necessários.

Solicite Informações/Demonstrações CONDIÇÕES ESPECIAIS PARA

#### REVENDEDORES EM TODO O BRASIL

#### PLUS INFORMÁTICA LTDA.

Rua Senador Dantas, 117-S/1728 Rio de Janeiro - RJ - CEP: 20.031 Tel.: (021)262-4235

O sistema utiliza inicialmente cinco disquetes, sendo que um disquete mestre do sistema mais um para cada módulo. Este número irá aumentando proporcionalmente ao número de exames e clientes.

### **Ginecologia**

### A informática a serviço da medicina

#### Sistema Computacional

- <sub>gamnes</sub> asabo.<br>- número do paciente idade  $-$  nome  $-$  sexo
- 
- 
- endereço estado civil
- telefone cor
- 
- $-eep$
- 
- Entretanto, esses itens podem ser facilmente alterados de acordo com as necessidades e interesses de cada usuário.

O sistema possui quatro módulos que consistem:

- Cadastramento de Clientes
- Exame Obstétrico
- Exame Ginecológico
- Exame Medicina Interna

Este sistema foi desenvolvido no Brasil pelo Dr. Flávio A. Prado Vasques e a Plus Info a partir de pesquisas na Divisão de Ultra Som do Departamento de Radiologia e Ciências Radiológicas do "The Johns Hopkins Hospital, Baltimore, USA.

![](_page_48_Picture_34.jpeg)

Rua Senador Dantas, 117 - S/1728 Rio de Janeiro — RJ — CEP: 20.031 Tel.: (021) 262-4235

a) Cadastramento de Clientes: esse módulo foi desenvolvido de modo a poder ser utilizado por outros sistemas, como por exemplo Mala Direta. O cadastro de clientes constitui-se basicamente dos seguintes dados:

Cada disquete poderá conter aproximadamente 1100 clientes. Para obtenção de maiores detalhes sobre este novo Sistema de Diagnós tico, solicite "port-fólio" que contém todas as informações de como utilizar este equipamento.

l Este módulo permite a elaboração de tabela de diagósticos diferen $\cdot$ ciais, em ordem de frequência das diversas entidades patológicas, além de permitir reproduzir na tela do computador as imagens ultrasonográficas, cirando novo sistema de documentação das imagens, também utilizado nos outros módulos.

#### Medicina Interna

Na área de medicina interna é utilizado para avaliação do fígado, sistema biliar, pâncreas, rins, baço e aorta abdominal; juntos ou separadamen te.

#### **Obstetrícia**

A Ultra Sonografia através de Sistema Computadorizado foi desen volvida para avaliar, com máxima precisão, a idade gestacional, o crescimento fetal e detecção do crescimento intra-uterino retardado de forma mais segura e precoce. Uma avaliação de suma importância nos casos de gravidez de alto risco.

Para quem acompanhou o artigo "Pacote de utilitários para Apple e TRS-80", publicado em MS n? 71, aqui vai a sua complementação.

## Pacote de utilitários para Apple e TRS-80

Léo Luiz Ferraz Netto<sup>.</sup>

![](_page_49_Picture_3.jpeg)

ara o usuário de um Apple ou TRS-80, transferir um programa do video para a impressora, protegê-lo contra cópia indevida, determinar o estágio atual do processamento ou mesmo calcular o tempo de execução são facilidades extremamente úteis. Veja como é possível adicionar todos estes recursos, além de outros, aos seus programas com os utilitários aqui apresentados.

Você digitou todo um programa com PRINT, rodou-o, fez os "debuggs" necessários; rodou-o novamente... tudo em ordem. Belo programa! Agora você quer que o resultado do processamento saia na impressora e não mais no vídeo. Como proceder? Trocar "na raça" todos os PRINT por LPRINT?... não, isso é trogloditismo, deixe que esse utilitário impressor faça isto por você:

#### UTILITÁRIO 11 (TRS-80 MODELO III)

8000 E=PEEK(16548)+PEEK(16549)\*2 56 8001 E1=PEEK (E) : E2=F'E£K (E+l) : PL= E1+E2\*256:PL=PL+<PL>32767)\*65536 :IFPL=0THENEND  $8002$  FORJ=E+4TOPL-1:IFPEEK(J)=17 8THENP0KEJ,175:NEXTELSENEXT 8003 E=PL:GOTO8001

Coloque esse utilitário no final de seu programa e execute-o com RUN 8000. Agora que você trocou os PRINT por LPRINT, a execução estará saindo na impressora. Tudo bem!... como fazer para retomar a saída para o vídeo?

> 12000 POKE16930,80:POKE16931,82: POKE16928,68:POKE16929,79 12001 POKE16526,108:POKE16527,0:  $X=USK(\emptyset)$

5000 POKE16526,155:POKE16527,50: S=USR (Ø): RETURN

Um contratempo comum é não ter-se no momento o montador Assembler ou paciência para converter com máquina de calcular esses hexas em decimais! Assim, uma solução elegante que encontrei, e daí nasceu este utilitário, é a seguinte: inicialmente, digito os códigos em hexadecimal como dados de uma ou mais linhas DATA (depende da extensão da rotina); a seguir, aplico este utilitário conversor.

Solução 1: trocar no utilitário em questão o 178 (linha 8002) por 175 e o 175 por 178 e executá-lo novamente. A troca será desfeita e poderá ser colocada no início do utilitário, perguntando "PRINT X LPRINT ou LPRINT X PRINT" e fazer A= 178, B= 175. Coloque uma variável no POKE, para indicar

#### A ou B. Solução 2: usar das instruções a seguir:

 DATA\*FF,\$CD,\*09,\*44,\*3D,\$03,...etc DATA...idem... DATA... idem. ..e assim sucessivamente,com tantas linhas DATAs quanto forem necessarias.

POKE16422,PEEK(16414):POKE16423, PEEK(16415)

Isto troca o periférico impressora pelo periférico video. Solução 3: usar das instruções a seguir:

> Os números de linhas e o local dos DATA no programa ficam por sua conta, à vontade!

> Eis o utilitário que vai transformar esses dados de hexadecimal para decimal e recolocá-los no mesmo lugar onde estavam os hexadecimais.

Utilização da rotina \$ ROUTE da ROM para efetuar a troca dos periféricos.

UTILITÁRIO 12 (TRS-80 MODELO III)

Não fique na frente do micro aguardando seu STOP para colher informações. No lugar do STOP, use GOSUB 5000 e deixe nosso utilitário de alarme sonoro avisá-lo do processamento ter atingido o ponto esperado.

#### UTILITÁRIO 13 (TRS-80 MODELO III)

É habitual você encontrar numa revista (e a MS sempre nos brinda com isso!) rotinas escritas em linguagem de máquina, com os códigos e argumentos em hexadecimal.

Você nem'vai acreditar. Esse bichinho converte os códigos de hexadecimal para decimal e os coloca exatamente nas mesmas posições que ocupavam naquelas linhas DATA. É uma joinha de desestruturação... use-o. Depois é só dar os POKEs necessários para levar esses dados (agora decimais) aos endereços adequados de sua rotina em linguagem de máquina. Seu programa deve ser preparado conforme o exemplo abaixo:

> <sup>10</sup> DATA ...valores em hexadecimal iniciados com \$ e todos com 2 digrtos.Virgula para separa-los...

exemplo:

6000 READA\$:W-PEEK(16639)+PEEK<1 6640)\*256:C\$=MID\$ <sup>&</sup>lt; A\$,2,1):D«=RIG HT\$(A\$,1):C=ASC(C\$):D=ASC(D\$>:IF C >=65THENC=C-55ELSEC=C-48 6005 IFD >=65THEND=D-55ELSED=D-4B 6010 DC=D+C\*16:DC\$=STR\$(DC):LC=L EN(DC\$):IFLC=2,POKEW-1,VAL(RIGHT \$ <DC\$,1))+48:POKEW-2,48:POKEW-3, 48 6015 IFLC=3, POKEW-1, VAL (RIGHT\$ (D C\$, 1))+48:POKEW-2,VAL(MID\$ <DC\$,2 ,1))+48:POKEW-3,48

6020 IFLC=4, POKEW-1, VAL (RIGHT\$ (D  $C*, 1)$ ) +48: POKEW-2, VAL (MID\$ (DC\$, 3) , D)+48:POKEW-3,VAL(MID\$<DC\$,2,1  $)$  ) +48 6025 W=W+(W>32767)\*65536:IFPEEK< W)<>44,LISTØ-5999ELSE6000

Coloque este utilitário no final do programa que tem as linhas DATA preparadas e execute-o com RUN 6000.

<sup>50</sup> PRINT"la.PARTE:CONVERSÃO DOS DADOS DA LINHA DATA DE HEXADECIM AL PARA DECIMAL" 100 DATA\$CD, \$7F, \$0A, \$CB, \$24, \$45, \*3E,\*01,\*D3,\$FF,\$10,\*FE,\*45,\$3E, \$02,\$D3,\$FF,\$10,\$FF,\$25,\$20,\$FF, \$C9 150 REM ROTINA DE CONVERSÃO 200 GOSUB6000:RESTORE:REM TROQUE NA ROTINA LISTØ-5999, POR RETUR N 250 PRINT"2a.PARTE:CARGA DA ROTI NA DA LINHA DATA A PARTIR DO END ERECO 32000" E,D:NEXT ER POINT E EXECUCAO" -MSB+256:POKE16526,LSB:POKE16527 , MSB 450 FQRMUSICA=1T05:X=USR(0):NEXT MUSICA 500 END E, D:NEXT<br>
E, D:NEXT<br>
350 PRINT"32<br>
ER POINT E E<br>
400 MSB=INT<br>
-MSB\*256:POR<br>
,MSB<br>
450 FORMUSIC<br>
MUSICA<br>
500 END<br>
6000 .......

Feito isso, estruture um laço FOR/READ/POKE/NEXT para transferir esses códigos (agora em decimal) a um local adequado da RAM; prepare o enter point (16526/16527) e execute a rotina-máquina com USR. E não me diga que não consegue converter este utilitário para a linha Apple; o único pointer utilizado foi o "ponteiro dos DATA" que consta de todos os manuais. Os comandos ELSE podem ser facilmente evitados, abrindo nova linha.

- Observação: 1 substitua, na linha 6025 da rotina, LIST 0-5999 por RETURN;
	- 2 em BASIC-disco substitua os POKEs 16526/16527 da linha 400 por DEFUSR LSB+MSB\*256.

Aplicação Exemplo:

300 FORE=32000TO32022:READD:POKE 350 PRINT"3a.PARTE:AJUSTE DO ENT 400 MSB=INT(32000/256):LSB=32000

### **7° Semicro**

Seminario de Microcomputadores Rio de Janeiro 17 a 20 de Novembro

Por ocasião da leitura do primeiro dado, através da instrução READ, esses conteúdos são alterados, passando a indicar o endereço da primeira vírgula (código ASCII 44) da primeira linha DATA, ou seja, o próximo endereço é o início do segundo dado. Lido o segundo dado, com o READ, esse ponteiro se deslocará para o endereço da próxima vírgula e assim sucessivamente, até que não exista a próxima vírgula e sim um zero indicando o fim de dados daquela linha DATA.

Fica óbvio, portanto, que se queremos retornar para qualquer dado de qualquer linha DATA, basta ter o endereço da vírgula que o precede e colocar, antes de aplicar o READ de releitura, esse endereço (LSB e MSB) no ponteiro dos DATA. Uma simples armadilha IF/THEN aplicada ao dado precedente, a aquele que queremos reler fornecerá esse endereço.

MICRO SISTEMAS, setembro/87

51

A rotina, em linguagem de máquina do Z-80, é uma simples rotina de som, apenas para exemplificar a técnica.

#### UTILITÁRIO 14 (TRS-80 MODELO III E APPLE)

6<sup>ª</sup> Microexposição de Fabricantes Nacionais de Micro, Periféricos, Software. Pubicações e Suprimento.

Nos programas com instruções READ/DATA, é bastante comum a necessidade de se reler dados. Porém, nem sempre queremos recomeçar a leitura a partir do início (para isso basta o RESTORE!) e sim a partir do terceiro, sétimo ou 239 dado, por exemplo.

![](_page_50_Picture_1768.jpeg)

Será isto possível no TRS-80 ou no Apple ou outros? Claro que sim! É só botar a cuca para funcionar, pois o ponteiro dos DATA está na área do sistema justamente para apontar qual o dado que deve ser lido, não importando sua posição ou condição no programa.

Na linha TRS-80 modelo III esse ponteiro encontra-se nos endereços 16639/16640. Seus conteúdos-default (ao se iniciar a execução do programa) são 235 e 67 (BASIC-residente) que apontam para o endereço 17387, ou seja, o terceiro byte do início da área do usuário.

#### NÚCLEO DE COMPUTAÇÃO ELETRÔNICA

#### **OBJETIVOS**

Difundir o microcomputador como ferramenta de uso cotidiano e profissio nal e incentivar o desenvolvimento de software aplicativo e a sua comercia lização.

#### TEMAS

Aplicações de Microcomputadores Tecnologia de hardware e Software. Comunicação Micro-Mainframe.

#### EVENTOS ESPECIAIS

Microcursos: Introdução a Inteligência Artificial

![](_page_50_Picture_24.jpeg)

#### PACOTE DE UTILITÁRIOS PARA APPLE E TRS-80

No utilitário a seguir (veja que pequenininho!), depois de ler todos os dados, queremos reler novamente, a partir do dado 25 (o quinto dado da linha). Eis o utilitário de leitura orientada:

100 DATA12, 96, 74, 126, 25, 78, 23, 37 , 42, 72, 88, 44, 76, 19, 26 110 FORX=1TO15:READA:: PRINTA" "; :IFA=126,P1=PEEK(16639):P2=PEEK( 16640):NEXTELSENEXT:PRINT:REM LE ITURA DOS DADOS E ARMADILHA NO 1 26 (PRECEDE NOSSO 25). 120 POKE16639, P1: POKE16640, P2:RE M AJUSTE DO PONTEIRO PARA VIRGUL A QUE FRECEDE NOSSO 25. 130 FORX=1TO11:READB:PRINTB" ";: **NEXT** 

Nota: observe que não usamos RESTORE (o que sempre é possível fazer, vide o artigo "Área do sistema", publicado em MS nº 67) e na linha 130 fizemos a releitura dos dados, a partir do quinto (nosso  $25$ ).

Isso pode ser feito para qualquer linha de micro, com releitura a partir de qualquer dado, de qualquer linha DATA e retornar ao início ou para qualquer outro dado; basta controlar o ponteiro dos DATA. Pode-se até construir uma sub-rotina só para isso!

#### UTILITÁRIO 15 (TRS-80 MODELO III E APPLE)

Segurar os piratas não é nada fácil! Infelizmente, há alguns que até estudam e se aprimoram; o que não deixa de ser algo muito bom, porque um dia ele vai querer escrever algo... isto é próprio do estudioso... e então os "grumetes" (aspirantes a piratas!) estarão em cima dele. Tentamos bastante (vide "Leo ataca os piratas", publicado em MS nº 53, e outros artigos de gente boa sobre o assunto) e continuaremos a tentar nessa tarefa de combate à poluição mental. Essa nossa técnica eles podem furar, mas... junta essa, junta aquela,... vamos lhes dando trabalho. O que vamos fazer nesse utilitário é algo parecido com a listagem parcialmente oculta, só que na parte oculta da listagem ou edição ficará não

só o seu nome e direitos reservados como também uma armadilha cruel. Qualquer alteração mínima, um byte que seja, e todo seu programa será destruído. Organize seu programa assim:

a) Coloque uma linha 0 com qualquer coisa que possa ser listada, editada, vista etc... Exemplo: o PRINT"PROGRAMA  $\#$ :87...ARTIMANHAS DO DNA".

b) Na linha 1 colocaremos três endereços, a saber: E (endereço inicial da área do usuário); EP (endereço inicial da décima linha do programa, aí vai iniciar-se realmente seu programa principal); e EF (endereço final do programa todo). Depois de preparado todo o seu programa, esses endereços (E, EP) podem ser obtidos executando o programinha:

> 50000 E=PEEK(16548)+PEEK(16549)+ 256: PRINT"E=";E : REM PARA 0 APPL E,USAR (103/104) 50001 X=PEEK(E):Y=PEEK(E+1):Z=PE EK(E+2):W=PEEK(E+3):A=X+Y\*256:NL  $=$ Z+W\*256: IFNL=1Ø, PRINT"EP=";E:EN 50002 E=A:GOT050001

O valor de EF pode ser obtido ao terminar sua digitação e devidos "debuggs" com:

>EF=PEEK(16633)+PEEK(16634)\*256:REM TRS-8@/III

:REM APPLE >EF=PEEK(175)+PEEK(176)\*256

Exemplo da linha 1:

1 E=.....: EP=.....: EF=.....: NB=EF-E: REM DEIXE 5 PONTOS PARA CADA ENDERECO

c) Na linha 2 incluiremos as instruções necessárias para alterar os links de linha, de modo que a 0 passe a apontar para a 10. Desse modo, as linhas de 1 a 9 serão excluídas de qualquer listagem ou edição. Dentro dessas linhas é que estarão seu COPYRIGHT e o sistema de autodestruição.

Exemplo da linha 2:

2 POKEE, EF-INT(EP/256) \*256: POKEE+1, INT(EP/256):<br>REM ISSO ALTERA O LINK (Ø PASSA A PONTAR 1Ø)

### CIENCIA MODERNA PROGRAMAS PARA MSX (HOT BIT E EXPERT) EM FITA CASSETE

![](_page_51_Picture_197.jpeg)

Desejo receber os programas abaixo relacionados pelo(s) qual(is) estou remetendo anexo um cheque nominal à Ciência Moderna Computação Ltda., Av. Rio Branco, 156 - Loja 127 - Centro - RJ - CEP 20043 no valor de Cz\$ PROGRAMAS Nº **Entre Estados En Estados En Estados En Estados En Estados En Estados En Estados En Estados En Estados En Estados En Estados En Estados En Estados En Estados En Estados En Estados En Estados En Estados En Esta** NOME: NOME: NOME: NOME: NOME: NOME: NOME: NOME: NOME: NOME: NOME: NOME: NOME: NOME: NOME: NOME: NOME: NOME: NOME: NOME: NOME: NOME: NOME: NOME: NOME: NOME: NOME: NOME: NOME: NOME: NOME: NOME: NOME: NOME: NOME: NOME: NOME: 

CIDADE **Andre CIDADE Cinematic City of the City of the City of the City of the City of the City of the City of the City of the City of the City of the City of the City of the City of the City of the City of the City of t** 

CEP\_

d) Na linha 3 poremos a armadilha fatal. Ela vai comparar o número de bytes do programa original (que não é listável!) com o número de bytes do programa atual na memória. Se houver discordância... tudo será destruído! (não o micro, é cla- $\text{ro}$ !).

Exemplo da linha 3:

3 IFFEEK (16633) +PEEK (16634) \*256-E<>NBTHENFRINT"FROGRAMA EM AUTO-DESTRUICAO":FORG=EPTOEF:POKEG, Ø: NEXT

e) Da linha 4 até a linha 9 você utiliza para sua imortalidade, algo como:

> 4 PRINT"\*\*\*\*\*\*\*\*\*\*\*\*\*\*\* 5 PRINT"\*\* LEO/06/87 \*\*' 6 PRINT"\*\* COPYRIGHT \*\*" 7 PRINT"\*\*\*\*\*\*\*\*\*\*\*\*\*\*\* 8 PRINT" 9 PRINT"

f) Da linha 10 em diante, seu programa normal sob proteção.

Eis o programa completo, exceto os endereços que devem ser preenchidos com a técnica ensinada, após suas alterações de direitos autorais.

![](_page_52_Picture_268.jpeg)

Exemplo de chamada dessa sub-rotina:

Ø GOSUB 50202:REM PRIMEIRA LINHA DO PROGRAMA 10 FORT=1T05000:A=A+1:NEXT :REM O PROGRAMA 20 GOSUB 50202:REM ULTIMA LINHA DO FROGRAMA >RUN <ENTER>

TEMPO DE EXECUCAO: Ø HORAS, Ø MINUTOS e 35 SEGUNDOS

#### UTILITĀRIO 18 (TRS-80 MODELO III)

A rotina a seguir codifica os caracteres de um texto, passando-os para o formato ASCII:

> 200 INPUT"ENTRE COM O TEXTO, ENTR  $E$  ASPAS: "; TT\$ 201 FORTK%=1TOLEN(TT\$):CR\$=MID\$( TT\$, TK%, 1): CR%=ASC(CR\$) 202 FRINTUSING"% %"; CR\$; : PRINTUS ING"  $($ ## $)$  "; CR%, 203 NEXT

#### UTILITÁRIO 19 (TRS-80 MODELO III)

Digite este utilitarinho e observe sua execução. Passe para a impressora ou reveja mesmo no vídeo os significados de cada mensagem de erro do BASIC-residente.

> 10 CLS: K=1:E=6345: PRINT"#: "; "SIG LA", " DESCRICAO ", , "<ENDERECO >" 20 PRINTK; " "; CHR\$ (PEEK (E) ) ; CHR  $\frac{1}{2}$  (PEEK (E+1))  $\frac{n}{2}$   $\frac{n}{2}$  ................. - - - - - - - - - - - - - - - - - "; "<"E".>"; K#K+1;  $E=E+1$ 30 IFK=24THEN30

E sabido que a declaração TRON, na linha TRS-80 (TRACE no Apple), liga uma rotina em ROM, cuja função é determinar o rastreamento do processamento e, para tanto, vai listando no vídeo o número da linha executada entre os sinais "<" e ">". na posição atual do cursor, indicado pelo pointer 16416/ 16417 (36/37 no Apple). Para programas que usam essencialmente o vídeo, esta função não é de grande valia, devido ao entrelaçamento da execução e das indicações contínuas dos números de linha.

Via de regra, queremos saber apenas se uma ou outra linha está sendo processada, para verificarmos, em geral, erros de lógica.

A técnica aqui apresentada consiste em acrescentar no programa original uma linha extra, logo abaixo da linha sob análise, com número de linha incrementado de uma unidade. Assim, se a linha sob análise é a 270, a extra será 271. Nessa linha extra será salvo o número da linha anterior e chamada a seguinte sub-rotina:

![](_page_52_Picture_269.jpeg)

Exemplo de chamadas dessa sub-rotina:

![](_page_52_Picture_270.jpeg)

40 FORT=1T0400:NEXT:GOT020

Os endereços citados referem-se ao local da ROM onde tais informações estão armazenadas.

Léo Luiz Ferraz Netto trabalha como Professor do Colégio e Curso Objetivo nas áreas de Física, Eletrônica, Microeletrônica e Computação. É autodidata em informática, dominando as várias linguagens de programação e sistemas operacionais.

#### **MONITOR DE VIDEO PALM** Compatível com modêlos Apple, MSX e IBM - PC. Fósforo Verde e Fósforo Ambar - 12" 1/025 17.400.00 **Mod. 1** • Monitor PC - RGB • Multitonal · Dupla Intensidade · Controles: Brilho, Contraste, Fase · Frequência de Vídeo: 24. MHZ · Sinal de entrada digital em vídeo composto, HSINC. VSINC · Opções: tubo anti-reflexivo caixa e cores padrão IBM-PC (branca, bege, etc) • Vendas em OEM e atacado

**Mod. 2** • 40 ou 80 colunas • Circuitos integrados • Cores do gabinete: Cinza

520 IFHH\$<>"=",IFKK\$<>"+",PRINT"0,"; 'LINHA SOB ANALISE 521 LA=PEEK(16546)+PEEK(16547)+256-1: GOSUR 50000 'LINHA EXTRA

#### UTILITARIO 17 (TRS-80 MODELO III)

Para determinarmos o intervalo de tempo necessário para a execução de um determinado programa (teste de Benchmark), basta chamar esta sub-rotina no início e no final do programa.

> 50201 END: REM SEPARADOR PROGRAMA /ROTINA 50202 IFFI=0, POKE16919, 0: POKE169 20,0:POKE16921,0:FI=1:RETURN 50203 PRINT"TEMPO DE EXECUCAO: "; 50204 PRINTPEEK (16921); " HORAS, " ; PEEK (16920) ; " MINUTOS e"; PEEK (1 6919); " SEGUNDOS. ": RETURN

MICRO SISTEMAS, outubro/87

53

![](_page_52_Picture_271.jpeg)

Mesmo pertencendo a uma única família, os microcomputadores IBM-PC XT e AT têm diferenças significativas em termos de desempenho. Conheça aqui as razões que justificam essas diferenças.

## XT versus AT T vers f

4

Tenho um microcomputador<br>
compatível com o PC, que tem a capacidade de armazenamento de um XT e a velocidade de um AT. Isto é possível? Vamos tentar entender o que vem a ser a família dos computadores pessoais IBM, as características que diferem os seus membros entre si e, principalmente, vamos nos deter nos seus mais recentes membros (para nós brasileiros), os ATs.

Uma das mais importantes características desta família é que ela é uma família, um grupo de computadores com algo entre si, e não um único computador. Isto torna a história do PC mais rica e fascinante. Sendo a linha do PC uma família, este micro nos oferece uma grande variedade de opções, diferindo em características, preço e performance.

Agora que vimos como os lançamentos dos membros da família PC estão posicionados no tempo, vamos analisar as suas características individuais e en tender a evolução que há de um para outro.

O primeiro passo foi o próprio PC. Ele tem a capacidade de executar apro-

O PC apareceu em 1981 e, já em 1982, sua demanda era maior que a oferta. Ele foi um sucesso da noite para o dia.

Em 1983 veio a primeira adição da IBM à família do PC, o modelo XT que adicionava alta capacidade de armazenamento em disco ao PC. O ano de 1984 foi incrível para a ascensão da família: era lançado pela IBM o modelo AT, que tinha muito mais velocidade de computação do que o PC e o XT.

#### PC-XT-AT

como a nossa família PC, não são projetados de forma independente. Ao contrário, quase todos os micros são formados por peças que podem ser utilizadas por vários outros. Os "cérebros" dos micros são escolhidos entre os encontrados no mercado. É como se uma empresa automobilística, para desenvolver um novo carro, tivesse que optar por um motor entre os já existentes.

ximadamente um quarto de milhão de instruções por segundo (todos os valores apresentados são apenas base de comparação, podendo variar de equipamento para equipamento). Sua capacidade de armazenamento em discos é de 360 kb em cada drive de disquete e sua capacidade de memória interna é normalmente de 256 kb (pode ser expandida).

O próximo membro na sucessão é o modelo XT. Ele possui características semelhantes às do PC, no que se refere à velocidade de processamento e memória interna. O seu grande diferencial em relação ao anterior é a existência de disco rígido, que possibilita um grande aumento da sua capacidade de armazenamento de informações e um tempo bem mais curto de acesso às mesmas. Esse disco do XT tem capacidade cerca de 12 vezes maior que o do PC e o seu tempo de acesso é cinco vezes mais rápido.

> O 8088 formou o "cérebro" dos modelos PC e XT da IBM. Depois do projeto do 8088, a Intel começou a trabalhar em algumas melhorias e extensões a esta família de microprocessadores. Até então os microprocessadores contavam com a assistência de outros chips relacionados, que executavam um papel de suporte para obterem resultados no computador. Isto acarretava duas desvantagens: aumento no tempo de processamento e maiores custos. Incluindo muitas destas funções de apoio num mesmo processador, ele trabalharia mais

O AT utiliza um microprocessador diferente dos anteriores, conseguindo com isso um aumento na velocidade de processamento. Sua potência de computação é de cerca de cinco PCs. Para dar suporte a todo este potencial, o AT tem um disco de 20 Mb, o dobro que o XT, e mais: o AT pode trabalhar com memória interna bem maior que os outros modelos, 3 Mb ou mais!

Para entendermos melhor a rápida evolução da família PC, vamos estudar os "cérebros" dos seus membros: os microprocessadores, que também formam uma família:

#### A FAMÍLIA 8086

Diferente da tradição dos grandes computadores, os microcomputadores,

Perceba a dependência que há entre a evolução dos microcomputadores e a evolução dos microprocessadores. O tamanho dos passos da evolução dos micros nunca é maior que o dos microprocessadores.

A IBM poderia ter escolhido entre inúmeros microprocessadores oferecidos para atuar como "cerébros" do PC, porém a escolha recaiu sobre o Intel 8088. O 8088 é apenas um membro de toda uma família chamada 8086.

Por motivos práticos, a IBM projetou o modelo original do PC em torno do 8088 - um microprocessador com potência de 16 bits, mas que opera com componentes de 8 bits, que eram mais baratos na época.

rápido e o uso de menos chips diminuiria os custos.

Surgiram os circuitos 80186, 80188 e finalmente o 80286 (ou, para abreviar, o 286). Este último ultrapassa as capacidades de seus antecessores em trés áreas principais:

- pode trabalhar com muito mais memória; enquanto os outros estavam limitados a <sup>1</sup> Mb, o 286 pode ter até 16Mb;
- <sup>o</sup> 286 pode executar uma operação importante chamada de memória virtual, que permite a ele trabalhar com mais memória do que realmente possui;
- $\bullet$  outra grande evolução é a característica conhecida como multitarefa de hardware, que permite que o computador trabalhe com mais de um programa de cada vez, de modo seguro e confiável (os chips anteriores podiam executar multitarefas, mas estas deveria ser totalmente gerenciadas pelos programas, pois não contavam com suporte de hardware, não sendo portanto tão seguras).

A IBM introduziu o 286 à família PC com o lançamento do AT em 1984. Para entendermos melhor o AT, vamos conhecer mais de perto o 286.

#### O MICROPROCESSADOR 286

O microprocessador 286 tem duas personalidades e esta é a chave para a sua potência especial. Uma destas o faz parecido com o 8088, utilizado pelo PC e XT; a outra dá características especiais que o destacam completamente de qualquer outro. Estas personalidades são conhecidas como modo real e modo protegido.

No modo real, o 286 atua como um 8088 do PC padrão, sendo que suas características e recursos especiais ficam disfarçados de maneira que um AT pode ser totalmente compatível com o PC e XT. Mesmo assim, neste modo. o .286 é muito mais poderoso que o 8088, pois executa programa com muito mais rapidez! Isto por duas razões: seu projeto interno é mais direto; ele executa instruções em menos passos (ciclos); outro motivo é que seus passos são mais rápidos. Em geral um AT é cerca de cinco a oito vezes mais rápido que um XT. Note então que um AT trabalhando em modo real é um XT mais rápido!

Infelizmente, a maioria dos programas mais populares para o PC não são realmente compatíveis com o modo protegido do 286 e em muitos casos não será fácil adaptá-los a este novo ambiente protegido.

No modo protegido, o 286 adiciona uma série de características que lhe permitem aumentar o número de programas que o computador pode executar de uma só vez. Dessas características, as quatro principais são: proteção (de onde vem o nome do modo protegido); memória estendida; memória virtual; e multitarefa.

A proteção permite que o sistema operacional coloque barreiras, de modo a evitar que um programa interfira na execução de outro ou do próprio sistema operacional. O modo protegido dá condições ao sistema operacional para que este não permita a um programa o acesso a áreas de memória que não lhe pertençam.

> Digital Soft Informática Praça Floriano Peixoto, 55 - Centro Mogi Mirim - SP - CEP 13800

O modo protegido do 286 fornece muito mais memória que o 8088, de duas formas: com memória estendida permite que até 16 Mb de memória de trabalho sejam instalados no computador; com memória virtual, o 286 pode simular até mesmo mais memória do que realmente possui. Desta forma, através de memória virtual o computador pode ceder a cada programa até <sup>1</sup> Gb!

> PARA TODOS OS TIPOS DE EQUIPAMENTOS • LEITOR DE CÓDIGO DE BARRA. PLACA GRÁFICA PARA CP500. M. C. MICRO MANUTENÇÃO E COMÉRCIO DE MICROCOMPUTADORES LTDA. Rua Augusto Severo nº 176 - loja e sobreloja e 4º andar - RJ. Tets.: (021) 252-9245 252-7680/252-7370 Rua Bento José Ribeiro n9 99  $s$ ala 5 - Cabo Frio - RJ.

MICRO SISTEMAS, outubro/87 55

画

A outra característica, a multitarefa apoiada por hardware, permite ao 286 trabalhar com vários programas ao mesmo tempo de maneira rápida e segura. Qualquer computador pode executar multitarefas, mas isto não pode ser feito sem algumas características especiais no hardware (como proteção de memória). As características multitarefa do 286

permitem que ó multiprocessamento seja feito de forma extremamente prática.

#### CONCLUSÃO

Neste ponto já sabemos distinguir um modelo PC de um XT e de um AT, conhecendo em tese o que caracteriza cada equipamento. Acontece que na prática esta distinção não é tão óbvia, principalmente porque existem muitos fabricantes de computadores compatíveis com o PC.

Assim, não é raro encontrarmos um PC simples que foi envenenado com um disco rígido, existindo também modelos compatíveis com o XT, que tem sua velocidade de processamento aumentada em relação ao XT da IBM e assim por diante.

Talvez até encontremos um PC com capacidade de armazenamento do XT e velocidade do AT...

Raul Burd é formado em Física pela USP. Atualmente ele trabalha como Consultor em informática no Banco de Idéias, empresa da qual é sócio, tendo experiência nas linguagens COBOL, c <sup>e</sup> Pascal, além do Dataflex.

![](_page_54_Picture_8.jpeg)

programas para MSX com qualidade e a entrega mais rápida. Todos os programas tem garantia. "Pedido mínimo dois programas."

#### <sup>1</sup> PROGRAMA POR FITA - CZ\$ 90,00 4 PROGRAMAS POR FITA - CZ\$ 280,00

FACA SEU PEDIDO ENVIANDO UM CHEQUE NOMINAL À DIGITAL SOFT IN¬ FORMÁTICA OU PECA O CATÁLOGO

COMPLETO DE NOSSOS PROGRAMAS GRATUITAMENTE COM MAIS DE 150 PROGRAMAS.

![](_page_54_Picture_25.jpeg)

TEMOS MUITO A

Copacabana - CEP: 22041 Rio de Janeiro - RJ

A Alfamicro continua comercializando os melhores programas do mercado internacional ao menor preço do mercado.

POSSUÍMOS TAMBÉM PROGRAMAS PARA IBM-PC e S-700

![](_page_55_Picture_6.jpeg)

![](_page_55_Picture_5.jpeg)

**MS BAUGOS BELLE** 

#### PROGRAMAS A PREC0S SEM IGÜAL!

PROGRAMAS PARA APPLE

**TEJ** 

Escolha os seus entre mais de 3.000 títulos que cobrem as mais variadas aplicações a CzS 110,00 por disco.

PROGRAMAS PARA CP-500

Os mais famosos titulos a Cz\$ 135,00 por disco.

Escreva já! <sup>E</sup> receba nosso catálogo. GRATUITAMENTE.

ADUuiHA PELO CORREIO PERIFÉRICOS E ACESSÓRIOS PARA APPLE E IBM-PC PE-LOS MELHORES PREÇOS.

DO MERCADO SISTEMAS APLICATIVOS SOFTWARES

 $\bullet$ 

CONSULTE NOS. COBRIMOS QUAL

ALFAMICRO INFORMÁTICA Cx. Postal, 12.064 - 02098 <sup>F</sup> 011 - 290-8427 - São Paulo - SP

![](_page_55_Picture_1633.jpeg)

A remessa sera feita em 5 dias

 $\mathcal{F}_{\rm int}$  .  $\mathcal{F}_{\rm f}$ 

PARA ANUNCIAR NESSA SEÇÃO TELEFONE PARA: S.P. (011) 887-3229; R.J. (021) 262-6306

**MS BRUGG BEULE BEULE** 

#### **SALZANI INFORMÁTICA**

#### MSX - TK95 - TK90X - TK2000

MSX: Saboteur Mission, Starquake, Bounder, Fairy, Telebunnie, Les Flics, El Pinguino, Chima-Chima, Animal Basquete, Emerald Isle, Eggerland Mystery. TK95/90X: Nemesis, Enduro Racer, Arkanoid (INTERFACE II), Rambo (TK), Agente Orange, Future Knight, Jail Break (INTER-FACE III, Stallone Cobra, Match Day, etc. TK2000: Moon Patrol, Sintetizador de Voz, Montezuma's Revenge, Choplifter, Hero, Serpentine, Q.Bert, Xadrez, Buzzard Bait, Star Blaster. TEMOS AS ULTIMAS NOVIDADES EM PE-RIFÉRICOS PARA TODAS AS LINHAS DE MICRO. SOLICITE CATÁLOGO (GRÁTIS).

#### **MSX/TK 2000:** 10 JOGOS CZ\$ 500,00 - 20 JOGOS CZ\$ 900,00 TK 95/TK 90: 10 JOGOS CZ\$ 390,00 - 20 JOGOS CZ\$ 490,00 ENTREGA: 10 A 20 DIAS ÚTEIS.

SALZANI INFORMÁTICA: PRAÇA HEITOR LEVY 30 - TATUAPĖ - SÃO PAULO - SP - CEP: 03316 TEL: (011) 296-2015.

#### **OCEAN SOFT CLUB PARA MICROS** MSX, TK90 E TK95X

- · UM CLUBE PARA VOCĒ OBTER OS ULTIMOS LANCAMENTOS EM JOGOS, UTILITÀRIOS E APLICATIVOS.
- · FIQUE SÓCIO E GANHE FITA **BRINDE COM 4 PROGRAMAS.**
- · INTERCÂMBIO DE PROGRA-MAS.
- · 8 PROGRAMAS POR MÈS.
- · FITAS COM GARANTIA.
- · PROMOCÃO ESPECIAL: LEITO-RES DE MICRO SISTEMAS ES-TÃO ISENTOS DE MATRÍCU-LA.
- · ENVIE O CHEQUE NOMINAL, EM CARTA REGISTRADA, OU ESCREVA-NOS PARA MAIO-RES INFORMACÕES.
- MENSALIDADE: CZ\$ 300,00 · MATRICULA: CZ\$ 100,00

OCEAN SOFT CLUB CAIXA POSTAL: 18833 - CEP: 04699 SÃO PAULO - SP TEL: (011)581-7274 ou 240-6681

UL

#### **SOFTCLUBES** A Solução em Software

#### **APPLE CLUBE**

O Clube dos usuários de APPLE O maior acervo, de programas com quase 3000 títulos à sua disposição. Além disso, temos o APPLE NEWS, um jornal mensal com as novidades do clube e que serve como meio de comunicação entre os sócios para troca de informações.

#### PC CLUBE

O Clube de usuários do IBM-PC Com mais de 800 discos com as últimas novidades do mercado internacional. Mensalmente temos o PCNEWS, um canal de comunicação entre os sócios com todas as informações sobre o mundo dos **16 BITS.** 

#### **SOFTCLUBES**

Caixa Postal 12190 CEP 02098 Tel.: (011) 290-8427 São Paulo - SP

![](_page_56_Picture_23.jpeg)

A nova geração em soft de todo o mercado nacional. Possuimos a maior biblioteca de games, aplicativos e utilitários

#### Confira!!!

Solicite nosso volumoso catálogo Temos muito a oferecer Envie sua carta p/:

**Systenic-Software** Av. Marechal Floriano, nº 1867 Guararapes-SP - CEP: 16700 Tel: (0186)61-1658

## **MEGA INFORMÁTICA**

Os melhores jogos e utilitários a partir de Cz\$ 30,00. Temos muito a oferecer. Nesse mês todos os clientes da MEGA levarão grátis um copiador. Solicite catálogo.

**MEGA INFORMÁTICA Caixa Postal 325** Jaú - SP  $CEP - 17200$ Fone.: (0146) 22-1442 (das 14 às 17 hrs.)

![](_page_56_Picture_31.jpeg)

![](_page_56_Picture_32.jpeg)

![](_page_56_Picture_34.jpeg)

![](_page_56_Picture_35.jpeg)

PARA ANUNCIAR NESSA SEÇÃO TELEFONE PARA: S.P. (011) 887-3229; R.J. (021) 262-6306

![](_page_57_Picture_0.jpeg)

BUSSAB, J. M. 0., MSX-Música, Editora McGraw-Hill.

Escrito para quem conhece o BASIC do MSX e tem interesse amador ou profissional por música gerada por computador, MSX-Música ensina como fazer o seu próprio programa de simulação de instrumento musical, utilizando os recursos disponíveis nos micros da linha MSX.

A obra é composta de nove capítulos, onde são apresentados diversos programas-exemplo que

permitem gerar diferentes freqüências, timbres, ruídos, envelopes,' envoltórias e outros efeitos. Ao final do livro, são apresentados quatro projetos prontos para usar: um sintetizador, um programador de ritmos e dois compositores automáticos.

**LIVEOSL** 

Ao longo de seus nove capítulos, o autor discute assuntos como atribuições gerenciais; estrutura organizacional da produção; motivação profissional; qualidade e níveis de serviço; documentos de uso interno; informações gerenciais; gerência sobre os equipamentos; e atribuições genéricas da chefia da produção.

HOFFMAN, P. Word-guia do usuário, Editora McGraw-Hill.

#### MOREIRA, J. A., CPD — como gerenciar a produção, Editora Campus.

Dedicado especialmente aos gerentes de produção de CPD, este livro orienta os profissionais da área através de conselhos úteis, analisando os aspectos de maior importância dentro desse ambiente e apresentando idéias para tornar a produção mais eficiente.

Em seguida o livro explica como introduzir, editar e imprimir um texto; descreve os comandos de formatação; analisa os aspectos gerais do software e a sua adaptação para usos especiais; e por fim mostra os recursos avançados.

Na quinta e última parte, são apresentados oito apêndices com o resumo dos comandos do Word, instalação do sistema, utilização do mouse, uso de outros programas com o Word, alteração na configuração da impressora e as respostas das questões de revisão apresentadas ao longo dos 18 ca-

Ensinar o usuário a utilizar os recursos básicos e avançados do

![](_page_57_Picture_2630.jpeg)

A obra - que é de grande utilidade para programadores Turbo Pascal — aborda temas como conceituação básica sobre metodologia Top-Down e programação estruturada, mas também apresenta um curso introdutório para os que nunca tiveram contato com o assunto.

Este livro é composto, ainda, por uma série de exercícios resol-

Word, processador de textos da Microsoft para os micros da linha IBM-PC, é a proposta do autor deste livro. Na parte introdutória são explicadas as vantagens do software e também ensinados os primeiros passos para inicializá-lo, dar os primeiros comandos e introduzir o texto.

Editora McGraw-Hill - Rua Tabapuã, 1105 — Itaim-Bibi, São Pau- $\log$ , SP - CEP 04533, tel.:  $(011)$ 881.8604. Editora Campus — Rua Barão de Itapagipe, 55 - Rio Comprido, Rio de Janeiro,  $RJ - CEP$  20261, tel.: (021) 284.8443. Ciência Moderna Computação — Av. Rio Branco,  $156/127 -$ Centro, Rio de Janeiro, RJ - CEP 20043, tel.: (021) 262.5772.

• Em MS nº 71, no artigo "Rotinas de Interrupção no DOS", página 52, a listagem "Relógio" teve as suas três partes apresentadas de maneira trocada. A forma correta é:

• Em MS n9 69, no programa "Grafh", pág. 46, na linha 75 da listagem, faltaram os caracteres após as aspas, o certo é 75 PRINT pág. 46, na linha 75 da listagem, falta<br>caracteres após as aspas, o certo é 75<br>AT 17,3; OVER 1; "-----------"<br>• Em MS nº 70, no programa "V

### PROJETOS & SERVIÇOS Sistemas

![](_page_57_Picture_2631.jpeg)

the company of the company of the company of the company of the company of the company of the company of the company of the company of the company of the company of the company of the company of the company of the company

#### PEIXOTO, A. A.; ROCHA, M. M.; VIEIRA, S. V.; e CAVALCANTI, S. C., Turbo Pascal — Manual Básico de Referência, Editora Ciência Moderna Computação.

Sim, desejo receber o serviço Sistema de Contabilidade LOGCONT, na forma de:  $\Box$  Manual  $\Box$  Completo (Manual, (Cz\$ 400,00) disquete e listagem)  $\Box$  Listagem  $(Cz\$  1.400,00) (Cz\$ 300,00) (Consulte MS n? 57) Em Busca dos Tesouros (ZX81)  $\Box$  Listagem (Cz\$ 100,00)  $\Box$  Fita (Cz\$ 200,00)

**la** L\_  $\overline{Q}$  $\frac{1}{\overline{a}}$ LU P  $\overline{\mathcal{A}}$ 'CD O-c  $\overline{\mathbf{p}}$  $\mathbf{c}$ **p**  $\mathbf{D}$  $\overline{\mathbf{e}}$ O <u>ପ</u> CD 4-> co LU CD u D +-> rA.  $\overline{0}$ **OS** 2<br>Co<br>- co <u>၀ ဗ</u>  $\blacksquare$   $\blacksquare$ kk  $=$   $\pm$  $\frac{1}{2}$ ja O 7 ...<br>1 ...<br>1 ... Tel.:  $\mathbf{\bar{e}}$ TJ  $\overline{a}$   $\overline{c}$  $\bullet$   $\mathsf{L}$ '. Pr<br>iro/ > 0  $\blacktriangleleft$ 

Em suas 407 páginas, Turbo Pascal — manual básico de referência tem o objetivo de apresentar a linguagem Pascal sob o sistema Turbo Pascal como uma alternativa para se produzir sistemas para as mais diversas áreas (jogos, simulação, sistemas gráficos tridimensionais, aplicativos etc.).

vidos.

#### ENDEREÇOS DAS EDITORAS

![](_page_57_Picture_21.jpeg)

A primeira parte é a que começa com a declaração "programa relógio\_na\_tela;" e termina com a declaração END;, que encerra o bloco com título "Rotina de conversão do valor para caracter".

A segunda parte inicia-se com o bloco in titulado "Esta rotina é executada... completar um minuto"; e termina com a declaração END;, que antecede a declaração "programa relógio\_na\_tela;".

O terceiro e último bloco tem o título "Programa principal"; ele termina com a declaração END..

#### ASSINATURA ANUAL

 $\square$  Sim, desejo fazer uma assinatura anual da Revista MICRO SISTEMAS, pela qual pagarei Cz\$1.140,00

#### MS DESTAQUE (EM CP/M e NEWDOS)

### CARACTERÍSTICAS TÉCNICAS

HT TURBO

- DO MONITOR
- Sistema de inversão de vídeo
- · Tubo de alta persistência de imagem
- · Transforma imagens de baixa resolução em alta resolução
- Sistema de zoom horizontal/total
- Sistema de entrelaçamento digital
- Sistema de auto-shut OFF/ON
- Aceita padrão RGB ou vídeo composto<br>• Tela antireflexiva
- 

CARACTERÍSTICAS TÉCNICAS DA CPU

![](_page_58_Picture_11.jpeg)

- 704 KB memória na placa mãe c/ 8 slots
- Modo Turbo (14 MHZ) velocidade processamento 200% mais rápido que a original
- · Duas portas seriais e uma paralela c/Spooler de 704 <sup>K</sup>
	- Saída RGB/Vídeo composto
	- 1 Relógio/calendário não<br>volátil
	- · Drives dupla face e densida-<br>de Slim
	- H de Slim<br>• Entrada p/joy Stick/Mouse<br>• Emula terminal IBM au By
	- **H Entrada p/joy Stick/Mouse**<br>• Emula terminal IBM ou Bur-<br>• Sushe a gooita table lased . Emula terminal IBM ou Bur-<br>roughs e aceita rede local
		- · Aceita disco rígido, fita streamer e coprocessador
		- Teclado tecnologia indutiva

#### **SOFTWARE**

**LÂUDIO RAU** 

técnica espalhada pelo Brasil, por isso oferece um ano de ga-<br>rantia para todas as pecas no prazo máximo de 24 horas A HARDWARE" possui a mais completa rede de assistência

- **REPRESENTANTE MINAS GERAIS** REPRESENTANTE MINAS GERAIS<br>AUTOCON INFORMÁTICA LTDA. — Rua<br>- Centro - RH - Tol : (021) 271–1209
- Centro BH Tel.: (031) 271 1208
- REPRESENTANTE SÃO PAULO
- rantia para todas as peças no prazo máximo de 24 horas.<br>
FÁBRICA E ESCRITÓRIO Rua Sampaio Viana, 232 RJ -Tel.: (021) 293 2941

O HARD-XT TURBO é o único PC que acompanha, sem ne nhum ônus, um aplicativo da HARDSOFTWARE' a escolha: fo lha pagamento, contabilidade, controle de estoque, contas a pa gar, contas a receber.

#### **GARANTIA**

A HARDSOFTWARE" é uma empresa do Grupo HARD WARE<sup>®</sup> que fornece total acessoria/consultoria a seus clientes em problemas de automação comercial ou industrial. A nível de software e HARDWARE com absoluta segurança e com um custo benéfico adequado ao tamanho da sua empresa. Ligue já: (021) 293 2941 — Div Software.

#### SEJA VOCE MAIS UM REPRESENTANTE DA HARDWARE® /HARDSOFTWARE®.

### COM O TRITON O SEU MSX VAI TER MAIS ESPAÇO, MAIOR VELOCIDADE E SEGURANÇA NAS CURVAS.

**FRITON** 

GOLAR

Com o Triton-S e o Triton-D, a SPS lança com exclusividade no mercado brasileiro, o Drive de 3 1/2 polegadas para o MSX. Isso significa que o seu micro jamais será o mesmo.

#### interno.

Menor que o disco de 5 1/4, o disco de 3 1/2 polegadas é melhor, mais rápido e mais seguro. Por dentro aumenta muito a capacidade do seu micro. Por fora, você ocupa muito menos espaço.

#### Melhor desempenho e maior velocidade.

Com os novos Drives da SPS, você tem à disposição muito mais espaço para armazenar informações. Isso sem falar na rapidez de acesso aos dados. Com Triton-S, para discos face simples, são 360 kbytes livres para você usar como quiser. Com o Triton-D, para discos de dupla face, são 720 kbytes da mais avançada tecnologia de Drives para micros de 8 bits.

Com o Drive 3 1/2 você tem acesso a um programa utilitário que permite a impressão de telas com alta resolução. Os gráficos e os desenhos ganham com isso novos contornos e maior nitidez.

Para aplicações profissionais, o seu MSX ganhou um poderoso aliado. Para jogos, ele está agora além da imaginação.

#### Segurança nas curvas.

#### Garantia de seis meses.

O Triton-S e o Triton-D são fabricados dentro da mais moderna tecnologia de Hardware. Você tem um produto de alta qualidade, garantido por quem fabrica. Acompanha ainda um disco com o Sistema Operacional especialmente desenvolvido pela Condor Software, um interface e um manual de operação.

f1& •

ák<sup>va</sup>

4

#### SLEIMAN PROGRAMAS E SISTEMAS

Rua Matias Cardoso, II - sala 502 CEP 30170- Fone:(031) 275-1045

A SPS está ampliando a sua rede de revendedores. Se você tem loja, entre em cóntato ainda hoje.

I

Hfi

<sup>4</sup> . '' ->if Xm';•£ a\*\* ! .\*

<sup>V</sup> ; r" . -7.

-<br>-<br>-

![](_page_59_Picture_11.jpeg)

 $t = \frac{1}{2}$ 

 $\cdot$  i